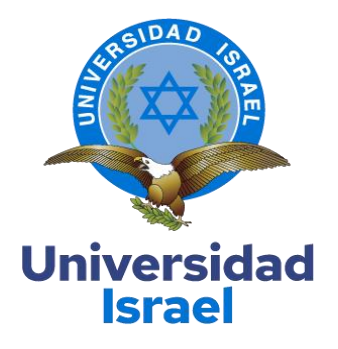

## **UNIVERSIDAD TECNOLÓGICA ISRAEL ESCUELA DE POSGRADOS "ESPOG"**

**MAESTRÍA EN ELECTRÓNICA Y AUTOMATIZACIÓN** *Resolución: RPC-SO-09-No.265-2021*

**PROYECTO DE TITULACIÓN EN OPCIÓN AL GRADO DE MAGÍSTER**

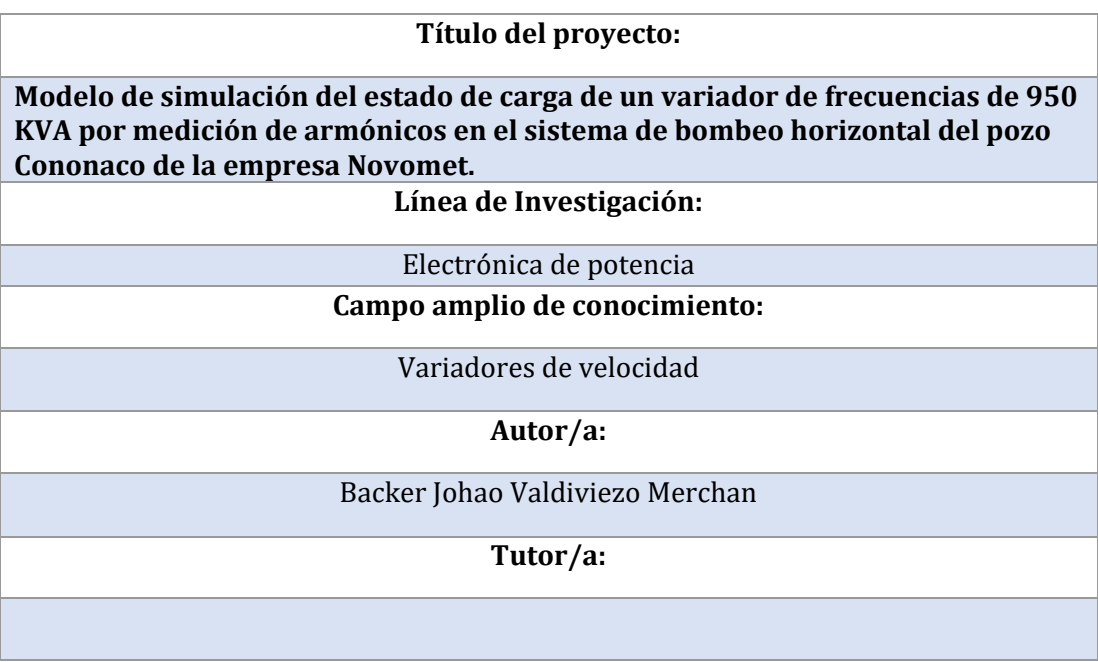

**Quito – Ecuador**

1

**2023**

## **APROBACIÓN DEL TUTOR**

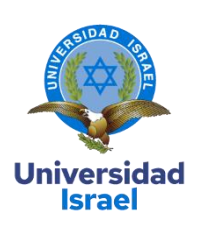

<span id="page-1-0"></span>Yo, **Rene Ernesto Cortijo Leyva** con C.I: **1719010108** en mi calidad de Tutor del proyecto de investigación titulado: **Modelo de simulación del estado de carga de un variador de frecuencias de 950 KVA por medición de armónicos en el sistema de bombeo horizontal del pozo Cononaco de la empresa Novomet,**

Elaborado por: **Backer Johao Valdiviezo Merchán**, de C.I: **1718025933**, estudiante de la

Maestría: ELECTRÓNICA Y AUTOMATIZACIÓN, resolución: *RPC-SO-09-No.265-2021***,** de la **UNIVERSIDAD TECNOLÓGICA ISRAEL (UISRAEL)**, como parte de los requisitos sustanciales con fines de obtener el Título de Magister, me permito declarar que luego de haber orientado, analizado y revisado el trabajo de titulación, lo apruebo en todas sus partes.

Quito D.M., 2 de septiembre del 2023

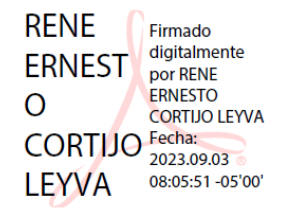

\_\_\_\_\_\_\_\_\_\_\_\_\_\_\_\_\_

**Firma**

## <span id="page-2-0"></span>**DECLARACIÓN DE AUTORIZACIÓN POR PARTE DEL ESTUDIANTE**

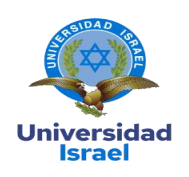

Yo, **BACKER JOHAO VALDIVIEZO MERCHA**N con C.I: **1718025933** autor/a del proyecto de titulación denominado: **Modelo de simulación del estado de carga de un variador de frecuencias de 950 KVA por medición de armónicos en el sistema de bombeo horizontal del pozo Cononaco de la empresa Novomet,**

Previo a la obtención del título de Magister en **ELECTRÓNICA Y AUTOMATIZACIÓN**.

Declaro tener pleno conocimiento de la obligación que tienen las instituciones de educación superior, de conformidad con el Artículo 144 de la Ley Orgánica de Educación Superior, de entregar el respectivo trabajo de titulación para que sea integrado al Sistema Nacional de Información de la Educación Superior del Ecuador para su difusión pública respetando los derechos de autor.

- 1. Manifiesto mi voluntad de ceder a la Universidad Tecnológica Israel los derechos patrimoniales consagrados en la Ley de Propiedad Intelectual del Ecuador, artículos 4, 5 y 6, en calidad de autor@ del trabajo de titulación, quedando la Universidad facultada para ejercer plenamente los derechos cedidos anteriormente. En concordancia suscribo este documento en el momento que hago entrega del trabajo final en formato impreso y digital como parte del acervo bibliográfico de la Universidad Tecnológica Israel.
- 2. Autorizo a la SENESCYT a tener una copia del referido trabajo de titulación, con el propósito de generar un repositorio que democratice la información, respetando las políticas de prosperidad intelectual vigentes.

Quito D.M., 2 de septiembre del 2023

BACKER JOHAO Firmado digitalmente **FirmaVALDIVIEZO VALDIVIEZO MERCHAN** Fecha: 2023.08.29 **MERCHAN** 15:26:31 - 05'00'

# **Tabla de contenidos**

<span id="page-3-0"></span>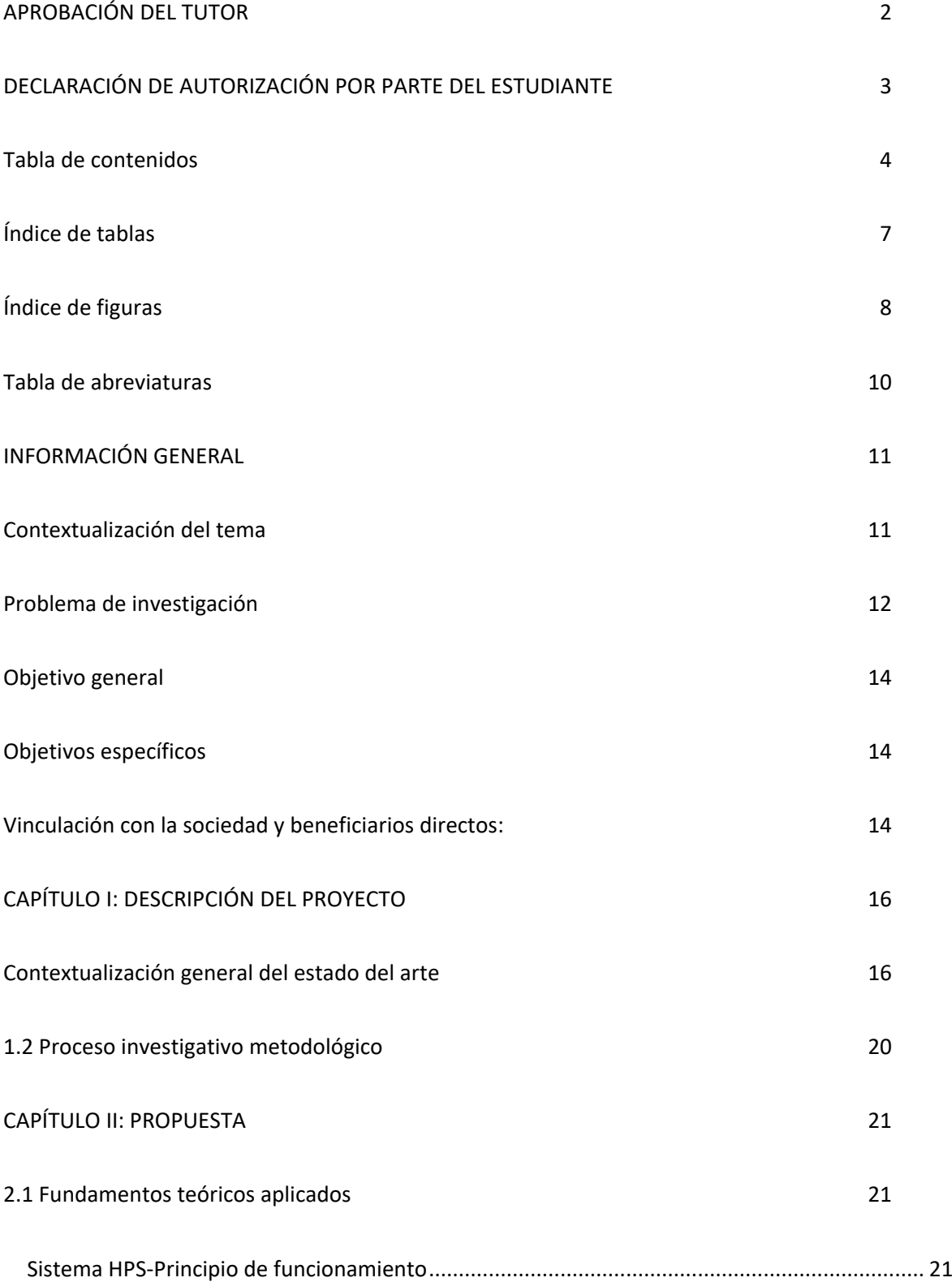

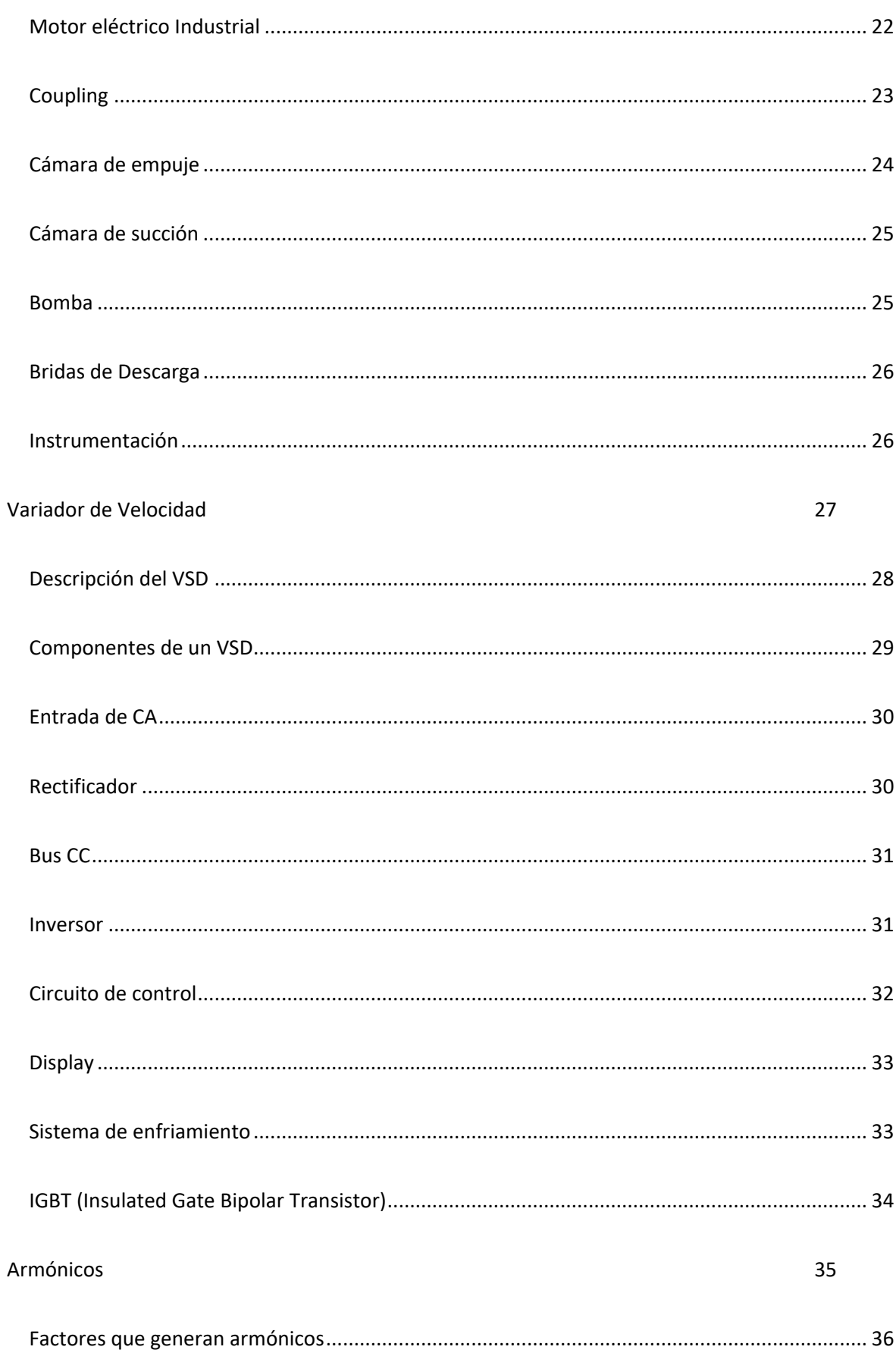

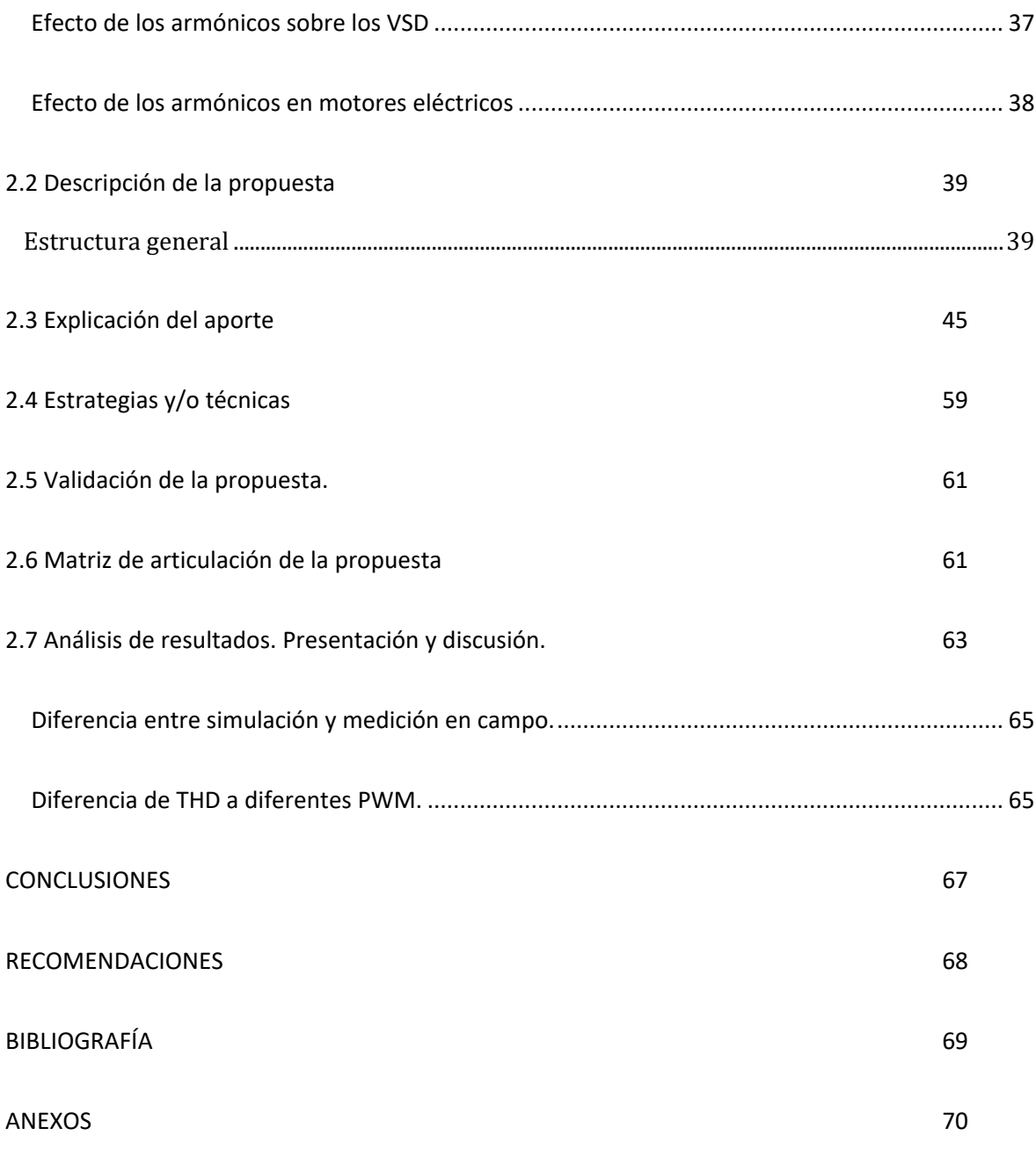

# **Índice de tablas**

<span id="page-6-0"></span>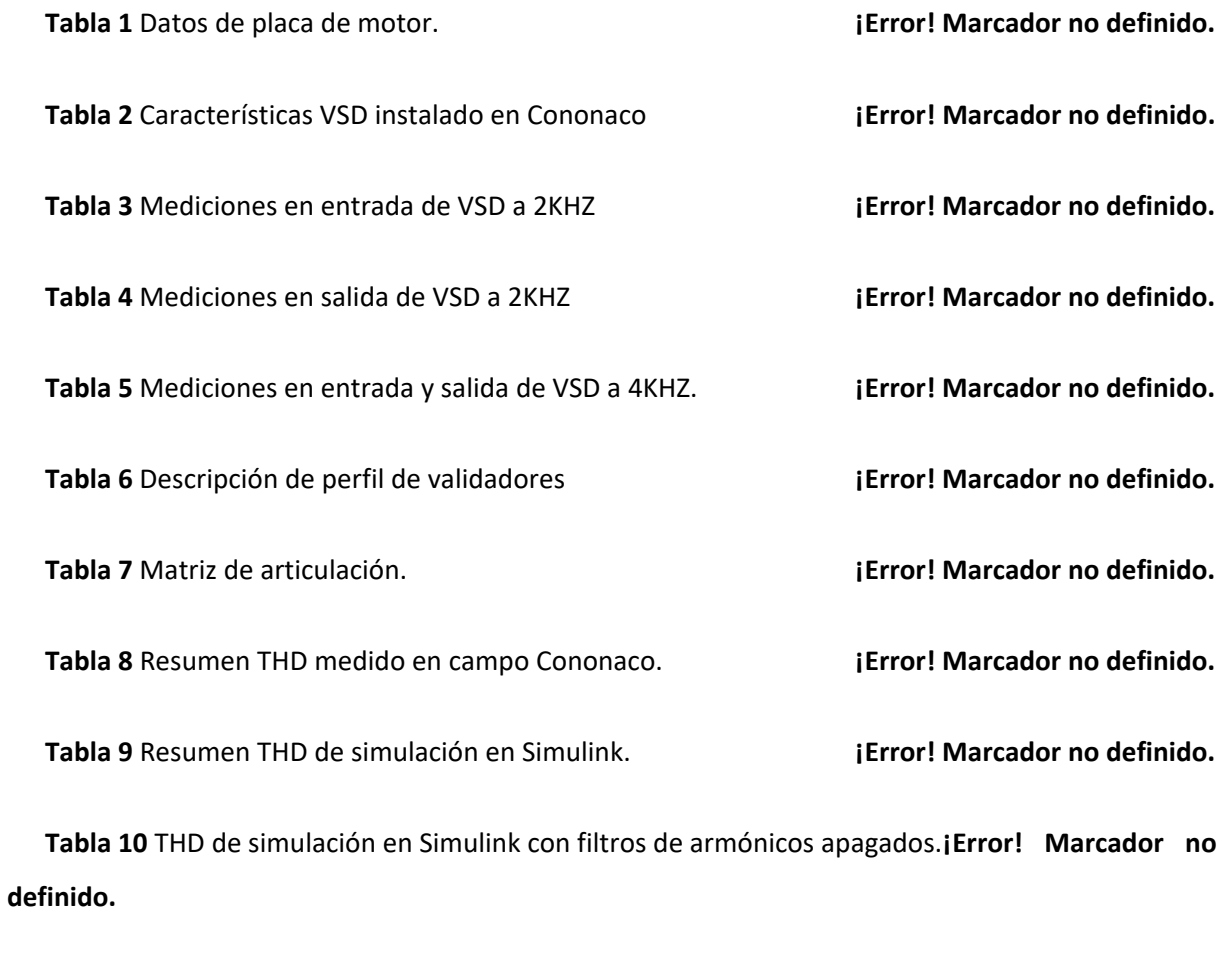

**Tabla 11** Diferencia porcentual entre simulación y medición en campo.**¡Error! Marcador no definido.**

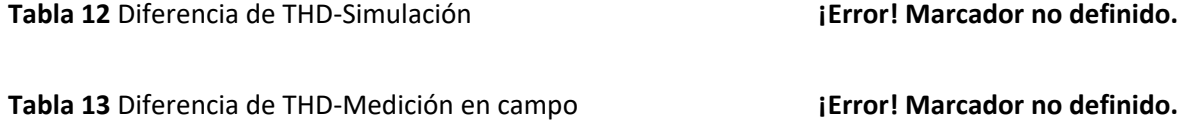

# **Índice de figuras**

<span id="page-7-0"></span>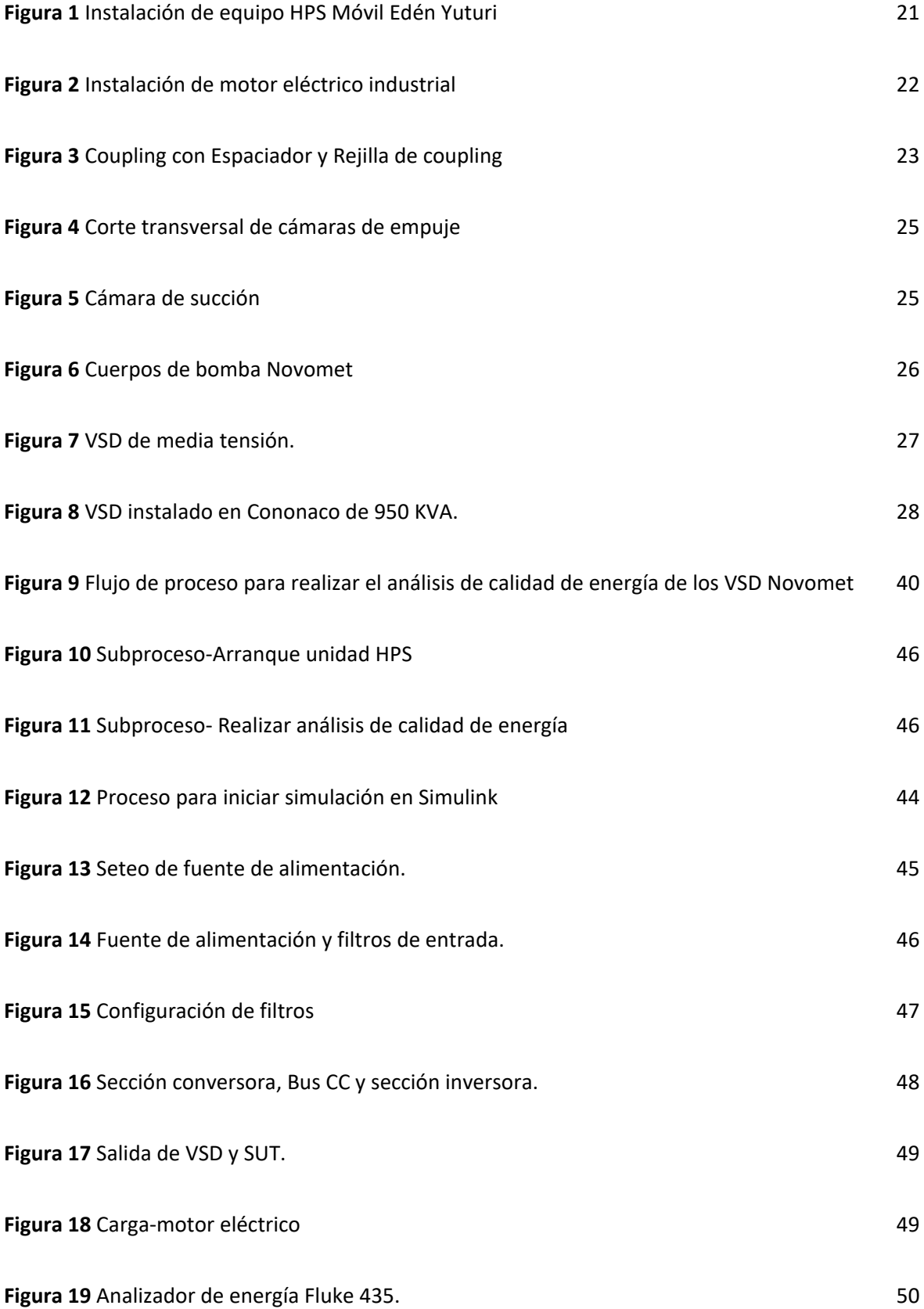

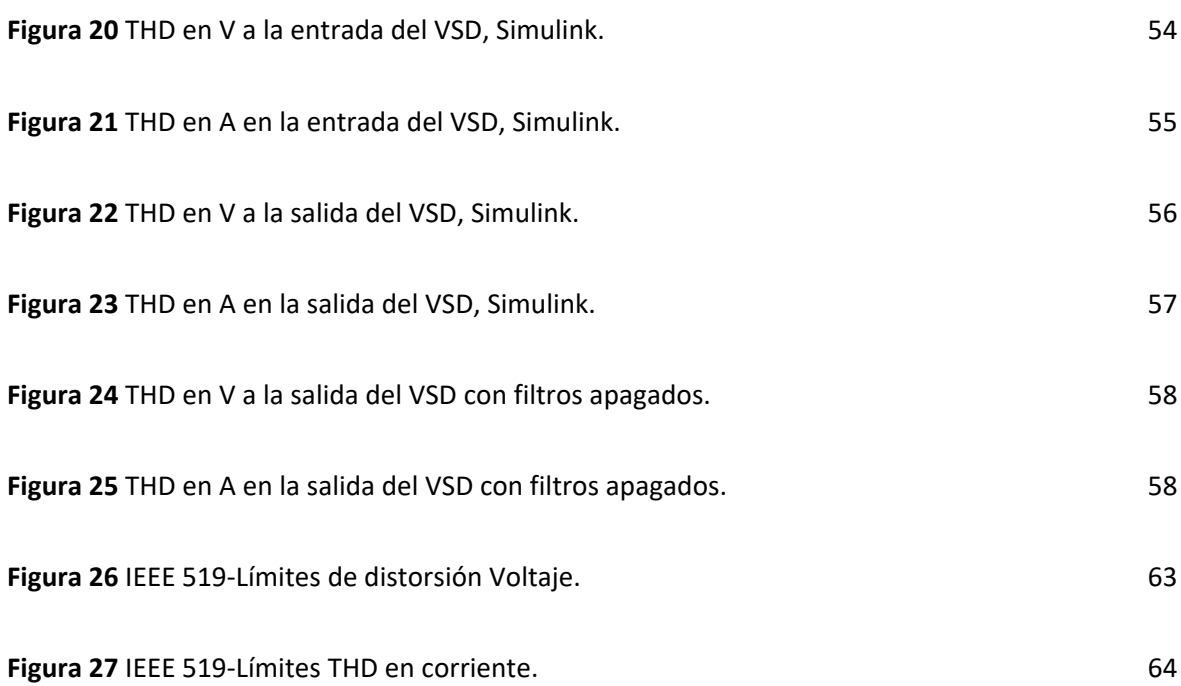

## **Tabla de abreviaturas**

<span id="page-9-0"></span>Las siguientes abreviaturas fueron usadas en la presente investigación.

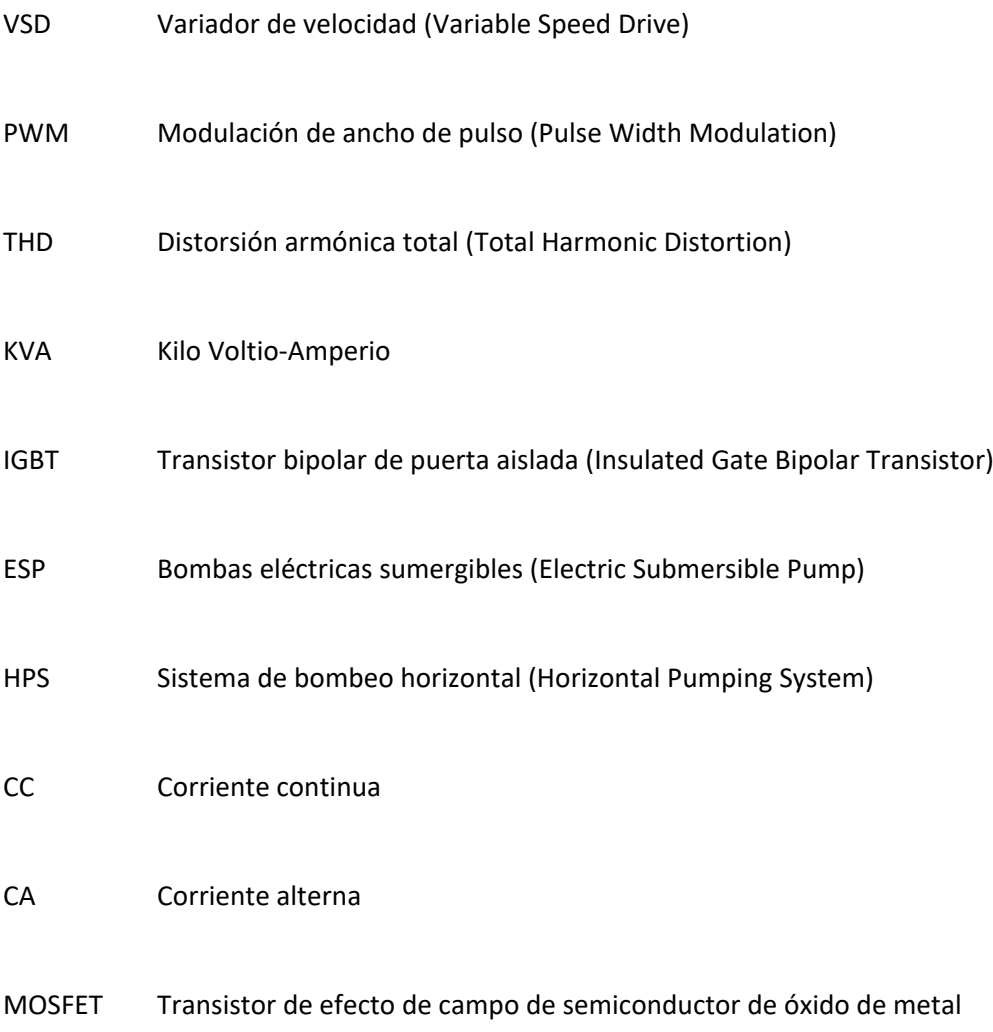

## <span id="page-10-0"></span>**INFORMACIÓN GENERAL**

#### <span id="page-10-1"></span>**Contextualización del tema**

En un sistema de potencia eléctrica existen una gran cantidad de elementos llamados no lineales, los cuales se generan a partir de formas de onda sinusoidales y con la frecuencia de la red. Adicionalmente, existen otras ondas de distintas frecuencias las cuales ocasionan el fenómeno conocido como armónicos. Los armónicos son distorsiones de las ondas sinusoidales de tensión y corriente de los sistemas eléctricos. Dichos armónicos ocasionan efectos perjudiciales sobre los equipos instalados en los sistemas como pueden ser los motores, en este caso de estudio. Uno de los mayores efectos que pueden tener los armónicos de la onda de voltaje es que, en las máquinas rotativas sincrónicas y motores de inducción es el incremento de calor debido a las pérdidas en el hierro y en el cobre a altas frecuencias, por esta razón los armónicos afectan directamente a la eficiencia de la máquina y al torque de la misma.

De este modo, los armónicos de corriente en motores pueden aumentar los ruidos audibles con la excitación sinusoidal y a su vez, debido a que las corrientes armónicas afectan directamente al flujo giratorio de la máquina, es necesario más corriente para producir el mismo trabajo lo cual causa una disminución en la eficiencia de la misma. Con el fin de mitigar estos efectos negativos de los armónicos se instalan elementos como los VSD, por sus siglas en inglés Variable Speed Drive, el cual está compuesto por un conjunto de elementos que nos permite controlar la frecuencia y a su vez velocidad del motor. Mediante la implementación de filtros de armónicos se disminuyen los mismos, hasta valores aceptables según las normas establecidas. La norma IEEE 519 determina los porcentajes de THD (total harmonic distortion), permisibles en las instalaciones eléctricas de potencia.

Dentro de la configuración de los VSD se puede establecer el valor de modulación de ancho de pulso (PWM) lo cual tiene un efecto sobre la onda de tensión y corriente de salida del VSD, el mismo que será nuestro objeto de investigación, con el fin de crear un modelo de simulación para determinar la cantidad y efecto de los armónicos en los elementos de distribución eléctrica y máquinas eléctricas.

La empresa Novomet, se dedica a la prestación de servicios dentro de la industria petrolera en la región Oriental del Ecuador. Novomet es una empresa de origen ruso que trabaja en varios países a nivel mundial. Novomet cuenta con oficinas en Quito donde cuenta con las áreas de gerencia general, recursos humanos, importaciones y aduanas, tecnología de comunicación, Ingeniería de aplicaciones en bombas electro sumergible y también Ingeniería en bombeo horizontal y el área de compras. Dentro de la empresa existen dos líneas de trabajo denominadas ESP, bombas electro sumergibles y HPS, bombas horizontales. Novomet cuenta con un taller en Lago Agrio en el cual se llevan a cabo reparaciones y recupero de partes tanto en el área mecánica como el área eléctrica. El taller de Novomet cuenta con las siguientes áreas; cables, protectores/cámaras de empuje, bombas, ensayo de bombas, automatización, calidad y control, seguridad en el trabajo y gerencia de campo. Dentro de la empresa Novomet laboran aproximadamente 80 personas entre personal administrativo y personal de campo.

Novomet dentro de su modalidad de trabajo tanto en el área de bombas electro sumergibles como en el área de bombeo horizontal utiliza los variadores de velocidad para controlar los distintos motores que se utilizan. Los variadores de velocidad vienen directos desde casa matriz en Rusia donde son fabricados. Dependiendo la capacidad de la instalación, es el trabajo de los ingenieros de aplicaciones seleccionar el VSD adecuado y el personal de campo es el encargado en instalar proyectos nuevos, reparaciones y mantenimiento de los mismos.

Mediante el uso de Simulink de Matlab se creará un modelo de simulación que se asemeje al VSD de Novomet instalado en Cononaco. Simulink es un entorno de modelado y simulación potente y ampliamente utilizado dentro de MATLAB, una destacada plataforma de programación y computación numérica. Simulink permite a los ingenieros, científicos e investigadores diseñar, simular y analizar sistemas y procesos dinámicos mediante un enfoque visual basado en diagramas de bloques. Mediante este modelo se crearán los parámetros de entrada, utilizando los datos nominales de placa del VSD en mención para simular su comportamiento en tanto a los armónicos y así tener bases comparativas con los datos que se obtienen mediante mediciones de red, realizadas en campo.

#### <span id="page-11-0"></span>**Problema de investigación**

Los efectos de la distorsión armónica en las máquinas eléctricas causan pérdidas tanto en eficiencia como en la vida útil de la máquina y elementos eléctricos. En los conductores, los armónicos generan un incremento en las pérdidas por el efecto Joule, es decir hay mayor porcentaje de pérdidas por calor. En los bancos de capacitores de igual manera estas distorsiones armónicas provocan un sobrecalentamiento en los capacitores lo cual provocará fallos de aislamiento y disminuirá la vida útil de los mismos.

Consecuentemente, es importante mitigar los efectos de los armónicos en los sistemas eléctricos. Esto se puede hacer mediante el uso de filtros, trampas de armónicos y otras técnicas de mitigación que limitan la distorsión de la forma de onda y reducen el impacto de los armónicos en el sistema. Mediante este estudio se va a lograr entender los efectos de las distorsiones armónicas, diseñar un modelo de simulación mediante Simulink de Matlab, para lograr determinar la cantidad de armónicos en la entrada y salida del VSD de Novomet instalado en Cononaco, y a su vez entender si la corriente portadora PWM puede ayudar a mitigar estos efectos al incrementar o disminuir la frecuencia PWM.

Dentro de los proyectos del área de bombeo horizontal han ocurrido varios daños dentro de los VSD, que obedecen el mismo patrón y tipología de falla. Capacitores explotados, cableado de capacitores sobrecalentado, bornes de filtros sobre calentados y también IGBT-DIODO-SCR explotados. Dichas fallas mencionadas, han ocurrido en diferentes variadores de velocidad de diferentes capacidades y en diferentes campos petroleros. Estas fallas mencionadas anteriormente causan paradas no programadas de nuestros equipos mismas que para el cliente y para nosotros como proveedores ocasionan pérdidas de producción. Generalmente desde el momento que se reporta la falla, la reparación en campo de los VSD demora entre 2-3 semanas dependiendo de la dimensión de la falla y la disponibilidad de repuestos y disponibilidad de técnicos para realizar la reparación, pruebas y puesta en marcha. Dicha falla está ligada directamente a la cantidad de armónicos que generan los diferentes componentes en el sistema.

De la misma manera, el estándar IEEE 519 proporciona pautas para los límites de distorsión armónica que las cargas no lineales pueden introducir en los sistemas de potencia. El estándar especifica límites en la distorsión armónica total (THD) de voltaje y corriente que se pueden introducir en el sistema de energía. Estos límites se basan en el voltaje del sistema y el tipo de carga que se utiliza. El estándar se aplica a los sistemas de energía nuevos y existentes y proporciona pautas para el diseño, la instalación y la operación de los sistemas de energía para minimizar la distorsión armónica. El estándar también brinda orientación sobre el uso de técnicas de mitigación, como filtros y trampas de armónicos, para controlar la distorsión armónica.

Ya que el fabricante de los VSD no proporciona datos suficientes o plataforma para poder simular el comportamiento de dicho VSD, dependiendo de los valores de carga, componentes instalados etc. Mediante esta investigación se realizará dicho modelo de simulación en Simulink de Matlab, el cual nos permitirá variar los diferentes parámetros de operación y poder observar el comportamiento de las variables dentro del entorno de Simulink.

#### <span id="page-13-0"></span>**Objetivo general**

Desarrollar un modelo de simulación del estado de carga de un variador de frecuencias de 950 KVA por medición de armónicos en el sistema de bombeo horizontal del pozo Cononaco de la empresa Novomet.

#### <span id="page-13-1"></span>**Objetivos específicos**

Determinar los parámetros de la instalación para evaluar la distorsión armónica en el VSD de 950 KVA instalado en Cononaco.

Realizar un modelo de simulación utilizando Simulink de Matlab que se asemeje al sistema instalado en el pozo Cononaco.

Realizar las mediciones de distorsión armónica total en la entrada y salida del VSD marca Novomet.

Determinar el porcentaje de diferencia, sobre los armónicos, en los filtros de entrada y salida del variador de velocidad marca Novomet, entre el modelo de simulación y los datos reales obtenidos.

Validar el impacto sobre las PWM en el porcentaje de THD en la entrada y salida de los filtros de armónicos de Novomet.

### <span id="page-13-2"></span>**Vinculación con la sociedad y beneficiarios directos:**

Representa un aporte social ya que los ahorros energéticos logrados mediante el uso de VSD pueden tener un impacto positivo en el medio ambiente al reducir las emisiones de gases de efecto invernadero y otros contaminantes. Esto es particularmente importante en industrias con un alto consumo de energía, como la extracción y transporte de crudo y agua en la industria petrolera.

Además, los VSD permiten que los motores funcionen a velocidades variables, lo que puede reducir significativamente el consumo de energía y los costos operativos. Al ajustar la velocidad del motor para que coincida con la carga, los VSD pueden reducir el consumo de energía hasta en un 50 % en comparación con los motores tradicionales de velocidad fija. De la misma forma, los VSD pueden mejorar la seguridad del operador directo al reducir el riesgo de accidentes causados por arranques y paradas repentinas de los motores. Al permitir la aceleración y desaceleración gradual de los motores, los VSD pueden reducir el riesgo de daños al equipo y lesiones al operador.

Comúnmente, el uso de VSD tiene un impacto positivo significativo en la sociedad al mejorar la eficiencia energética, reducir el impacto ambiental, mejorar el control de procesos, reducir los costos de mantenimiento y aumentar la seguridad. La cantidad de ahorro de energía que se puede lograr mediante el uso de un VSD en un motor dependerá de varios factores, incluidos el tipo de motor, las características de carga de la aplicación y las condiciones de funcionamiento. Sin embargo, los estudios han demostrado que es posible un ahorro de energía del 20 al 60 % cuando se usa un VSD en motores en ciertas aplicaciones.

Los resultados de la siguiente investigación serán compartidos por canales oficiales de la empresa Novomet, es decir se subirá al portal Novomet y también se compartirá vía e-mail corporativo, con el fin de que la información consultada y creada sea de conocimiento de todos.

## <span id="page-15-0"></span>**CAPÍTULO I: DESCRIPCIÓN DEL PROYECTO**

#### <span id="page-15-1"></span>**Contextualización general del estado del arte**

Para la presente investigación se ha examinado literatura y se han revisado investigaciones relacionadas con VSD, armónicos en redes industriales, sistemas eléctricos de potencia y el uso de software de simulación Simulink de Matlab.

(Mayorga, 2023) en su tesis realizada en la Universidad Tecnológica Israel destaca la importancia del petróleo para el país, se generan 194 millones de barriles de estos 77 millones son exportados, mismos que generan un ingreso de 6400 millones de dólares anualmente, por esta razón se realiza este estudio de armónicos. Dentro de las instalaciones tanto de ESP como de HPS se utilizan los denominados VSD, el efecto de los armónicos sobre estos pueden provocar el apagado de la unidad o a su vez pueden provocar el apagado de un campo completo, es decir pérdidas en la producción significativas para el país.

Según (Proaño Pérez & Velásquez Zharate, 2010), en su proyecto final de grado denota que uno de los problemas de las distorsiones armónicas es que la misma altera la forma de onda sinusoidal original y perturban el buen funcionamiento de los mismos equipos, las señales armónicas son múltiplos integrales de la frecuencia fundamental de una onda sinusoidal, generadas por cargas no lineales, estas se suman a la onda fundamental de 60 Hz, lo cual provoca distorsiones en la onda. Estos efectos que generan los armónicos en las redes son los causantes de paradas inesperadas de los equipos instalados en Novomet, los cuales causan pérdidas de producción. Por tal motivo (Proaño Pérez & Velásquez Zharate, 2010) realiza este estudio sobre las fuentes generadoras de armónicos y sus efectos en diferentes cargas eléctricas, en la presente investigación, los fundamentos teóricos de dichos autores son utilizados para poder evaluar y determinar los efectos negativos de los armónicos dentro del VSD y la instalación de bombas horizontales de Novomet instalado en Cononaco.

Según (Jinping & Zhao, 2019), en su publicación, Advances in Computer Science Research, señala la importancia de los IGBT en los variadores de velocidad, mismos que serán objeto de estudio y simulación en la presente investigación. Uno de los beneficios clave de los VSD es su capacidad para operar el motor a velocidades variables, lo que ayuda a reducir el consumo de energía y aumentar la eficiencia. Los IGBT en el VSD brindan un control preciso sobre la velocidad del motor al modular la frecuencia y el voltaje de la señal eléctrica que se envía al motor. Al controlar la frecuencia y el voltaje, el VSD puede ajustar la velocidad del motor para que coincida con la carga requerida, lo que puede ayudar a reducir el consumo de energía y mejorar la eficiencia general del sistema. Además de su control preciso sobre la velocidad del motor, los IGBT en VFD también brindan otros beneficios importantes. Por ejemplo, pueden ayudar a proteger el motor contra daños al limitar la corriente y el voltaje que se envía al motor. Esto puede ayudar a prolongar la vida útil del motor y evitar costosos tiempos de inactividad y reparaciones, lo cual es lo que logramos obtener, mejorar la vida útil de los equipos instalados y tener menos paradas de mantenimiento no programadas o correctivas.

Los IGBT también ofrecen velocidades de conmutación rápidas, lo que significa que pueden encenderse y apagarse rápidamente en respuesta a cambios en la carga del motor. Esta conmutación rápida permite un control dinámico y receptivo del motor. Por el otro lado, estos mismos IGBT que proporcionan los beneficios ya antes mencionados, también son fuente generadores de armónicos, mismos que buscamos disminuir.

Por otra parte, según (Abdelazim, 2019) en su publicación en el IEEE Petroleum and Chemical Industry, dice que las bombas eléctricas sumergibles (ESP) se utilizan ampliamente en la industria del petróleo y el gas para extraer fluidos de los pozos. Los ESP funcionan con unidades de velocidad variable, que convierten la alimentación de CA en alimentación de CC y luego vuelven a la alimentación de CA con frecuencia variable para controlar la velocidad de la bomba. Sin embargo, los VSD pueden causar problemas de calidad de energía que resultan en tiempo de inactividad y reducción de la productividad.

- Un enfoque para reducir el tiempo de inactividad del ESP es mitigar los problemas de calidad de la energía causados por los VSD. Aquí hay algunos pasos que se pueden tomar:
- Se debe realizar una evaluación de la calidad de la energía. Esta evaluación debe incluir mediciones de voltaje, corriente, factor de potencia, distorsión armónica y otros parámetros.
- Instale filtros: según los resultados de la evaluación de la calidad de la energía, se pueden instalar filtros para mitigar los armónicos y otros problemas de calidad de la energía.
- Actualice el VSD: actualizar el VSD a un modelo más nuevo que tenga un mejor rendimiento de calidad de energía también puede ayudar a reducir el tiempo de inactividad.
- Implemente programas de mantenimiento: Los programas regulares de mantenimiento para el VSD y el ESP pueden ayudar a prevenir problemas de calidad de energía y reducir el tiempo de inactividad.

● Capacitar al personal: el personal debe recibir capacitación sobre cómo identificar y solucionar problemas de calidad de energía. Esto les permitirá identificar y resolver rápidamente cualquier problema que surja, reduciendo el tiempo de inactividad. Al seguir estos pasos, es posible reducir el tiempo de inactividad causado por problemas de calidad de energía asociados con los VSD. Esto aumentará la productividad y reducirá los costos para la industria del petróleo y el gas.

En su artículo (Lai, 2006), publicado en Departement of Electrical Engineering 6, habla sobre PWM (modulación de ancho de pulso), el cual es un método comúnmente utilizado en los VSD para controlar la velocidad de los motores eléctricos. Un VSD convierte la alimentación de CA entrante en alimentación de CC a través de un rectificador y luego vuelve a invertir la alimentación de CC en alimentación de CA de frecuencia y voltaje variables para controlar la velocidad del motor. La frecuencia y el voltaje de la alimentación de CA se controla variando el ancho de los pulsos de la alimentación de CC. En PWM, se modula el ancho de pulso para controlar el voltaje y la frecuencia de la potencia de salida. El ancho de los pulsos varía ajustando el ciclo de trabajo de las señales de conmutación utilizadas para controlar los transistores en la sección inversora del VSD. El ciclo de trabajo determina el porcentaje del tiempo de encendido al tiempo de apagado de la señal de conmutación.

Al ajustar el ciclo de trabajo, se puede controlar el voltaje y la frecuencia promedio de la potencia de salida, lo que a su vez controla la velocidad del motor. Esto hace que PWM sea un método eficaz para controlar la velocidad de los motores en aplicaciones como ventiladores, bombas y compresores. PWM es un método popular para VSD debido a su simplicidad, eficiencia y eficacia. Sin embargo, también puede presentar algunos problemas de calidad de la energía, como la distorsión armónica, que puede afectar el rendimiento de otros equipos conectados al mismo sistema de energía. Como resultado, es posible que se necesiten medidas como el uso de filtros para mitigar estos problemas de calidad de la energía. En la presente investigación se realizarán pruebas a diferentes anchos de pulsos, 2KHz y 4KHZ con el fin de determinar el beneficio de cada corriente portadora y tener una base comparativa para la toma de decisiones en cuanto a qué PWM es más beneficiosa y funciona de mejor manera en las diferentes aplicaciones e instalaciones de Novomet, específicamente en el VSD de 950 KVA instalado en Cononaco.

Adicional en el texto consultado de (Delgado, 2003), el autor nos manifiesta que la gran mayoría de variadores de velocidad VSD utilizan la técnica de la modulación de ancho de banda PWM para accionar los diferentes transistores de potencia, ocasionando armónicos que pueden dirigirse hacia todo el sistema. Los armónicos de voltaje que fluyen hacia el equipo pueden amplificarse debido al efecto de resonancia natural que existe en el sistema eléctrico por la presencia de transformadores, motores y conductores con alta inductancia y capacitancia. Adicional nos dice que los armónicos de corriente que llegan a los generadores producen sobrecalentamiento en sus bobinados, pérdidas en energía y disminuyen la eficiencia.

El autor (Ateka, 2009), en su publicación para la Universidad de Nairobi denominado Simulation and Analysis of a Variable Speed Drive, manifiesta lo siguiente. Simulink, desarrollado por Mathworks, es una herramienta de lenguaje de programación gráfica de flujo de datos para modelar, simular y analizar sistemas dinámicos multinomiales. Su interfaz principal es una herramienta gráfica de diagramas de bloques y un conjunto personalizable de bibliotecas de bloques. Ofrece una estrecha integración con el resto del entorno de MATLAB y puede controlar MATLAB o generar scripts a partir de él. Simulink se usa ampliamente en teoría de control y procesamiento de señales digitales para simulación multidominio y diseño basado en modelos. En la presente investigación se utilizará el software Simulink con el fin de crear una simulación que se asemeje lo mayormente posible a la instalación de Novomet en Cononaco, donde se utiliza los valores eléctricos de placa de los diferentes componentes para la simulación, con el fin de que los valores entregados sean lo más cercano a lo real. Se utilizará la simulación como base comparativa con lo esperado y lo real medido en campo. Adicionalmente se realizará un análisis de error obtenido entre la simulación y los datos reales medidos.

#### **1.2 Proceso investigativo metodológico**

<span id="page-19-0"></span>La presente investigación es de tipo experimental ya que se puede manipular o controlar diferentes variables, en esta investigación se controlará varios parámetros del VSD como la frecuencia, la misma que nos permite controlar la velocidad del motor. La investigación tiene un enfoque mixto presentando también elementos pre-post test, es decir se realizan mediciones de diferentes valores a diferentes frecuencias y valores de PWM en la entrada y salida del VSD. La investigación presenta datos cuantitativos en la recolección o medición de datos de pruebas en campo, su análisis y comparación de acuerdo a la normativa IEEE-519. Además, en la presente investigación se utiliza el método histórico lógico durante la revisión de bibliografía y documentación.

En la investigación los datos de las pruebas en campo son tomados directamente desde el VSD en Cononaco durante un mantenimiento preventivo, se realiza el análisis de calidad de energía para obtener los datos de armónicos en la red antes y después de los filtros de armónicos con el fin de comparar y analizar los resultados. El VSD que se interviene cuenta con un interfaz HMI donde se obtendrán gráficas. Se realiza adicionalmente el cálculo de diferentes parámetros para lograr obtener el porcentaje de los diferentes armónicos encontrados y poder evaluar de acuerdo a la normativa si este VSD cumple o no con la misma.

Se utiliza un analizador de calidad de energía de la marca Fluke para la recolección de datos necesarios para la presente investigación. Por lo cual la investigación en campo requiere recolección de datos en campo y análisis descriptivo. Este equipo nos da lectura de varios parámetros eléctricos como voltaje, corriente, potencia, armónicos en voltaje, armónicos en corriente, entre otros. Se recolecta esta información para ser analizada y obtener los resultados de la investigación.

Se emplea el uso de software Simulink de Matlab para crear una simulación, por lo cual utilizando los datos de placa de los equipos instalados en Cononaco, el mismo sistema y comparar los datos simulados con los datos medidos en campo. Así mismo se utiliza la simulación en Simulink para verificar la afectación en tanto a armónicos de trabajar a diferente PWM, tal como se realiza mediciones en campo a frecuencia PWM 2KHz y 4KHz.

## <span id="page-20-0"></span>**CAPÍTULO II: PROPUESTA**

#### <span id="page-20-2"></span><span id="page-20-1"></span>**2.1 Fundamentos teóricos aplicados**

#### **Sistema HPS-Principio de funcionamiento**

Los equipos HPS son unidades de bombeo versátiles, de bajo mantenimiento que ofrecen una alternativa a muchos tipos de tecnologías de bombeo, como las bombas de desplazamiento positivo, las bombas API 610, las bombas de turbina vertical, entre otras.

El equipo HPS consta de un motor eléctrico industrial, un motor de combustión o nuestro motor de imán permanente PMM, acoplamiento de motor: cámara de empuje, cámara de succión, sello mecánico, bomba centrífuga de múltiples etapas y brida de descarga, todo montado en un patín de estructura diseñado según las especificaciones Novomet.

Los equipos HPS, figura 1, tienen un diseño único, baja vibración, respetuosos con el medio ambiente y se pueden adaptar a futuras condiciones de operación. El propósito de un sistema HPS es proporcionar una bomba para la industria libre de problemas y minimizar el tiempo de inactividad.

#### <span id="page-20-3"></span>*Figura 1*

*Instalación de equipo HPS Móvil Edén Yuturi*

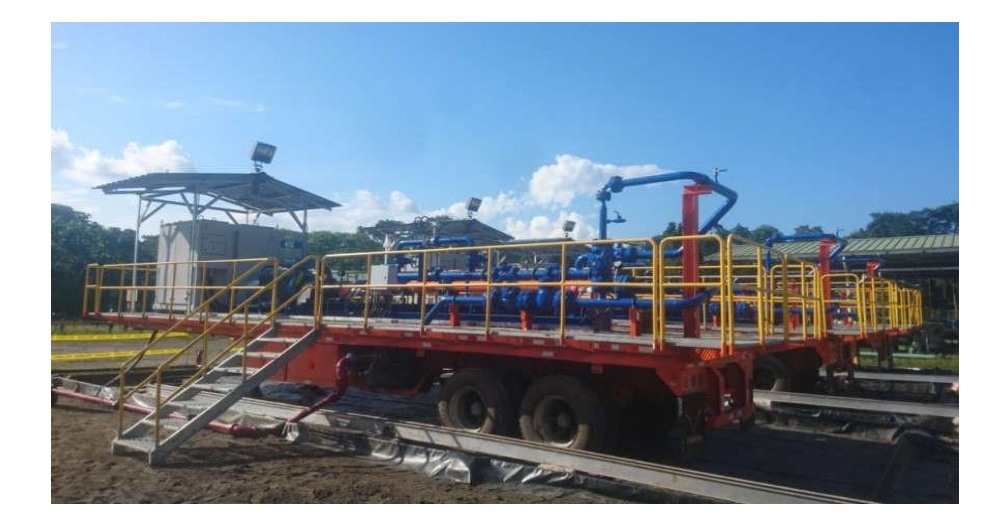

## <span id="page-21-0"></span>**Motor eléctrico Industrial**

Los motores eléctricos utilizan la fuerza de atracción y repulsión que se produce entre dos campos magnéticos para rotar un eje. La rotación del eje proporciona la energía mecánica a la bomba y luego se convierte en energía potencial o flujo. El flujo creado por la bomba acelera el líquido para llegar a las instalaciones de producción a la presión requerida.

# <span id="page-21-1"></span>*Figura 2*

*Instalación de motor eléctrico industrial*

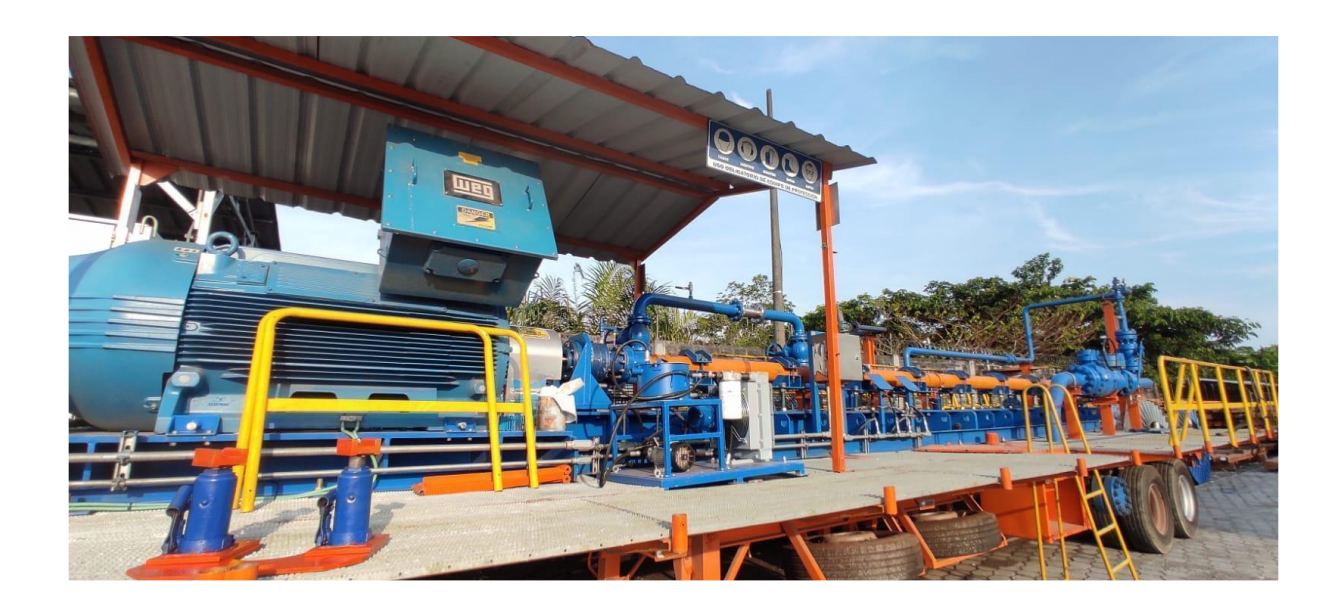

A continuación, se indica la placa del motor instalado en la unidad HPS de Novomet en Cononaco.

## **Tabla 1**

*Datos de placa de motor.*

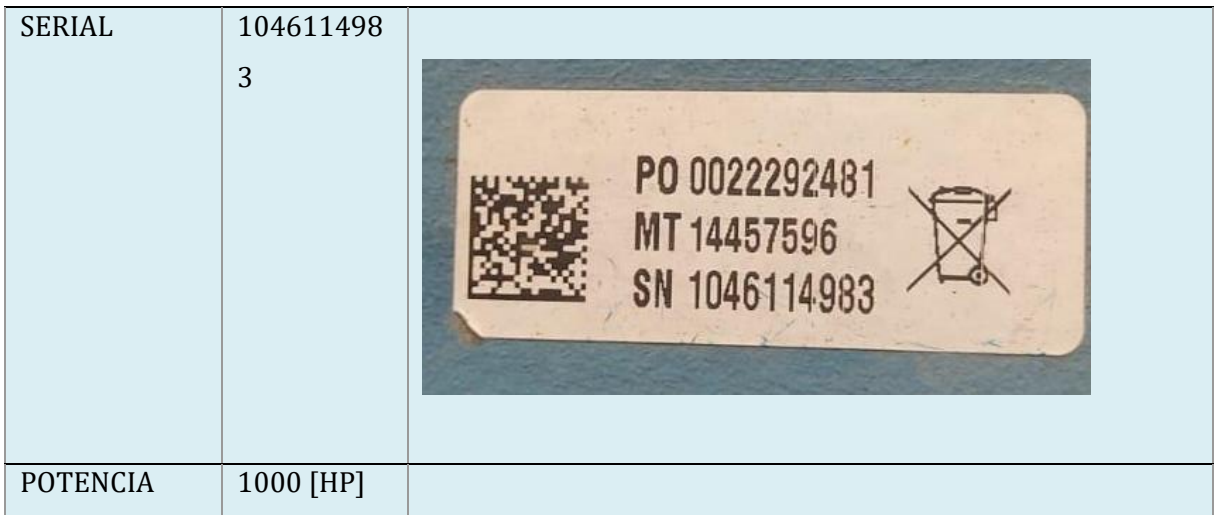

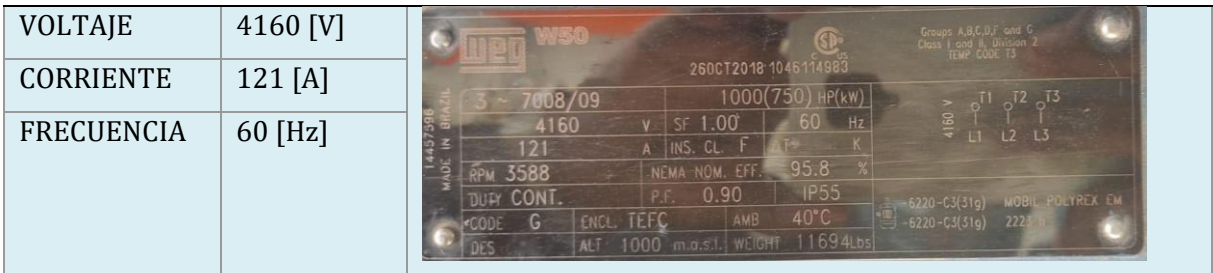

## <span id="page-22-0"></span>**Coupling**

El acoplamiento utilizado en el HPS clásico (con un motor eléctrico industrial o motor de combustión) es un dispositivo mecánico que conecta y transmite la energía del motor a la cámara de empuje y se dimensiona según la potencia del motor / motor y el tamaño del eje. Los tipos de acoplamientos utilizados en los equipos HPS son el tipo flexible con espaciador o rejilla, estos componentes son útiles cuando se necesita transmitir alta potencia. Este sistema proporciona una alta fiabilidad y la instalación es simple.

Para proteger el acoplamiento del motor y el eje de la cámara de empuje, se instala una cubierta especial hecha de un material sin chispas (aluminio) que se instala en el sistema de la base.

## <span id="page-22-1"></span>*Figura 3*

*Coupling con Espaciador y Rejilla de coupling*

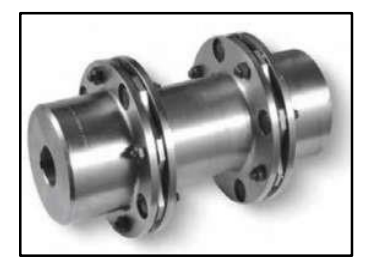

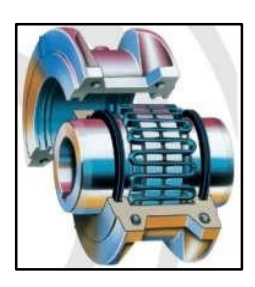

*Nota.* Tomado del manual de equipos e instalaciones HPS Ecuador.

El acoplamiento espaciador permite la extracción y el servicio de la cámara de empuje sin alterar las tuberías del proceso.

#### <span id="page-23-0"></span>**Cámara de empuje**

La cámara de empuje está diseñada para absorber el empuje axial generado por el desplazamiento del fluido en condiciones dinámicas; por otro lado, transmite la potencia del motor eléctrico / motor a la bomba. Está conectado mecánicamente a la cámara de succión a un lado y el motor eléctrico o el motor de combustión en el otro lado. En estos modelos de cámara, la carga axial generada por el movimiento del fluido es absorbida por los cojinetes (axial), ubicados en la parte posterior de la cámara de empuje.

Además, tiene un cojinete ubicado en la parte frontal del equipo que proporciona la estabilidad radial adecuada. En algunos casos, la lubricación de los rodamientos se realiza mediante un sistema de circulación forzada, utilizando un enfriador de aceite, una bomba montada sobre patines (cámara tipo 2). Se requiere el uso de aceite sintético tipo ISO VG 68, que se agrega al equipo una vez que se ha ensamblado el sistema.

Cada cámara de empuje está compuesta por una carcasa, un eje, cojinetes, sellos de eje y un sello de fluido de proceso mecánico. Se ofrece una variedad de instrumentos para monitorear la vibración del TC, el nivel de aceite de lubricación y la temperatura.

La cámara de empuje NOVOMET Tipo 1 tiene un sistema automático de lubricación con grasa; Este dispositivo es programable para inyectar grasa periódicamente.

#### *Figura 4*

*Corte transversal de cámaras de empuje*

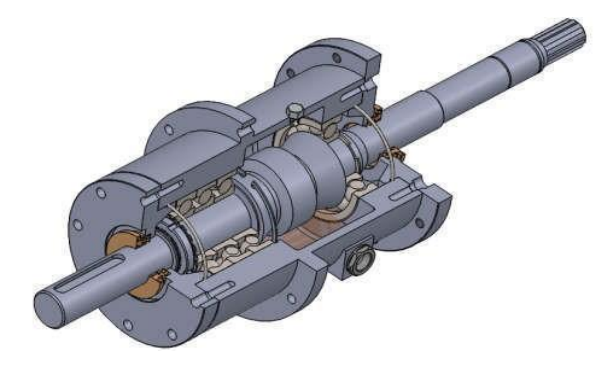

*Nota.* Tomado de plano- diseño de HTC tipo 2 de Novomet.

## <span id="page-24-0"></span>**Cámara de succión**

La cámara de succión está diseñada según ASME B16.5, tiene un eje corto que se instala desde la cámara de empuje y se acopla al eje de la bomba. El sello mecánico está montado en este eje para aislar el fluido del ambiente exterior. El sello mecánico que utiliza NOVOMET es de tipo simple (un resorte) o de cartucho, de acuerdo con nuestras especificaciones y los requisitos del cliente.

El diseño de "eje corto" permite el cierre mecánico y la sustitución del eje corto sin retirar la cámara de empuje o la bomba; por lo tanto, estamos minimizando el tiempo de inactividad del equipo.

#### <span id="page-24-2"></span>**Figura 5**

*Cámara de succión*

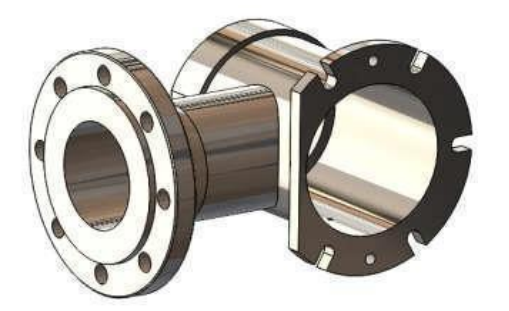

*Nota.* Tomado de plano de bridas de succión de Novomet.

## <span id="page-24-1"></span>**Bomba**

La bomba es una bomba centrífuga multietapa, montada horizontalmente. Tiene múltiples difusores estacionarios e impulsores rotativos. (Figura 6). Los materiales del impulsor y del difusor se seleccionan de acuerdo con las características del fluido como: corrosión, abrasión y sólidos. Cada bomba se selecciona de acuerdo con las condiciones de operación solicitadas por el cliente.

## <span id="page-25-2"></span>**Figura 6**

*Cuerpos de bomba Novomet*

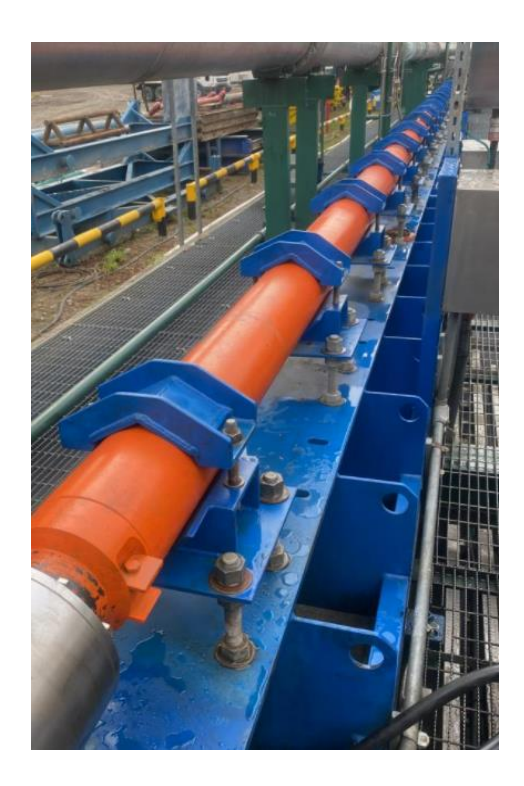

#### <span id="page-25-0"></span>**Bridas de Descarga**

Las bridas son elementos de tuberías, que permiten unir dos componentes que conforman una instalación, válvulas, bombas u otro equipo que forma parte de estas instalaciones, lo que permite que se desensamble sin operaciones destructivas. Se ofrece una variedad de tamaños de tubería y clases de bridas para adaptarse a las condiciones de bombeo. El conjunto de descarga consta de una brida de junta de solape, que puede girar libremente alrededor de la tubería para facilitar la alineación de los pernos y adaptarse a cualquier posición de la tubería.

## <span id="page-25-1"></span>**Instrumentación**

Las instalaciones HPS de acuerdo con las especificaciones de protección del equipo, considera que los transmisores de presión de 4-20 mA satisfacen las condiciones de rendimiento y versatilidad que se ajustan a las solicitudes del cliente y al tipo de área clasificada.

Cada sistema HPS tendrá los siguientes instrumentos.

- Transmisores.
- Switch de presión.
- Medidores de presión.
- Transmisor de temperatura, RTD para el control de la temperatura del funcionamiento de la cámara de empuje en tiempo real.
- Transmisores de vibración para el control en tiempo real de esta variable de operación.
- Flujómetro con diferentes rangos.

## <span id="page-26-0"></span>**Variador de Velocidad**

Es un sistema electrónico para controlar la velocidad de los motores eléctricos rotacionales. Mediante la manipulación de frecuencia de la energía eléctrica. Puede funcionar con motores síncronos y motores de imán permanente para la producción de hidrocarburos y sistemas de inyección de agua.

### <span id="page-26-1"></span>**Figura 7**

*VSD de media tensión.*

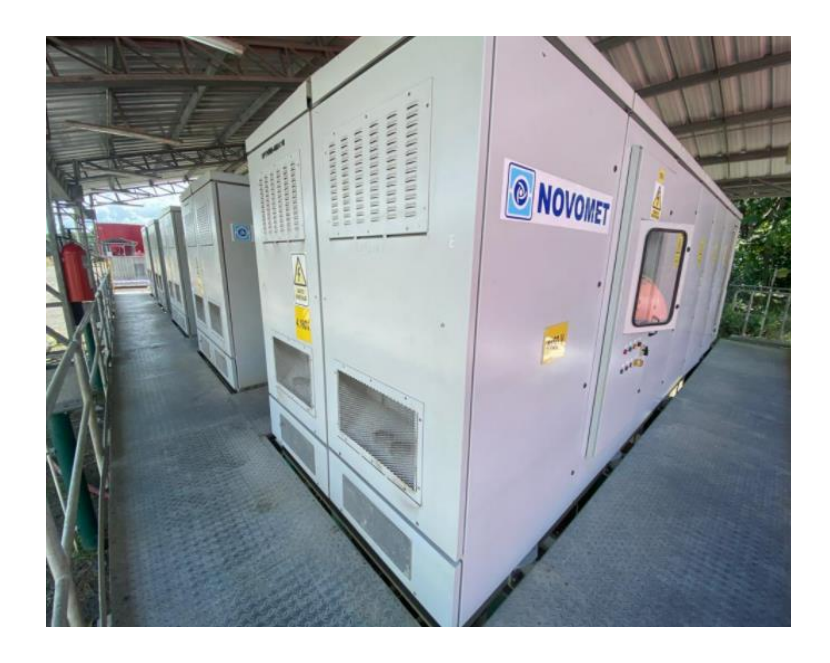

*Nota.* VSD instalado en el B43.

# <span id="page-27-1"></span>*Figura 8*

*VSD instalado en Cononaco de 950 KVA.*

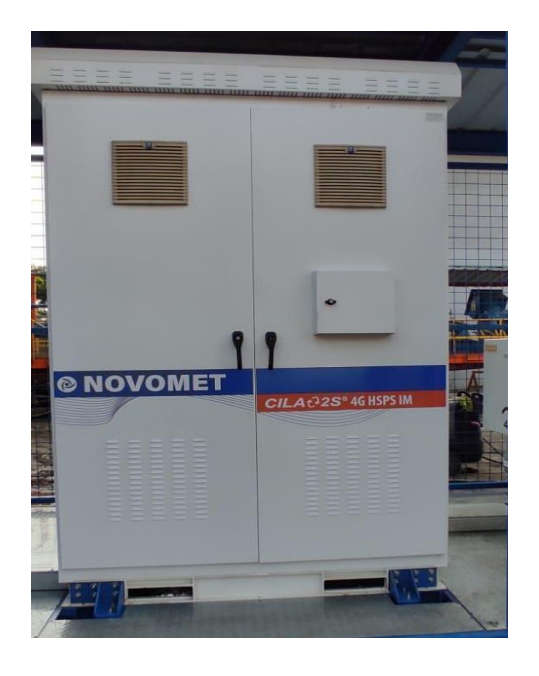

*Nota.* VSD instalado en el campo Cononaco propiedad de Novomet.

## <span id="page-27-0"></span>**Descripción del VSD**

La unidad HPS objeto de estudio de la presente investigación cuenta con un VSD de 1000 HP de potencia el cual funciona a una tensión nominal de 480 V y tiene una corriente máxima de trabajo de 1071 amperios, como se puede evidenciar en la tabla 1.

## *Tabla 2*

*Características VSD instalado en Cononaco*

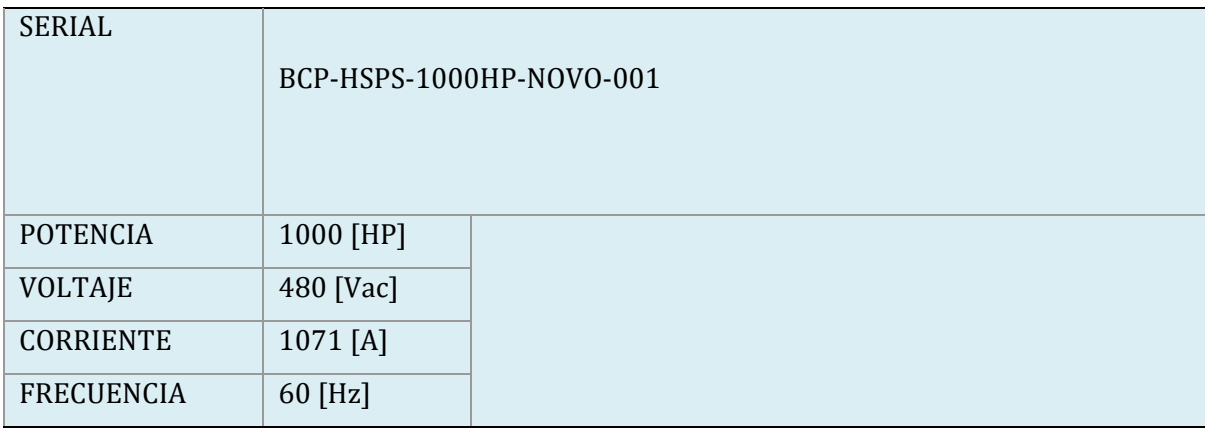

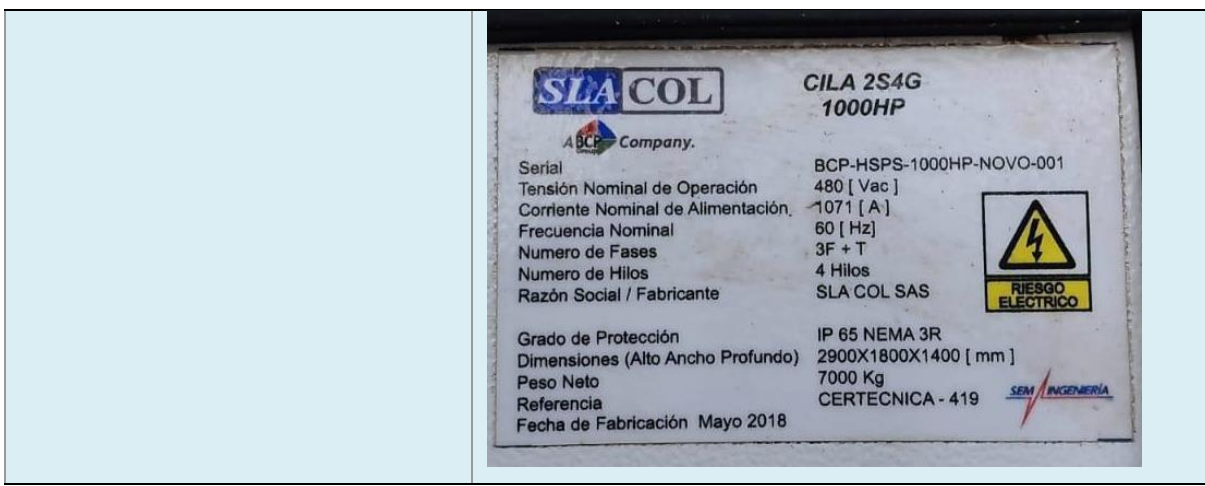

### <span id="page-28-0"></span>**Componentes de un VSD**

Un VSD, es un dispositivo electrónico que se utiliza para controlar la velocidad y el par de un motor eléctrico. Los componentes principales de un VSD incluyen:

- Entrada de CA: la entrada de CA del VSD suele ser una fuente de alimentación trifásica que suministra energía al VSD.
- Rectificador: El rectificador es responsable de convertir el voltaje de entrada de CA en un voltaje de CC. Esto se hace mediante el uso de un conjunto de diodos dispuestos en una configuración de puente.
- Bus de CC: El bus de CC es un banco de capacitores que suaviza el voltaje de CC rectificado y almacena energía para que la use el VSD.
- Inversor: El inversor es responsable de convertir el voltaje de CC en una salida de frecuencia variable y voltaje variable que se utiliza para controlar la velocidad del motor. El inversor consta de un conjunto de transistores bipolares de puerta aislada (IGBT) que se encienden y apagan muy rápidamente para crear la forma de onda deseada.
- Circuito de control: El circuito de control es el cerebro del VSD y es responsable de monitorear las señales de entrada y salida del VSD para mantener la velocidad y el torque deseados del motor. El circuito de control generalmente se compone de un microprocesador, firmware y software.
- Pantalla: La pantalla es una interfaz de usuario que permite al usuario ver y ajustar la configuración del VSD. La pantalla puede mostrar información como la velocidad del motor,

la corriente, el voltaje y los códigos de falla.

• Sistema de refrigeración: el VSD genera calor durante el funcionamiento, por lo que se requiere un sistema de refrigeración para mantener la temperatura del VSD dentro de los límites de funcionamiento seguros. El sistema de enfriamiento puede ser de aire o líquido, según la aplicación y el tamaño del VSD.

### <span id="page-29-0"></span>**Entrada de CA**

La entrada de CA de un variador de velocidad suele ser una fuente de alimentación trifásica que suministra energía al VSD. El voltaje y la frecuencia de la entrada de CA pueden variar según la aplicación y la región donde se utilice el VSD. En América del Norte, el voltaje estándar para la energía trifásica suele ser de 208 V, 240 V o 480 V. En Europa, el voltaje estándar suele ser de 400 V. La frecuencia de la entrada de CA también puede variar, siendo 50 Hz la frecuencia estándar en Europa y muchas otras partes del mundo, y 60 Hz la frecuencia estándar en América del Norte. La entrada de CA generalmente se conecta a la sección del rectificador del VSD, que convierte el voltaje de CA en un voltaje de CC. El rectificador está compuesto por un conjunto de diodos dispuestos en una configuración de puente que rectifica el voltaje de CA para crear un voltaje de CC pulsante. Luego, el voltaje de CC se suaviza mediante un banco de capacitores conocido como bus de CC, que almacena energía para que la use el VSD. (Barnes, 2003)

## <span id="page-29-1"></span>**Rectificador**

El rectificador es un componente clave de un variador de velocidad (VSD) que convierte el voltaje de CA de la entrada de CA en un voltaje de CC que se usa para alimentar la sección del inversor del VSD. El rectificador generalmente se compone de un conjunto de diodos dispuestos en una configuración de puente. Cuando se aplica voltaje de CA al rectificador, los diodos conducen la corriente en una sola dirección, permitiendo que pase el semiciclo positivo del voltaje de CA y bloqueando el semiciclo negativo. Como resultado, la salida del rectificador es un voltaje de CC pulsante que varía en amplitud, pero siempre tiene la misma polaridad.

Luego, el voltaje de CC pulsante se suaviza mediante un banco de capacitores conocido como bus de CC, que almacena energía para que la use el VSD. El bus de CC ayuda a mantener un nivel de voltaje constante para la sección del inversor del VSD, que es responsable de convertir el voltaje de CC en una salida de frecuencia y voltaje variable que se utiliza para controlar la velocidad del motor. En algunos diseños de VSD, la sección del rectificador también puede incluir un filtro para reducir la distorsión armónica y mejorar el factor de potencia del VSD. Esto puede ayudar a reducir el impacto del VSD en la red eléctrica y mejorar la eficiencia del motor. (Barnes, 2003)

#### <span id="page-30-0"></span>**Bus CC**

Ahora, el bus de CC es un componente importante de un variador de velocidad (VSD) que ayuda a suavizar el voltaje de CC pulsante creado por la sección del rectificador y proporciona un voltaje de CC estable para la sección del inversor. El bus de CC generalmente consta de un banco de capacitores que almacena energía y ayuda a mantener un nivel de voltaje constante para la sección del inversor del VSD.

Cuando se aplica voltaje de CA al rectificador, los diodos conducen la corriente en una sola dirección, permitiendo que pase el semiciclo positivo del voltaje de CA y bloqueando el semiciclo negativo. Como resultado, la salida del rectificador es un voltaje de CC pulsante que varía en amplitud, pero siempre tiene la misma polaridad.

El voltaje de CC pulsante luego es suavizado por el banco de condensadores del bus de CC, que almacena energía durante los picos de la forma de onda de voltaje y libera energía durante los valles, produciendo así un voltaje de CC estable. El bus de CC también proporciona una reserva de energía al VSD, que se puede utilizar para superar caídas momentáneas en el voltaje de entrada de CA o para proporcionar un aumento de corriente al motor durante el arranque o condiciones de carga pesada.

El tamaño del banco de condensadores del bus de CC es un factor importante en el rendimiento del VSD. Un banco de condensadores más grande puede proporcionar un voltaje de CC más estable y un mejor rendimiento en condiciones de carga pesada, pero también puede aumentar el costo y el tamaño del VSD. Un banco de capacitores más pequeño puede ser suficiente para cargas más livianas, pero puede resultar en un voltaje de salida menos estable y un rendimiento más bajo en condiciones de carga pesada. (Barnes, 2003)

#### <span id="page-30-1"></span>**Inversor**

El inversor es un componente crítico de un VSD el cual convierte el voltaje de CC del bus de CC en una salida de frecuencia y voltaje variable que se utiliza para controlar la velocidad del motor. El inversor generalmente consta de un conjunto de IGBT que se encienden y apagan muy rápidamente para crear la forma de onda deseada. La forma de onda de salida generada por el inversor se puede ajustar variando la frecuencia y la amplitud del voltaje suministrado al motor. Esto permite controlar y ajustar la velocidad del motor para satisfacer las necesidades de la aplicación.

#### <span id="page-31-0"></span>**Circuito de control**

El circuito de control del VSD monitorea la velocidad del motor y ajusta la frecuencia y el voltaje de la forma de onda de salida para mantener la velocidad y el par deseados. El circuito de control generalmente incluye un microprocesador, firmware y software que permiten que el VSD funcione en un sistema de control de circuito cerrado. La sección del inversor del VSD puede generar cantidades significativas de calor durante el funcionamiento, por lo que se requiere enfriamiento para mantener la temperatura dentro de los límites operativos seguros. El sistema de refrigeración puede ser de aire o líquido, según la aplicación y el tamaño del VSD. El enfriamiento también se puede lograr mediante el uso de disipadores de calor o ventiladores que disipan el calor generado por los IGBT. (Brumbach & Clade, 2018)

Por lo común, el inversor es un componente clave de un VSD que permite un control preciso de la velocidad y el par de un motor eléctrico, lo que lo convierte en un componente esencial en muchas aplicaciones industriales y comerciales.

El circuito de control es un componente crítico de un VSD que es responsable de monitorear la operación del VSD y ajustar la salida para mantener la velocidad y el par deseados del motor. El mismo recibe señales de entrada de sensores que monitorean la velocidad y la posición del motor, así como señales de entrada de la interfaz de usuario, que permite al operador establecer la velocidad deseada y otros parámetros. Luego, el circuito de control usa esta información para ajustar la frecuencia y el voltaje de salida de la sección del inversor para mantener la velocidad y el par deseados. El circuito de control puede incluir una variedad de características y funciones diferentes, según la aplicación y la complejidad del VSD. Algunos VSD pueden incluir funciones de seguridad integradas, como protección contra sobrecarga o protección contra cortocircuitos, para evitar daños al VSD o al motor. Otros VSD pueden incluir algoritmos de control avanzados que pueden optimizar la eficiencia energética o reducir la distorsión armónica en la forma de onda de salida. (Brumbach & Clade, 2018)

El software utilizado en el circuito de control se puede personalizar y programar para satisfacer las necesidades específicas de la aplicación. Esta flexibilidad permite que los VSD se utilicen en una amplia gama de aplicaciones, desde un simple control de bombas y ventiladores hasta complejos sistemas de automatización industrial. El circuito de control es un componente crítico de un VSD que permite un control preciso del motor, lo que lo convierte en un componente esencial en muchas aplicaciones industriales y comerciales.

#### <span id="page-32-0"></span>**Display**

La pantalla es un componente de un variador de velocidad (VSD) que brinda información al usuario sobre la operación del VSD y el motor que está controlando. La pantalla puede incluir una variedad de características diferentes, según la complejidad del VSD y la información que se debe transmitir.

Algunas de las características comunes que pueden incluirse en una pantalla VSD incluyen:

- Parámetros operativos: la pantalla puede mostrar información sobre los parámetros operativos actuales del VSD, como la frecuencia de salida, el voltaje y la corriente.
- Velocidad del motor: la pantalla puede mostrar la velocidad actual del motor, así como cualquier cambio en la velocidad que esté realizando el VSD.
- Códigos de falla: la pantalla puede mostrar cualquier código de falla generado por el VSD, lo que permite al usuario diagnosticar y solucionar rápidamente cualquier problema.
- Mensajes de alarma: la pantalla puede proporcionar mensajes de advertencia o alarmas si alguno de los parámetros de funcionamiento está fuera del rango normal o si hay un problema con el VSD.
- Interfaz de usuario: la pantalla también puede servir como interfaz de usuario, lo que permite al operador ajustar parámetros como la velocidad o el par deseados del motor.

Habitualmente, la pantalla es un componente importante de un VSD que brinda información crítica al usuario sobre el funcionamiento del VSD y el motor, lo que les permite optimizar el rendimiento y diagnosticar rápidamente cualquier problema que pueda surgir.

#### <span id="page-32-1"></span>**Sistema de enfriamiento**

El enfriamiento es un aspecto esencial de la operación de un VSD porque los componentes electrónicos, como el rectificador, el inversor y los circuitos de control, pueden generar cantidades significativas de calor durante la operación. Si no se disipa adecuadamente, este calor puede dañar los componentes y afectar la confiabilidad y la longevidad del VSD. Por lo tanto, se requiere un sistema de enfriamiento para mantener la temperatura dentro de los límites operativos seguros.

Hay varios métodos de enfriamiento utilizados en VSD, que incluyen:

Refrigeración por aire: este método utiliza ventiladores o sopladores para hacer circular el aire sobre los componentes electrónicos, disipando el calor generado durante el funcionamiento. El enfriamiento por aire es el método de enfriamiento más común utilizado en VSD porque es simple, económico y confiable.

Refrigeración líquida: este método utiliza un refrigerante líquido, como agua o aceite, para eliminar el calor de los componentes electrónicos. El refrigerante circula a través de un intercambiador de calor, donde absorbe el calor generado por el VSD y luego se enfría antes de regresar al VSD. La refrigeración líquida suele utilizarse en VSD grandes o aplicaciones en las que la refrigeración por aire no es suficiente.

Disipadores de calor: los disipadores de calor se utilizan junto con refrigeración por aire o líquido para proporcionar una disipación de calor adicional. Un disipador de calor es un componente de metal que se adjunta a los componentes electrónicos, lo que proporciona una gran área de superficie para que el calor se transfiera al aire circundante o al refrigerante.

El sistema de refrigeración utilizado en un VSD puede diseñarse para refrigeración pasiva o activa. El enfriamiento pasivo se basa en la convección natural o la radiación para disipar el calor, mientras que el enfriamiento activo usa ventiladores o sopladores para forzar el aire sobre los componentes electrónicos. El enfriamiento activo generalmente es más efectivo que el enfriamiento pasivo, pero puede ser más costoso y requerir más energía.

#### <span id="page-33-0"></span>**IGBT (Insulated Gate Bipolar Transistor)**

IGBT es un componente clave de un VSD que se utiliza en la sección del inversor del VSD. La sección del inversor es responsable de convertir el voltaje de CC del bus de CC en un voltaje de CA que se puede usar para alimentar el motor.

El IGBT es un tipo de dispositivo semiconductor de potencia que combina la capacidad de conmutación de alta velocidad de un MOSFET con la baja resistencia de un transistor bipolar. Los IGBT se usan comúnmente en VSD porque pueden manejar niveles altos de voltaje y corriente y pueden encenderse y apagarse rápidamente, lo que permite un control preciso de la velocidad del motor. (Khanna, 2003)

Los IGBT que se utilizan en un VSD generalmente se organizan en una configuración de puente trifásico, donde cada fase consta de dos IGBT y dos diodos. Los IGBT se utilizan para encender y apagar rápidamente el voltaje de CC, creando una forma de onda de salida pulsada que se aproxima a una forma de onda sinusoidal.

El rendimiento de los IGBT puede tener un impacto significativo en el rendimiento general del VSD. Si los IGBT no se seleccionan o diseñan correctamente, pueden generar cantidades significativas de calor, lo que puede dañar los IGBT y otros componentes del VSD. El sobrecalentamiento también puede hacer que los IGBT se enciendan y apaguen más lentamente, lo que reduce la eficiencia del VSD.

Además, los IGBT son un componente crítico de un VSD que permite un control preciso de la velocidad y el par del motor. El rendimiento y la confiabilidad de los IGBT pueden tener un impacto significativo en el rendimiento general y la longevidad del VSD.

## <span id="page-34-0"></span>**Armónicos**

Los armónicos en los sistemas de energía eléctrica se refieren a la presencia de voltajes o corrientes sinusoidales con frecuencias que son múltiplos enteros de la frecuencia de energía fundamental, generalmente 50 o 60 Hz. Estas frecuencias armónicas pueden causar una variedad de problemas en los sistemas de energía, incluido el aumento de las pérdidas, la reducción de la eficiencia del sistema y el daño del equipo.

La distorsión armónica ocurre cuando las cargas no lineales, como computadoras, unidades de velocidad variable u otros dispositivos electrónicos, extraen corriente del sistema de energía de una manera no sinusoidal. Esto puede resultar en corrientes armónicas que fluyen de regreso al sistema de energía, lo que puede causar distorsión de voltaje, mayores pérdidas armónicas y mayor calentamiento en equipos como transformadores y motores. (Jos Arrillaga, 2003)

Además de causar problemas con el rendimiento del equipo, los armónicos también pueden afectar la calidad de la energía, lo que puede generar problemas como parpadeo, sobretensiones e interrupciones de energía. Para mitigar los efectos de los armónicos, los sistemas de energía pueden usar filtros, trampas de armónicos y otras técnicas de mitigación para reducir la distorsión armónica y garantizar que la calidad de la energía se mantenga dentro de los límites aceptables.

#### <span id="page-35-0"></span>**Factores que generan armónicos**

Los armónicos en los sistemas eléctricos son causados por cargas no lineales que extraen corriente del sistema de potencia de manera no sinusoidal. Las cargas no lineales son dispositivos eléctricos que no tienen una relación lineal entre el voltaje y la corriente que extraen del sistema de potencia. Los ejemplos comunes de cargas no lineales incluyen computadoras, balastos electrónicos, variadores de velocidad y otros dispositivos electrónicos.

Cuando estas cargas no lineales toman corriente del sistema de potencia, causan distorsión en las formas de onda de voltaje y corriente. Esta distorsión da como resultado frecuencias armónicas que son múltiplos enteros de la frecuencia de potencia fundamental. Las frecuencias armónicas pueden luego propagarse a través del sistema de energía y afectar otros equipos y dispositivos conectados al sistema. Los armónicos también pueden ser causados por otros factores, como la presencia de materiales ferromagnéticos, que pueden crear histéresis en los campos magnéticos de los transformadores y otros equipos. Además, la mala calidad de la energía, el desequilibrio de voltaje y las caídas de voltaje también pueden provocar una distorsión armónica.

La presencia de cargas no lineales, particularmente aquellas que son de potencia constante o impedancia variable, pueden causar distorsión armónica en los sistemas eléctricos, lo que puede generar una variedad de problemas, como un aumento del calentamiento, una eficiencia reducida y daños en el equipo. Para mitigar los efectos de los armónicos en los sistemas eléctricos, se pueden utilizar diversas técnicas, como la instalación de filtros de armónicos, el uso de equipos de bajos armónicos y la implementación de sistemas de monitoreo y control de la calidad de la energía.

Los componentes principales de un VSD que pueden causar armónicos son:

Rectificador: El rectificador convierte el voltaje de entrada de CA en voltaje de CC. Los diodos utilizados en el rectificador son dispositivos no lineales que provocan distorsión armónica en la corriente de entrada de CA. Esta distorsión armónica puede causar distorsión de voltaje en la fuente de alimentación.

Condensador de enlace de CC: El condensador de enlace de CC se utiliza para suavizar la salida de voltaje de CC del rectificador. Sin embargo, también puede actuar como un circuito resonante con la inductancia del motor, lo que puede crear corrientes armónicas.
Inversor: El inversor convierte la tensión de CC del condensador de enlace de CC en tensión de CA para accionar el motor. Los dispositivos de conmutación utilizados en el inversor, como los transistores bipolares de puerta aislada (IGBT), son dispositivos no lineales que generan corrientes armónicas de alta frecuencia.

Motor: El propio motor también puede causar distorsión armónica en la corriente extraída del VSD. Esto se debe a la relación no lineal entre el flujo magnético y la corriente en el motor.

Todos estos componentes pueden causar distorsión armónica en la corriente consumida por el VSD, lo que puede provocar una distorsión de voltaje en la fuente de alimentación. La magnitud de la distorsión armónica depende del diseño del VSD, el motor y la carga. Para minimizar la distorsión armónica, se pueden agregar filtros y/o componentes pasivos al VSD para atenuar las corrientes armónicas.

#### **Efecto de los armónicos sobre los VSD**

Los armónicos pueden tener un impacto significativo en el rendimiento y la confiabilidad de los variadores de velocidad (VSD), que son dispositivos electrónicos que se utilizan para controlar la velocidad y el par de los motores eléctricos. En los VSD, los armónicos pueden causar varios problemas, entre ellos:

- Sobrecalentamiento: la distorsión armónica puede provocar un aumento del calentamiento en los VSD, lo que puede provocar fallas prematuras de componentes como capacitores, diodos y semiconductores.
- Eficiencia reducida: la presencia de armónicos puede causar pérdidas de energía en los VSD, lo que puede reducir su eficiencia general y aumentar el consumo de energía.
- Interferencia electromagnética (EMI): Los armónicos pueden causar EMI, lo que puede interferir con el funcionamiento de otros dispositivos electrónicos en el sistema y provocar un mal funcionamiento del equipo.
- Ruido y vibración: Los armónicos pueden causar ruido y vibración en los VSD, lo que puede ser una molestia y reducir la confiabilidad del equipo.

Para mitigar los efectos de los armónicos en los VSD, se pueden utilizar varias técnicas, como el uso de filtros de armónicos o convertidores frontales activos. Estas técnicas ayudan a reducir la distorsión armónica y mejoran la confiabilidad y eficiencia de los VSD. Es importante dimensionar e instalar correctamente estas técnicas de mitigación para garantizar su eficacia y evitar más problemas con los VSD.

#### **Efecto de los armónicos en motores eléctricos**

Los armónicos pueden tener impactos significativos en el rendimiento y la confiabilidad de los motores eléctricos. Cuando los armónicos están presentes en el suministro eléctrico, pueden causar una variedad de problemas en los motores, que incluyen:

Aumento del calentamiento: las corrientes armónicas pueden provocar un aumento del calentamiento del motor, lo que puede reducir su vida útil y causar potencialmente averías en el aislamiento.

Eficiencia reducida: La presencia de armónicos puede causar pérdidas adicionales en el motor, reduciendo su eficiencia y aumentando el consumo de energía.

Mayor vibración y ruido: Los armónicos pueden causar vibración y ruido adicionales en el motor, lo que puede ser una molestia y causar daños a otros componentes.

Distorsión de flujo magnético: La presencia de armónicos puede distorsionar el flujo magnético en el motor, lo que puede causar pérdidas adicionales y potencialmente dañar el motor.

Par reducido: los armónicos pueden causar fluctuaciones en el par producido por el motor, lo que puede afectar su rendimiento y causar problemas con el equipo que depende del motor.

Para mitigar los efectos de los armónicos en los motores eléctricos, se pueden usar varias técnicas, como la instalación de filtros de armónicos o el uso de motores diseñados para manejar la distorsión armónica. El mantenimiento y la supervisión adecuados de los motores también pueden ayudar a identificar y abordar problemas relacionados con los armónicos. En última instancia, reducir la presencia de armónicos en los sistemas eléctricos puede ayudar a mejorar el rendimiento y la confiabilidad de los motores y del sistema de energía en general.

#### **2.2 Descripción de la propuesta**

En la actualidad, dentro de la empresa Novomet no existe una simulación de los sistemas de bombeo horizontal donde se puede analizar los diferentes parámetros eléctricos con el fin de determinar la cantidad de armónicos en el sistema instalado o por ser instalado. Adicional Novomet no cuenta con un estudio de análisis de calidad de energía haciendo énfasis en la diferencia de armónicos a las distintas corrientes portadoras PWM, por lo cual la presente investigación se enfoca en analizar el THD tanto en voltaje como en corriente, presente en la entrada y salida del VSD a las diferentes PWM recomendadas por la empresa Novomet de acuerdo a la operación y VSD instalado en la unidad HPS de Cononaco, la cual será nuestro objeto de estudio para la presente investigación.

Mediante la presente, se va a presentar una simulación del sistema de bombeo horizontal instalado en Cononaco, tomando en cuenta los valores eléctricos reales de la instalación, tanto de suministro como de carga. De la simulación creada se tomarán los valores eléctricos simulados y el análisis FFT de THD para el análisis porcentual de error entre lo simulado y lo medido en campo. Se realiza la medición de calidad de energía en la instalación antes mencionada para utilizar los datos reales de la instalación en el análisis de error entre la simulación y lo medido.

#### **Estructura general**

La estructura general del Proyecto de la parte práctica se muestra a continuación, donde se explican los pasos a tomar para el arranque de la unidad de bombeo horizontal. Dicho proceso está estandarizado dentro de Novomet por lo cual se debe realizar de forma ordenada y concisa;

*Flujo de proceso para realizar el análisis de calidad de energía de los VSD Novomet*

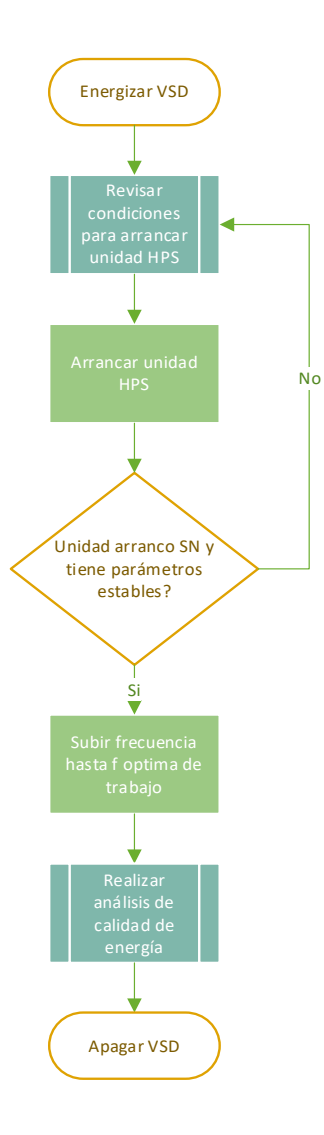

Para poder realizar el análisis de armónicos en el VSD de Novomet instalado en el campo Cononaco es necesario realizar los pasos de la figura 9, la cual es el proceso principal y contiene los sub procesos necesarios para llevar a cabo las actividades que se pretenden realizar en el VSD. Cabe recalcar que el estudio de armónicos se lo debe realizar con en VSD en funcionamiento y con carga, por lo cual es de suma importancia que se utilice todo el EPP adecuado y así mismo utilizar los instrumentos adecuados y con sus respectivas certificaciones. El proceso inicia energizando el VSD, posteriormente se procede a revisar si se cuenta con las condiciones adecuadas para arrancar la unidad HPS. Una vez que se cuente con los parámetros adecuados para arrancar, se procede hacerlo a una frecuencia preestablecida generalmente de 35Hz. Luego de que el sistema se estabilice y se verifica que la unidad tiene condiciones para subir frecuencia se procede hacerlo en una rampa programada, es decir se sube la frecuencia de trabajo a la final en un tiempo predeterminado, generalmente 30-45 minuto

*Subproceso-Arranque unidad HPS*

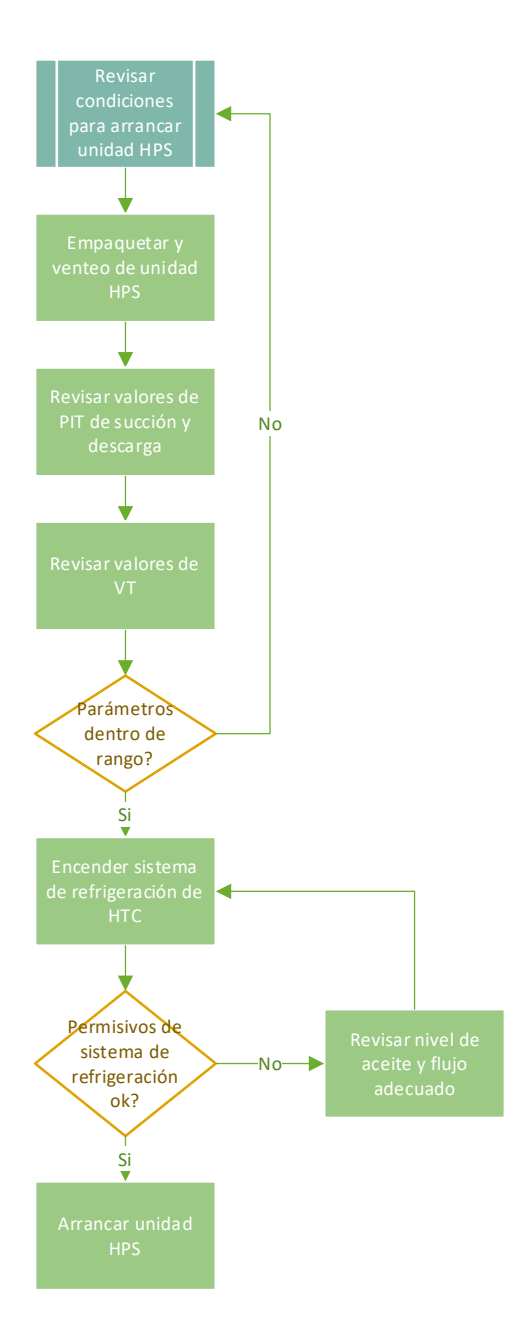

# **Figura 11**

Subproceso- Realizar análisis de calidad de

### energía

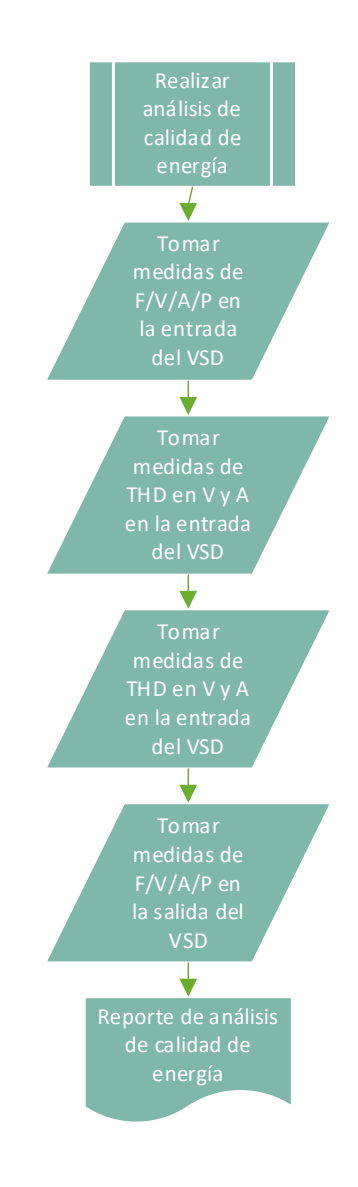

La figura 10, es el subproceso que se encuentra dentro del proceso principal necesario para arrancar la unidad HPS sin novedades y tomando en cuenta los diferente parámetros como; empaquetar la línea con el fluido que se va a reinyectar en este caso es agua de formación, se debe así mismo realizar el venteo de las líneas, es decir quitarle el aire que se encuentra dentro de las tuberías con el fin de evitar cavitaciones en la bomba centrífuga multietapa, posteriormente se debe revisar que toda la instrumentación y permisivos de la unidad estén dentro de los rangos normales y set de alarma y nos permita arrancar la unidad. Se revisan transmisores de presión de succión y descarga, transmisores de vibraciones y switch de vibraciones que se encuentra generalmente encima de la cámara de empuje, switch de presión de succión y descarga y sensores de temperatura de devanados y rodamientos de motor eléctrico y finalmente se enciende y revisan los sensores del sistema de refrigeración de la cámara de empuje. Una vez que estos parámetros estén verificados se procede a arrancar la unidad HPS.

De igual forma la figura 11 hace referencia al segundo subproceso que se encuentra dentro del proceso principal. Este subproceso es para la adquisición de diferentes datos que se requieren para el análisis de armónicos. Se toman medidas de voltaje, amperaje, frecuencia, potencia, THD en amperaje y THD en voltaje tanto en la entrada como en la salida del VSD.

En la figura 12 a continuación se evidencian los pasos que se debe seguir para lograr lograr correr correctamente la simulación en Simulink. Se debe seleccionar la frecuencia PWM a la cual se va a correr la simulación, en la práctica se realizan mediciones de THD tanto en 2KHZ y 4KHZ, por lo cual en la simulación se realiza lo mismo.

*Proceso para iniciar simulación en Simulink*

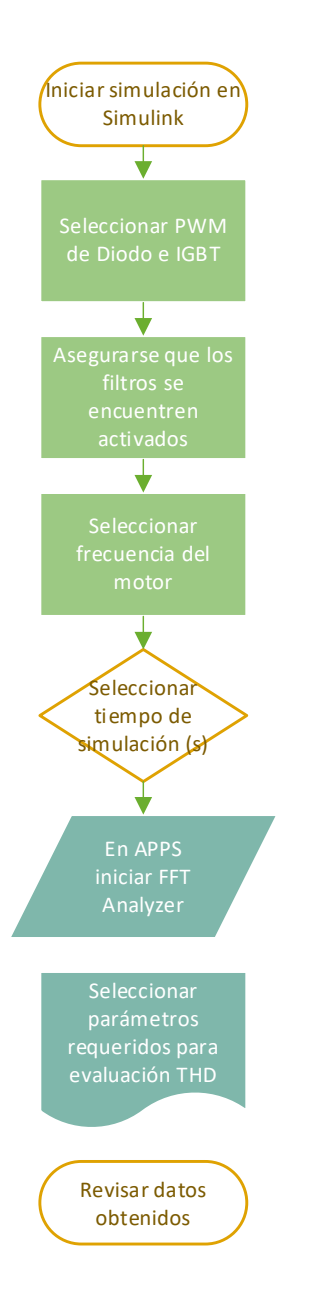

Posteriormente, se debe activar los filtros de entrada y de salida. Adicional se hace una simulación con los filtros apagados para poder observar el efecto y la cantidad de armónicos que generan los componentes internos de los VSD. Así mismo se selecciona la frecuencia a la cual va a trabajar el motor, en la medición realizada en campo se encontraba trabajando a 50HZ por lo cual se utilizará la misma frecuencia en la simulación. La frecuencia de salida se puede variar con el fin de observar el comportamiento de los armónicos a más o menos frecuencia de salida.

#### **2.3 Explicación del aporte**

La simulación creada en Simulink contiene las siguientes partes. Fuente generadora trifásica, la cual es la encargada de alimentar el sistema, como se mencionó anteriormente, se utilizan los datos de la instalación de Novomet para establecer los parámetros de funcionamiento de la simulación, es decir el VSD de 950 KVA instalado en Cononaco es a 480 V por lo cual la fuente de generación en Matlab se lo seteo a 480V, como se puede observar en la figura 13.

#### **Figura 13**

*Seteo de fuente de alimentación.*

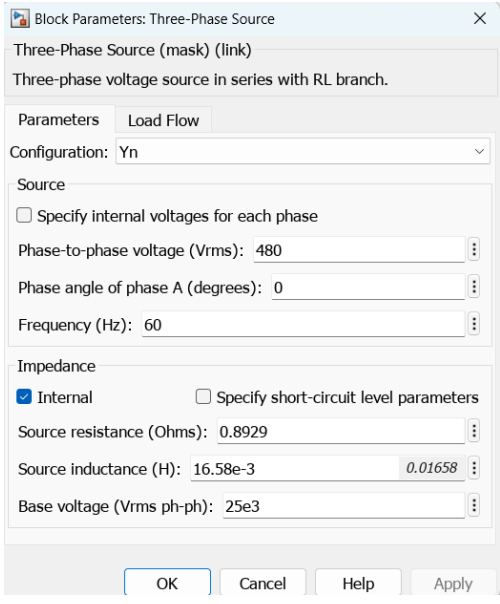

Posterior a la fuente de alimentación se incorpora un bloque que nos permite medir los parámetros de voltaje y corriente en la entrada, una vez que se conecta a un bloque denominado scope. Como se puede visualizar en la figura 14 se tiene también el banco que compone el filtro de entrada del VSD. Cada banco de filtros está compuesto por su breaker independiente lo cual nos permite activar o desactivar los filtros, con el fin de entender el efecto de los armónicos con y sin los filtros activados.

*Fuente de alimentación y filtros de entrada.*

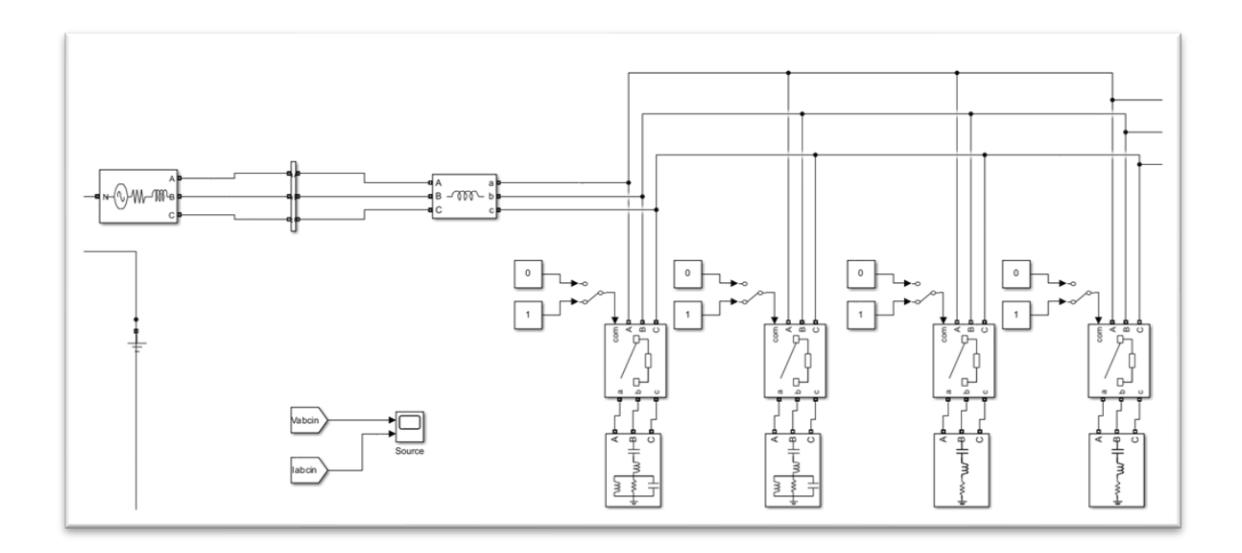

Se utilizan 4 filtros para componer/simular el filtro de entrada del VSD de Novomet de 950 KVA ya que dentro de la biblioteca de Matlab-Simulink no existe un filtro integral que logre filtrar los armónicos en todas sus magnitudes es decir en 3,5,7,9,11,15,17,19 orden, y este es uno de los inconvenientes que se encontró durante la creación del modelo de Simulink. Cada bloque está configurado para filtrar cierto orden de armónicos, como se puede visualizar a continuación en la figura 15. El parámetro **TUNING FREQUENCIES** nos permite seleccionar el múltiplo de la frecuencia fundamental que se desea filtrar, en este caso se filtra 3 y 5 orden con respecto a la frecuencia fundamental.

### *Configuración de filtros*

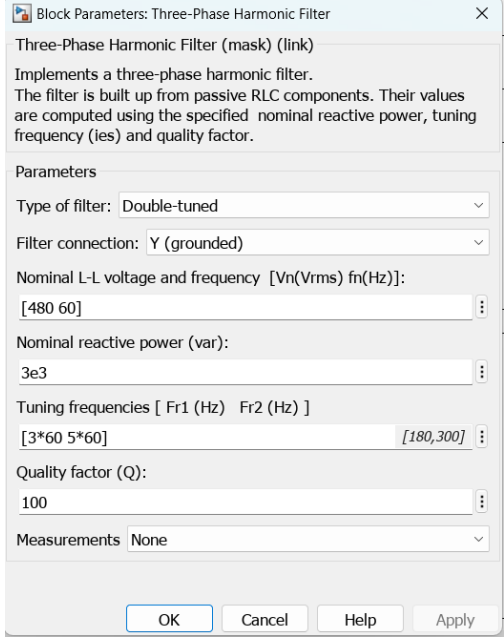

Posterior al banco de filtros de armónicas de entrada se tiene la sección conversora compuesta por un diodo, mismo que se encarga de convertir el voltaje AC que se recibe de la alimentación a voltaje DC. Se utiliza también un módulo llamado PWM generador para lograr controlar la frecuencia PWM a la cual funcionan los componentes tanto de la parte conversora como de la inversora. Posteriormente viene el banco o bus CC del VSD, el mismo que se encarga de almacenar y suavizar el voltaje en DC que entrega a la salida de la sección conversora. Seguido por la parte inversora, podemos visualizar en la figura 16, que tenemos un IGBT con un módulo de PWM. Este IGBT se encarga de controlar la frecuencia de salida del VSD. En la figura 16 podemos visualizar estas 3 secciones mencionadas.

*Sección conversora, Bus CC y sección inversora.*

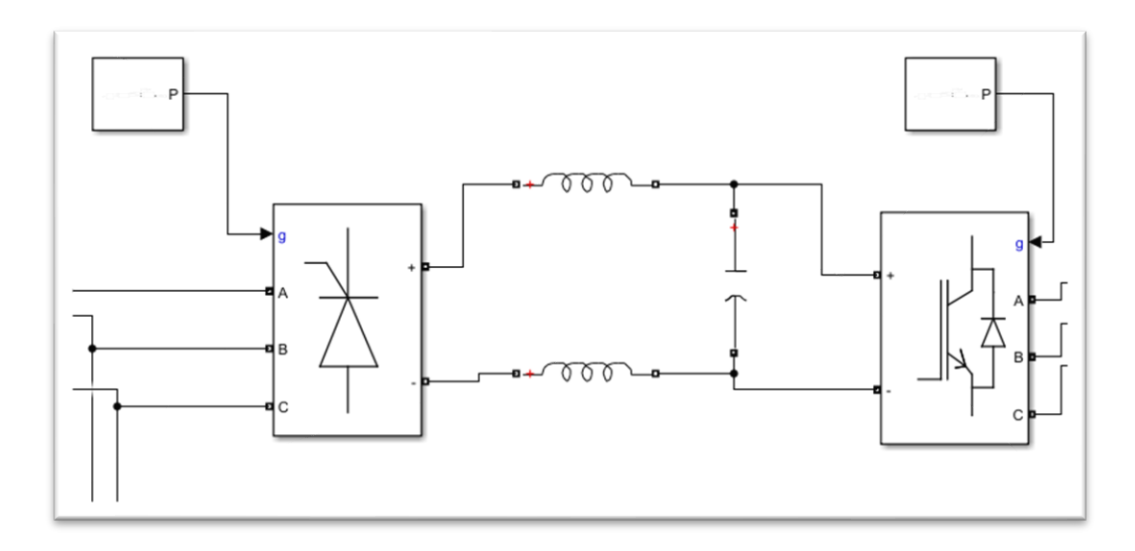

Seguidamente tenemos conectado otro banco de filtros de armónicos similar al que se encuentra conectado en la entrada del VSD. Este banco de filtros realiza la misma función que hacen los filtros de entrada, solo que está ubicado en la salida del VSD previo a la carga. Se tiene conectado un scope antes del filtro en los cuales se puede ver la forma de onda de voltaje y corriente después de la etapa inversora, es decir después del IGBT. Posterior a los filtros de salida, tenemos un transformador elevador (SUT), el cual eleva el voltaje desde 480V a 4160V, cabe recalcar que el motor del sistema de bombeo horizontal funciona 4160 V con una corriente nominal de 123 A. Por esta razón se incorpora el SUT en la simulación, como se puede ver en la figura 17.

*Salida de VSD y SUT.*

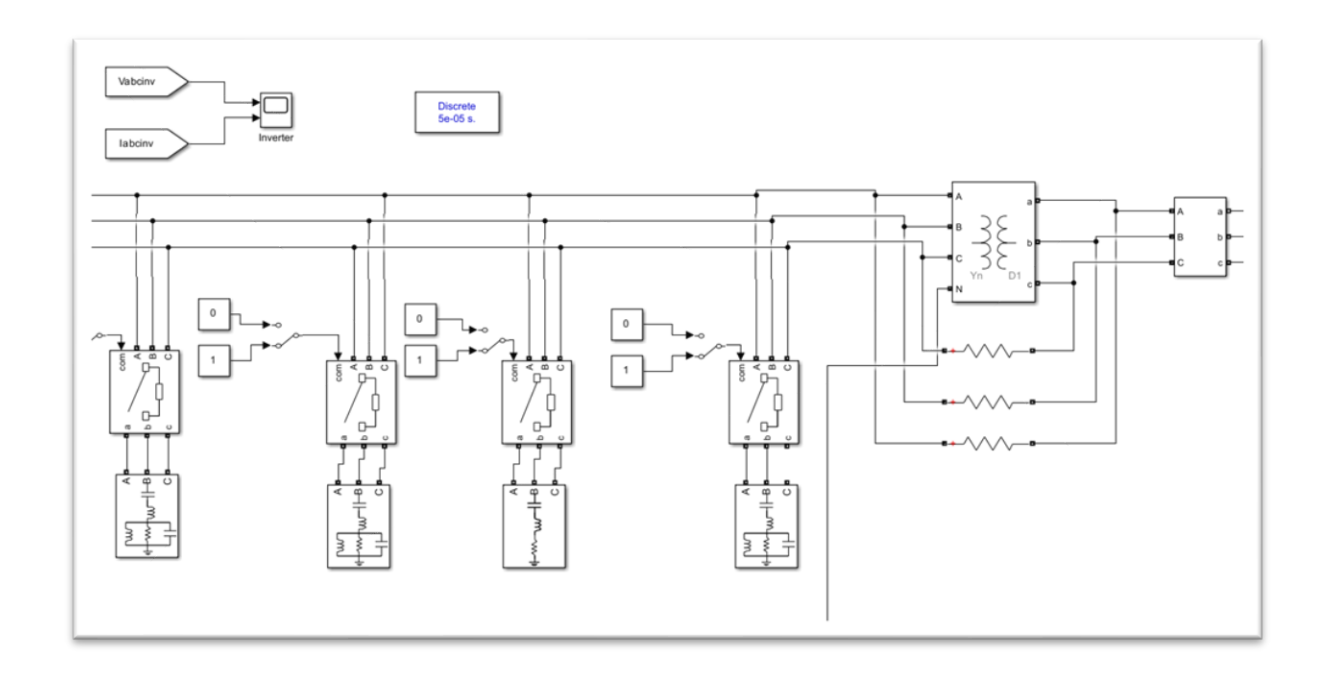

Posterior al SUT en la figura 18 podemos visualizar la carga, es decir el motor y sus parámetros a los cuales fue seteado en la simulación, mismos parámetros de placa de la instalación en Cononaco. El motor se encuentra funcionando a 50 Hz como se puede evidenciar.

# **Figura 18**

*Carga-motor eléctrico*

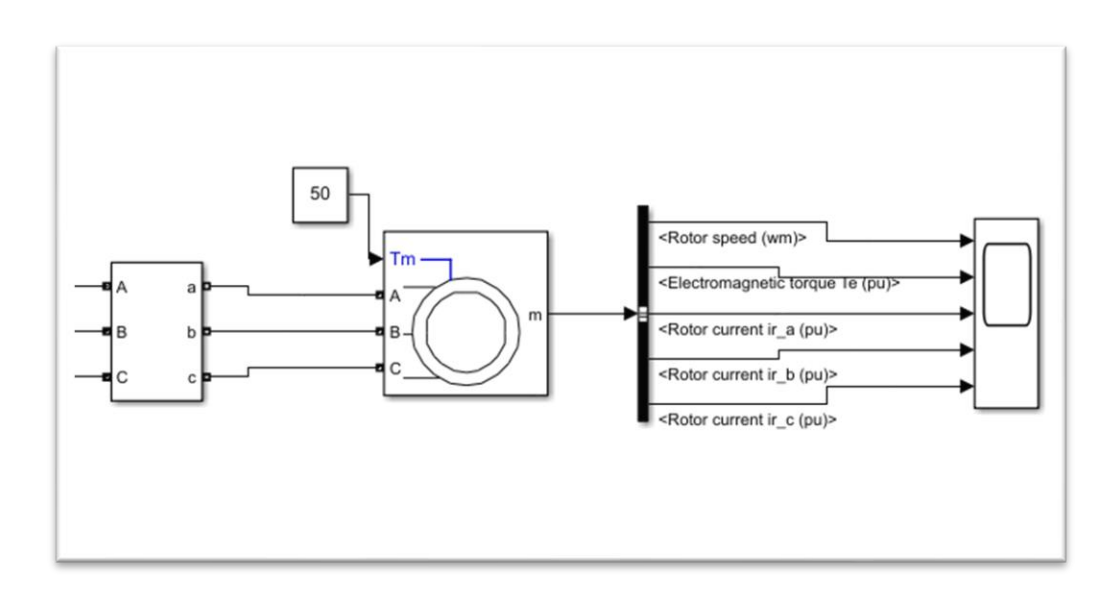

Adicional a la simulación realizada, se realiza la medición de calidad de energía en la entrada y salida del VSD en mención, con el fin de corroborar los datos de la simulación. Se utiliza el siguiente equipo para realizar las mediciones. Dicho equipo se encuentra calibrado y su certificado de calibración se adjunta en los anexos.

#### **Figura 19**

*Analizador de energía Fluke 435.*

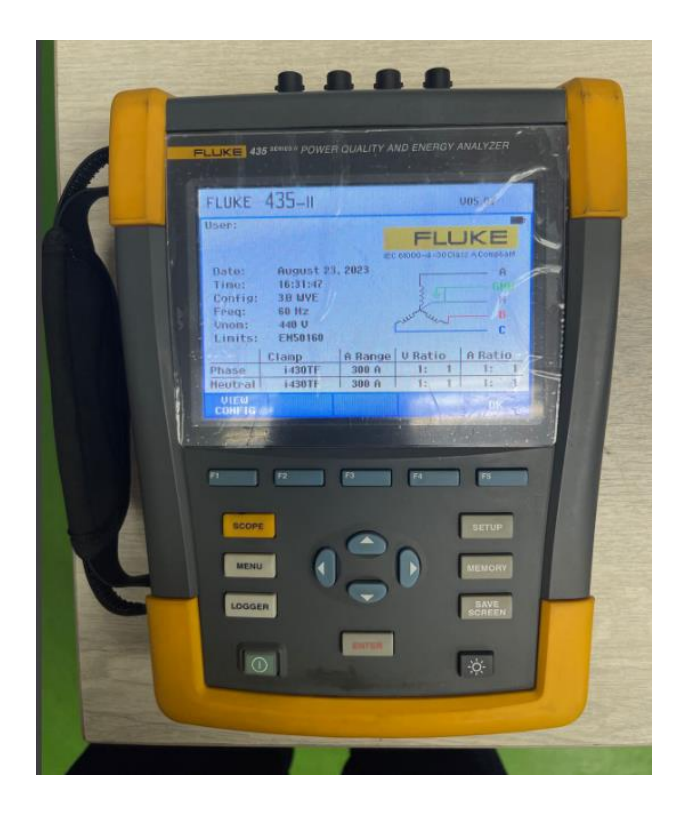

*Nota.* Equipo propiedad de Novomet.

En la tabla 3 a continuación se puede verificar los resultados obtenidos. Se obtiene como entrada y fuente de alimentación a 480V, 60HZ y un amperaje de 638 A. Adicional se verifica que las 3 fases se encuentran balanceadas tanto fase-fase como fase-tierra. Asimismo, como se puede observar en la tabla 3, el THD en V es de 6.6% con respecto a la frecuencia fundamental. El THD en A es de 17.8% con respecto a la frecuencia fundamental.

### *Tabla 3*

*Mediciones en entrada de VSD a 2 KHZ*

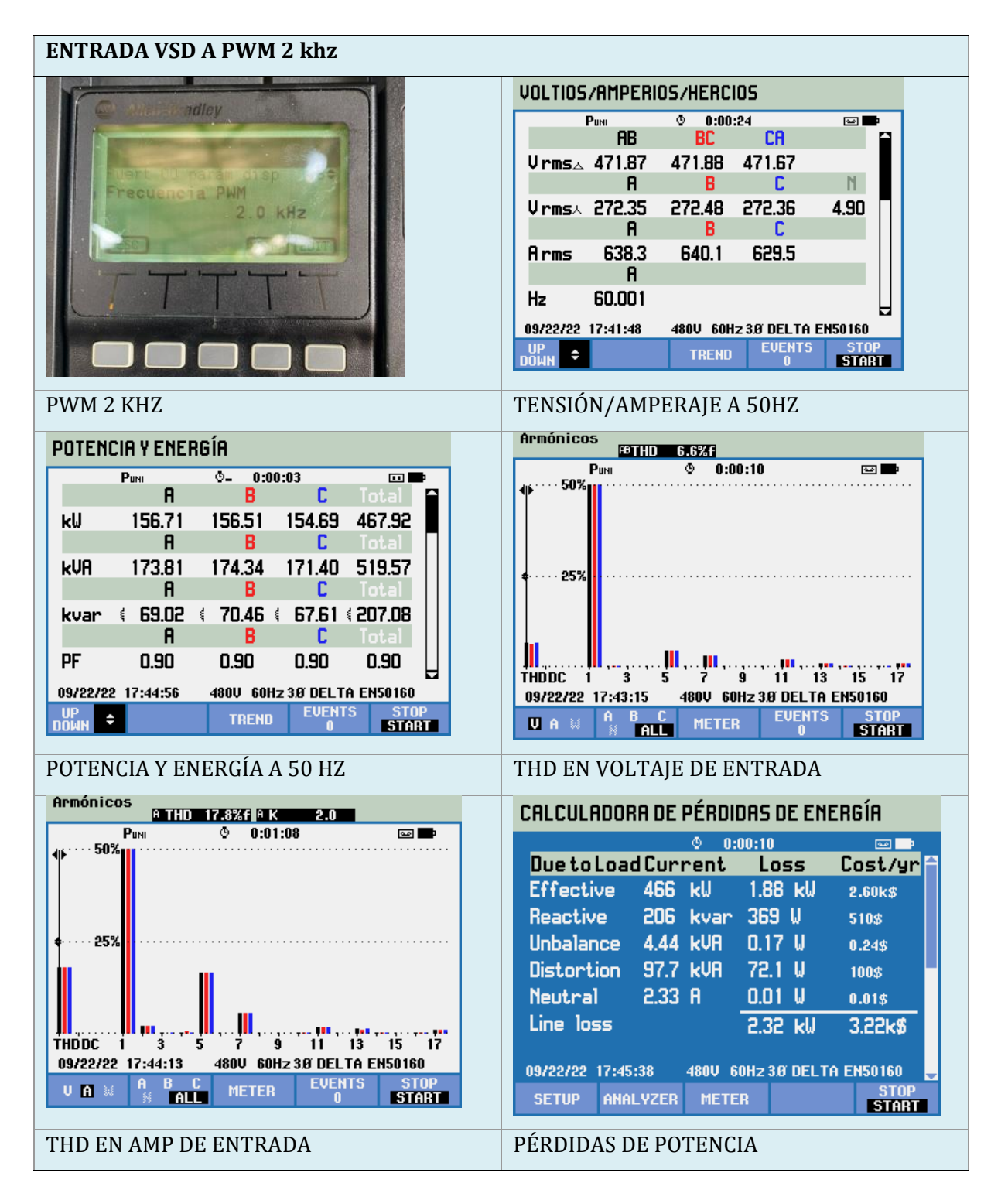

En la tabla 4 se puede verificar los resultados obtenidos en la salida del VSD. Como se puede observar el THD en V es de 5.2% con respecto a la frecuencia fundamental. El THD en A es de 1.2% con

respecto a la frecuencia fundamental. Se evidencia que los filtros están funcionando correctamente y logran disminuir significativamente el THD del sistema.

#### **Tabla 4**

Mediciones en salida de VSD a 2 KHZ

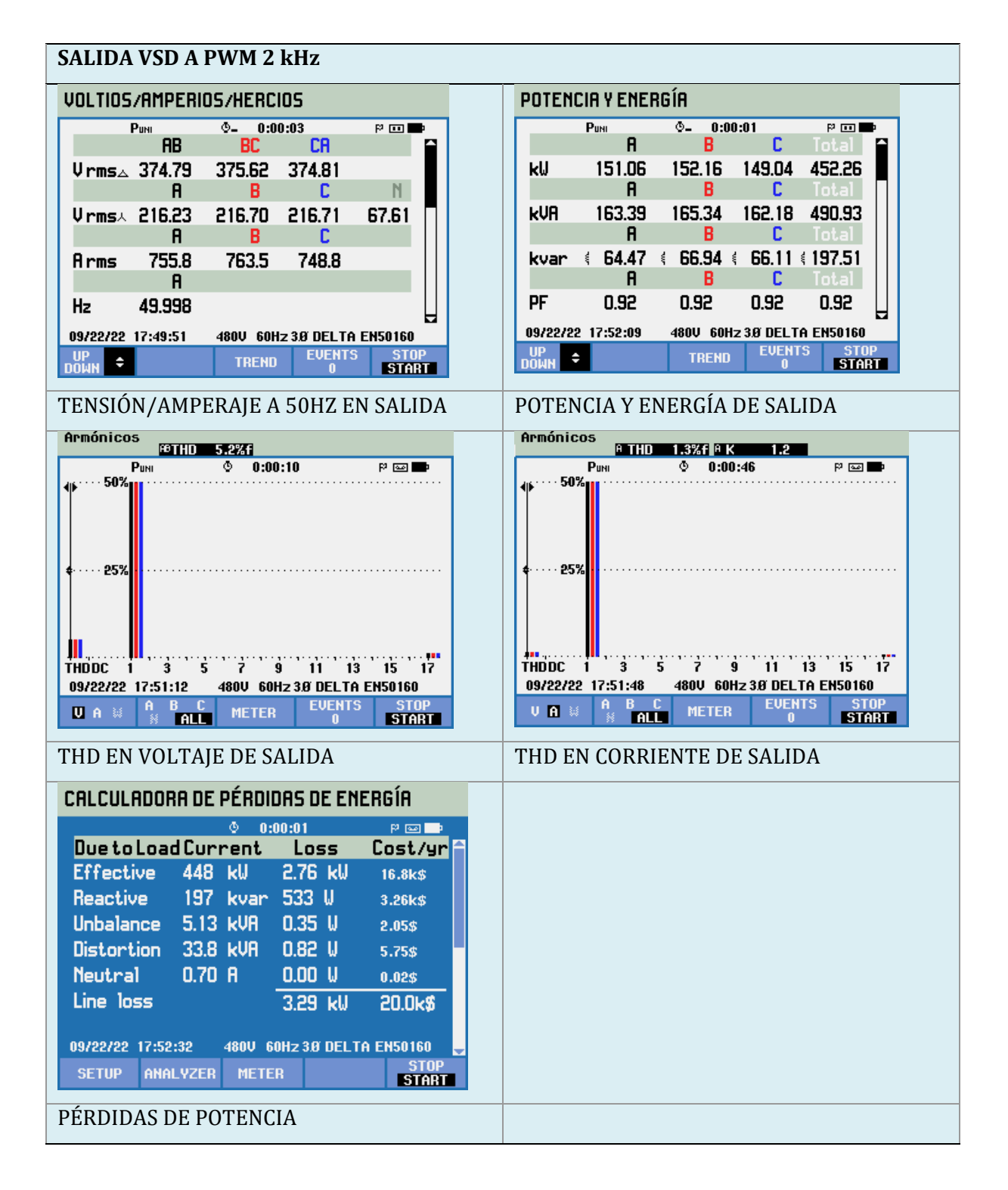

De igual manera se realizan mediciones luego de cambiar el valor de PWM en el VSD a 4KHZ. Los resultados se presentan a continuación en la tabla 5. Se utiliza el mismo procedimiento para la medición a 4 KHZ, pero se observa mejores resultados en la salida del VSD obteniendo THD en V es de 0.6% con respecto a la frecuencia fundamental. El THD en A es de 0.5%f.

#### *Tabla 5*

*Mediciones en entrada y salida de VSD a 4KHZ.*

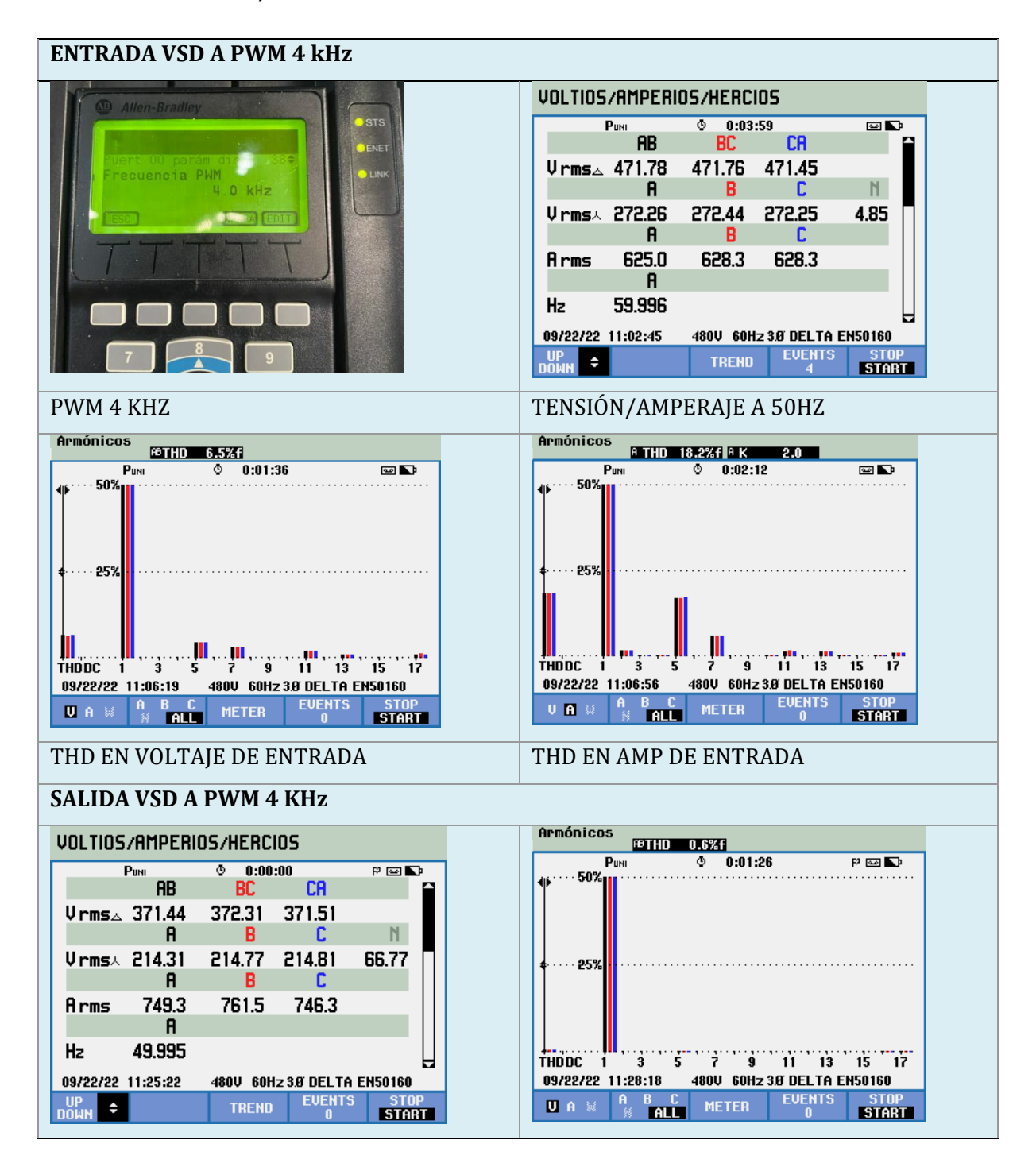

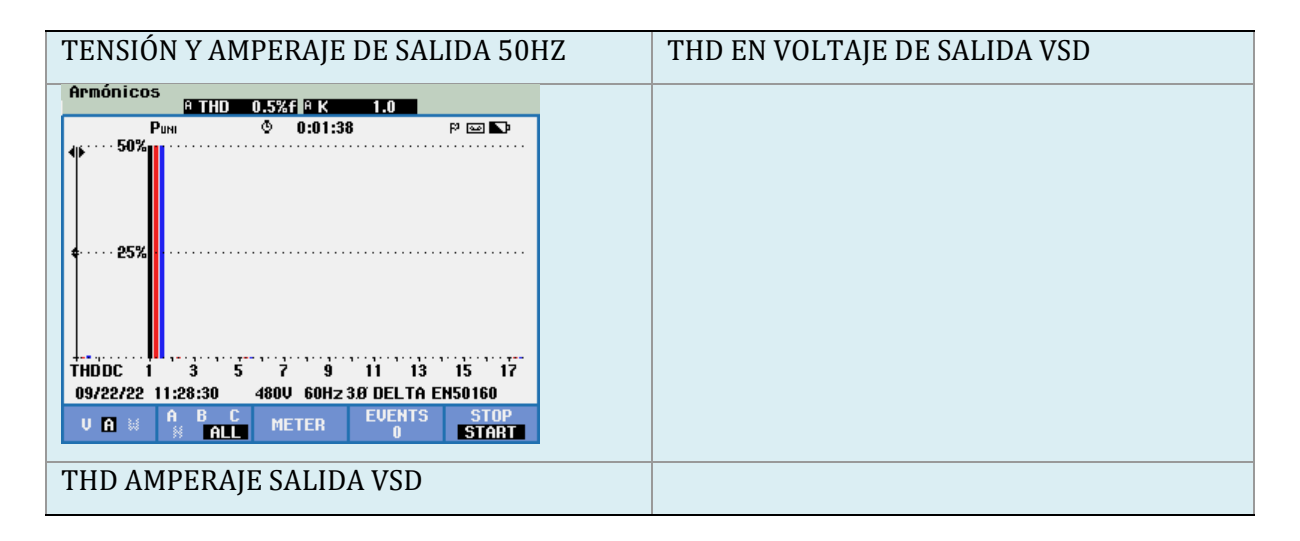

En el software de Simulink de Matlab existe una aplicación para el análisis de la Transformada Rápida de Fourier (FFT) donde se implica el análisis de señales en el dominio de la frecuencia, donde se puede visualizar el THD en voltaje y corriente en los puntos previamente establecidos, en este caso específico podemos visualizar en la entrada del VSD, después de la etapa conversora e inversora y también antes de la carga es de decir el motor de 1000 HP instalado.

## *Figura 20*

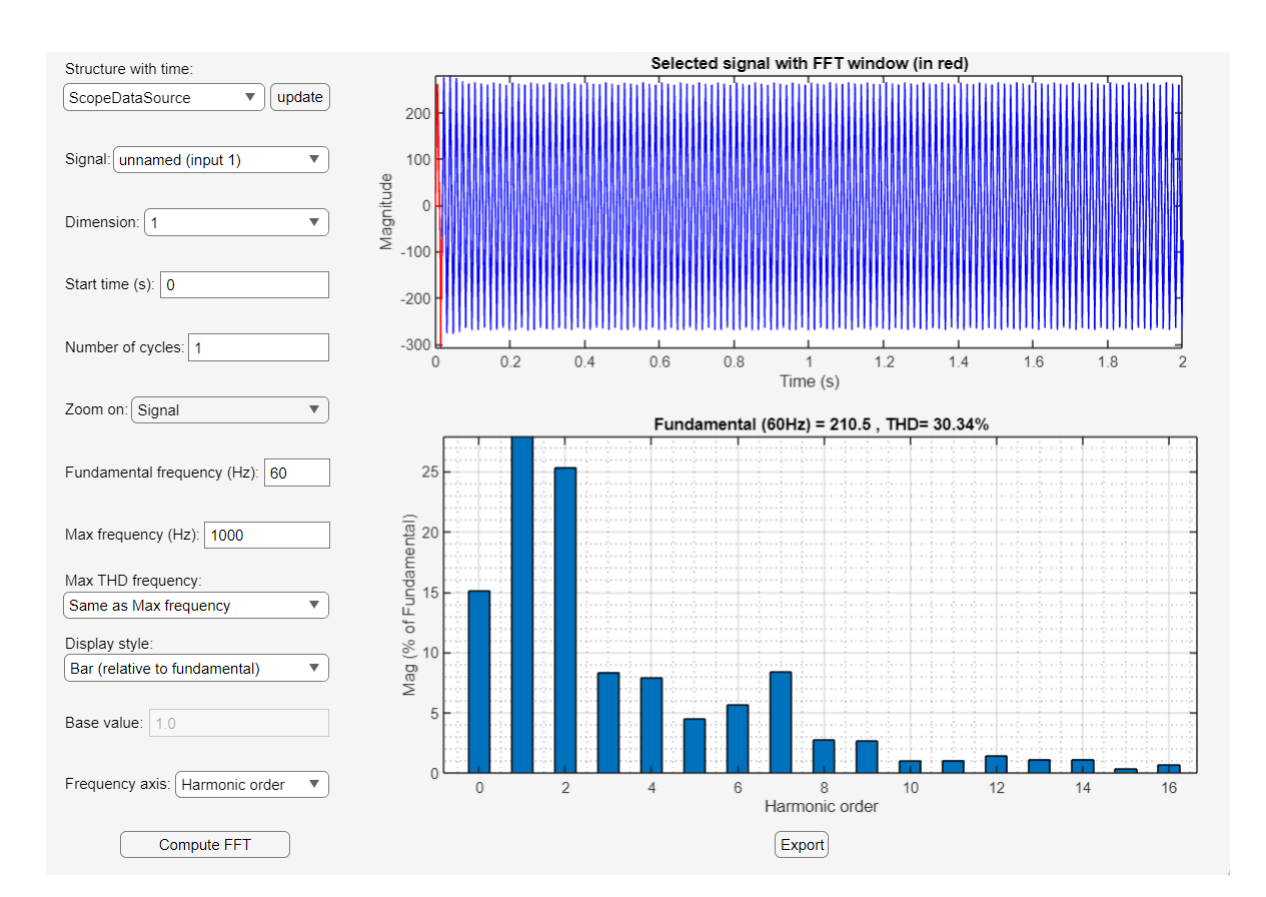

*THD en V a la entrada del VSD, Simulink.*

En el lado izquierdo de la aplicación podemos observar todos los parámetros configurables, se empieza seleccionando el punto donde se requiere hacer el análisis, entrada, salida o carga. Posteriormente se coloca la frecuencia fundamental, en este caso es 60HZ, se configura una frecuencia máxima preestablecida de 1000 HZ y finalmente se configura la visualización del orden de armónicos en el eje X.

## *Figura 21*

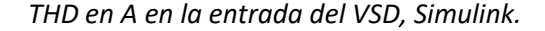

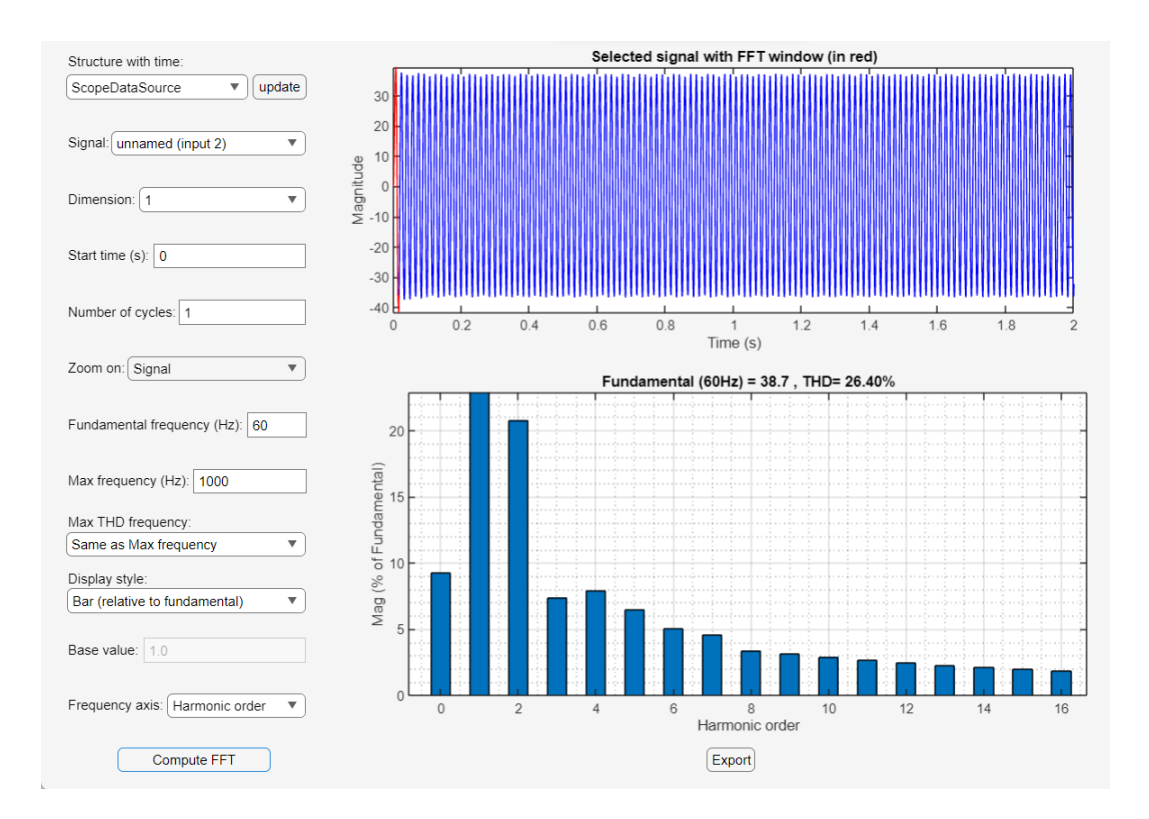

En la figura 20 y 21 podemos observar el THD en la entrada del VSD, esto está la cantidad de armónicos en sus múltiples del orden fundamental que se recibe de la fuente generadora, esta es la fuente de alimentación del VSD, posterior a los breakers principales del VSD dicha alimentación pasa por el filtro de entrada para que los armónicos sean filtrados y el VSD trabaje con energía limpia previo a sus sus sus siguientes procesos.

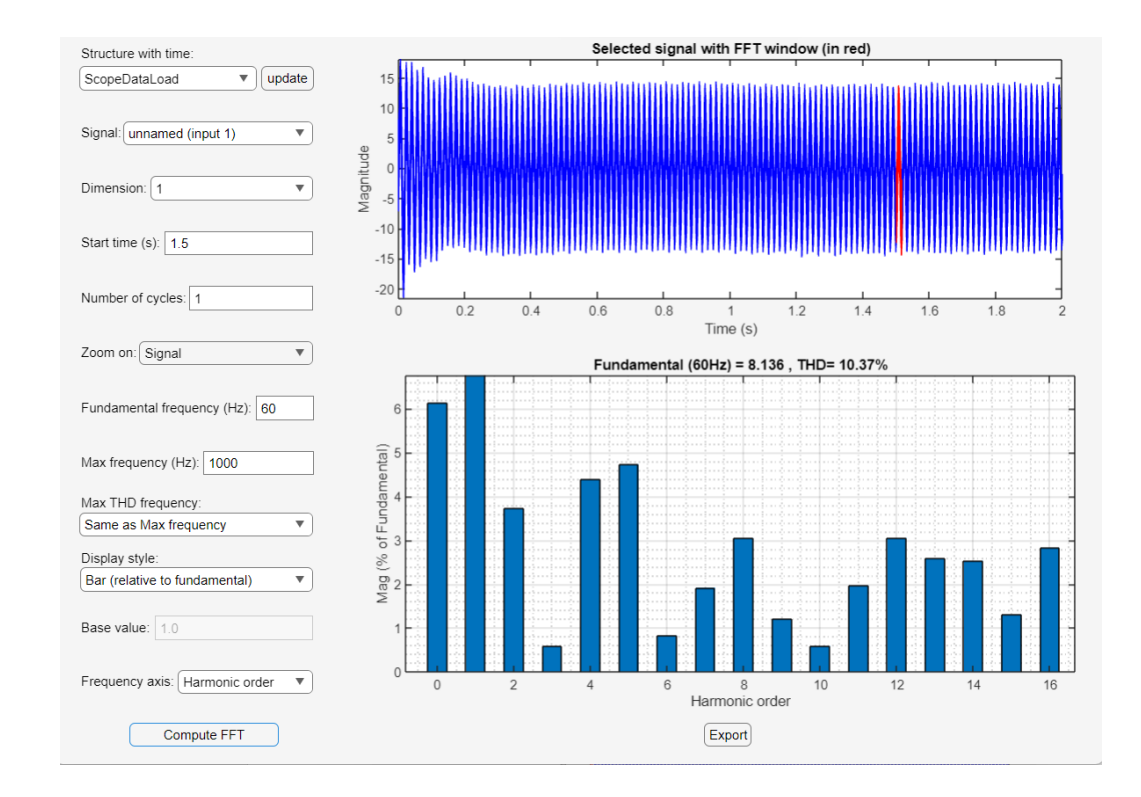

#### *THD en V a la salida del VSD, Simulink.*

La figura 22 y 23 son las mediciones de THD en la salida del VSD, es decir lo que el VSD entrega al motor eléctrico que se conecta a la salida del VSD. La norma IEEE 519 proporciona pautas y límites para controlar los armónicos en los sistemas de energía eléctrica para garantizar un funcionamiento confiable y eficiente y para evitar efectos negativos tanto en el sistema de energía como en el equipo conectado. El estándar define límites para la distorsión armónica total (THD) en voltaje y corriente para varios componentes del sistema de energía. Posteriormente se realizará un análisis de los resultados obtenidos, tanto en la simulación creada como en las mediciones reales que se realizaron en campo Cononaco en las instalaciones de bombas horizontales de Novomet.

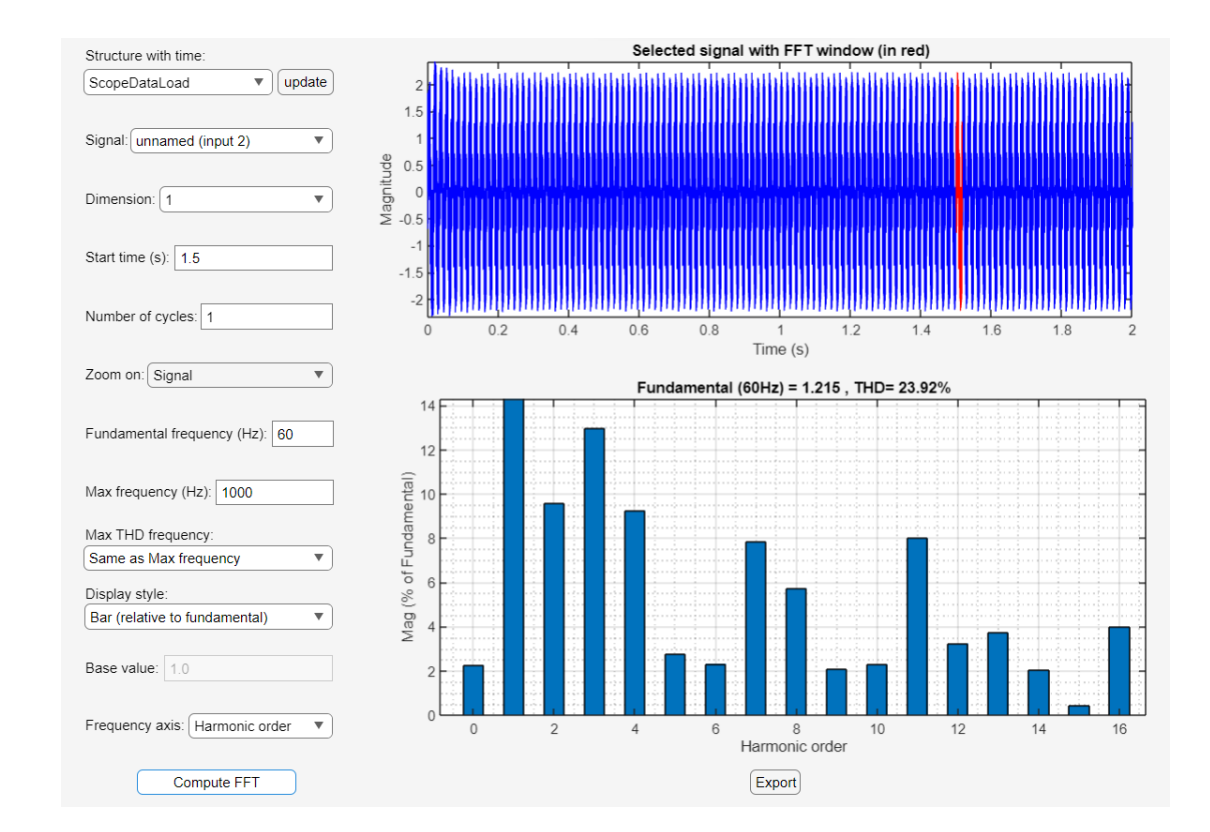

#### *THD en A en la salida del VSD, Simulink.*

Cuando un variador de velocidad funciona sin filtros armónicos, puede provocar varios problemas potenciales relacionados con la distorsión armónica. Los armónicos son componentes no sinusoidales de una forma de onda eléctrica que tienen frecuencias que son múltiplos enteros de la frecuencia fundamental. Estos armónicos pueden ser generados por cargas no lineales como los VSD y, cuando no se mitigan adecuadamente, pueden tener varios efectos negativos. Con el fin de entender la magnitud de los armónicos generados se procede con el apagado de los filtros, en la simulación de Simulink para tener datos de THD en la salida del VSD sin los filtros activados.

*THD en V a la salida del VSD con filtros apagados.*

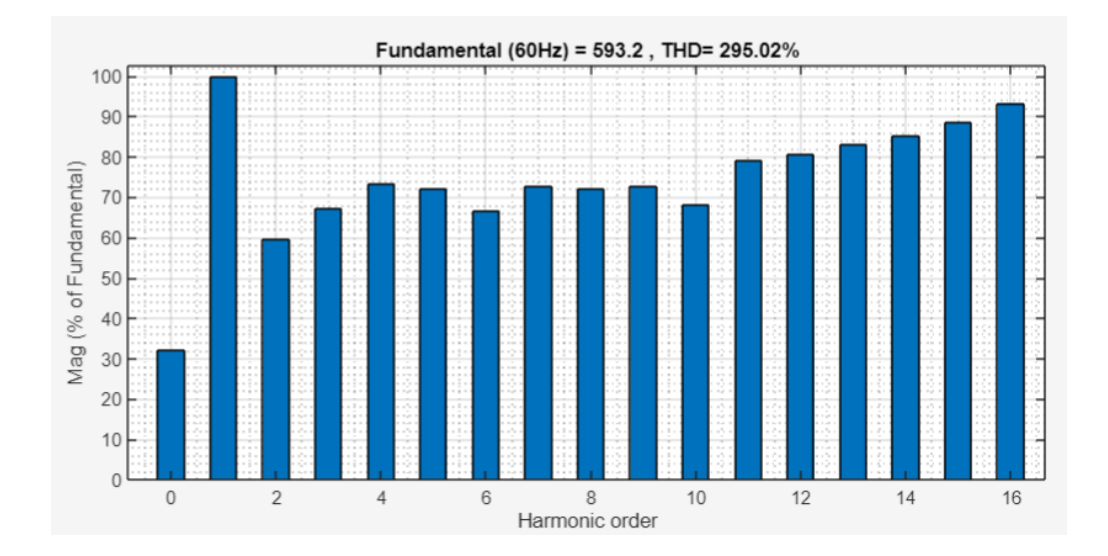

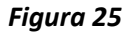

*THD en A en la salida del VSD con filtros apagados.*

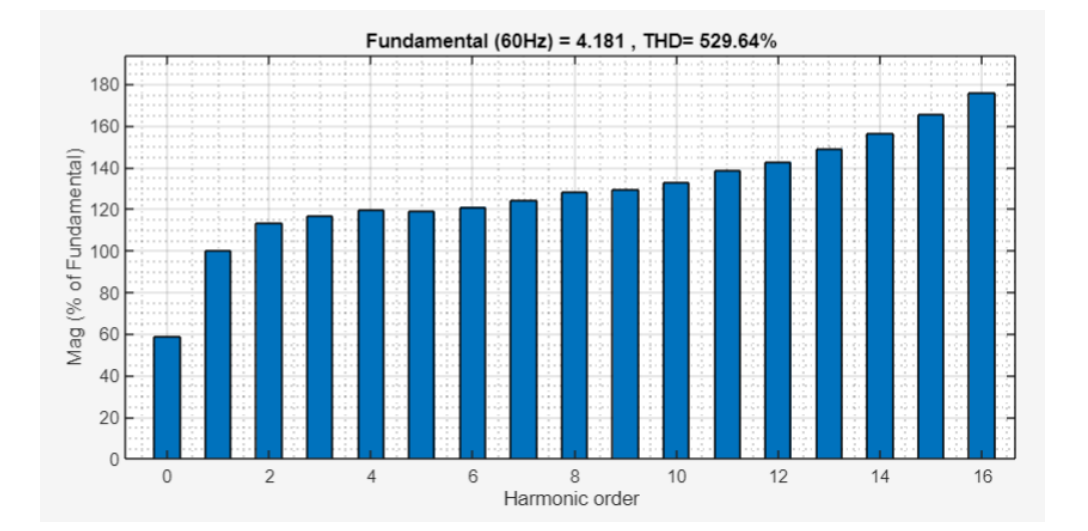

La figura 24 y 25 son los resultados obtenidos de la simulación en Simulink con los filtros de armónicos apagados. En la figura 24 y 25 podemos observar la gráfica de THD en Voltaje y en Amperaje, como se menciona con los filtros del VSD apagados. Podemos observar en el eje Y el valor porcentual de cada orden de armónicos, como referencia la frecuencia fundamental siempre será el 100% y esta es la barra cuyo orden armónico es 1. El THD es la distorsión armónica total con respecto a la frecuencia fundamental. Obtenemos con resultado una THD de 295% en Voltaje y 529 % en Amperaje, tomando

en cuenta que los valores permisibles de THD según la norma son de 8% y 12%, el VSD no cumple con la normativa al funcionar con los filtros apagados.

#### **2.4 Estrategias y/o técnicas**

La creación de un modelo Simulink de un variador de velocidad (VSD) implica representar los componentes y bucles de control que conforman el sistema de variador. Un VSD normalmente consta de un convertidor de potencia, un sistema de control y un motor. A continuación, se resumen generalmente las estrategias y técnicas que se utilizaron para crear un modelo Simulink de un VSD:

Identificación de los componentes:

● Comprender los componentes principales del VSD que se propone simular, como el convertidor de potencia (inversor), los bucles de control (por ejemplo, control de velocidad) y el motor. Simulink proporciona una biblioteca de bloques que representan varios componentes eléctricos, mecánicos y de control. Utilice esta biblioteca para arrastrar y soltar bloques en su modelo.

Modelado de convertidores de potencia:

● Modelo de inversor: Simulink ofrece varias formas de modelar convertidores de potencia. Puede utilizar elementos de conmutación básicos como MOSFET o IGBT para modelar la acción de conmutación del inversor. Se selecciona los componentes que se asemejan al VSD que se propone simular, SCR e IGBT con un control de PWM para controlar el ancho de pulso de los mismos.

Modelado de motores:

● Simulink tiene bloques de motores que representan varios tipos de motores (CC, CA de inducción, etc.). Se elige el bloque de motor apropiado y configurar sus parámetros, por ejemplo, resistencia, inductancia, voltaje de trabajo entre otros.

Integración de sistema:

● Conecte los componentes: conecte el convertidor de potencia, el motor y los bucles de control de forma adecuada. Utilice líneas de señal para representar conexiones eléctricas.

● Tiempo de simulación: establezca el tiempo de simulación y el tamaño del paso para garantizar resultados de simulación precisos.

# Parametrización y Tuning:

● Se realiza la configuración de parámetros, se establecen las condiciones iniciales, los parámetros del motor y del convertidor, las ganancias del controlador y otros parámetros relevantes.

# Validación y Pruebas:

● Se utilizan las herramientas de análisis integradas de Simulink para observar el comportamiento del sistema, trazar la velocidad, la corriente y el voltaje del motor e identificar cualquier problema.

# Simulación y Análisis:

● Se ejecuta la simulación para observar cómo se comporta el sistema VSD en diferentes condiciones. Adicional se traza y analiza los resultados de la simulación para garantizar que el VSD funcione como se esperaba.

### **2.5 Validación de la propuesta.**

 Para la elección de especialistas se ha considerado un perfil acorde a los siguientes criterios: formación académica relacionada con el tema investigativo, experiencia académica y/o laboral orientada a la gestión administrativa y motivación para participar. La siguiente tabla presenta información detallada de los actores seleccionados para la validación del modelo.

### *Tabla 6*

*Descripción de perfil de validadores*

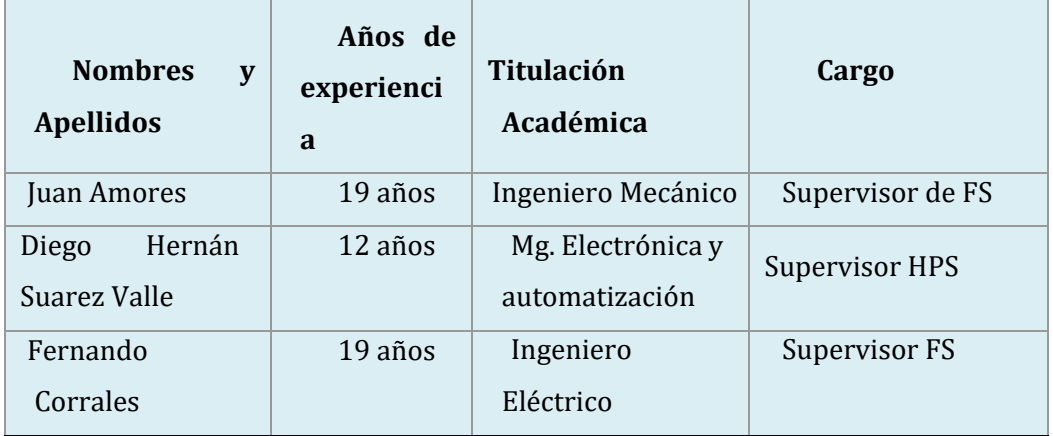

## **2.6 Matriz de articulación de la propuesta**

En la presente matriz se sintetiza la articulación del producto realizado con los sustentos teóricos, metodológicos, estratégicos-técnicos y tecnológicos empleados.

## **Tabla 7**

*Matriz de articulación.*

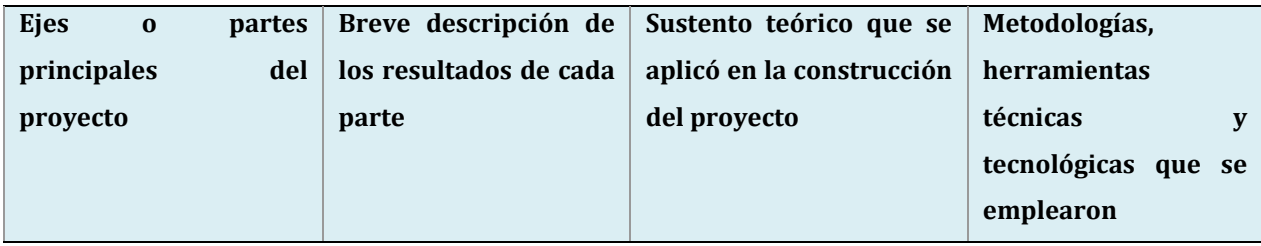

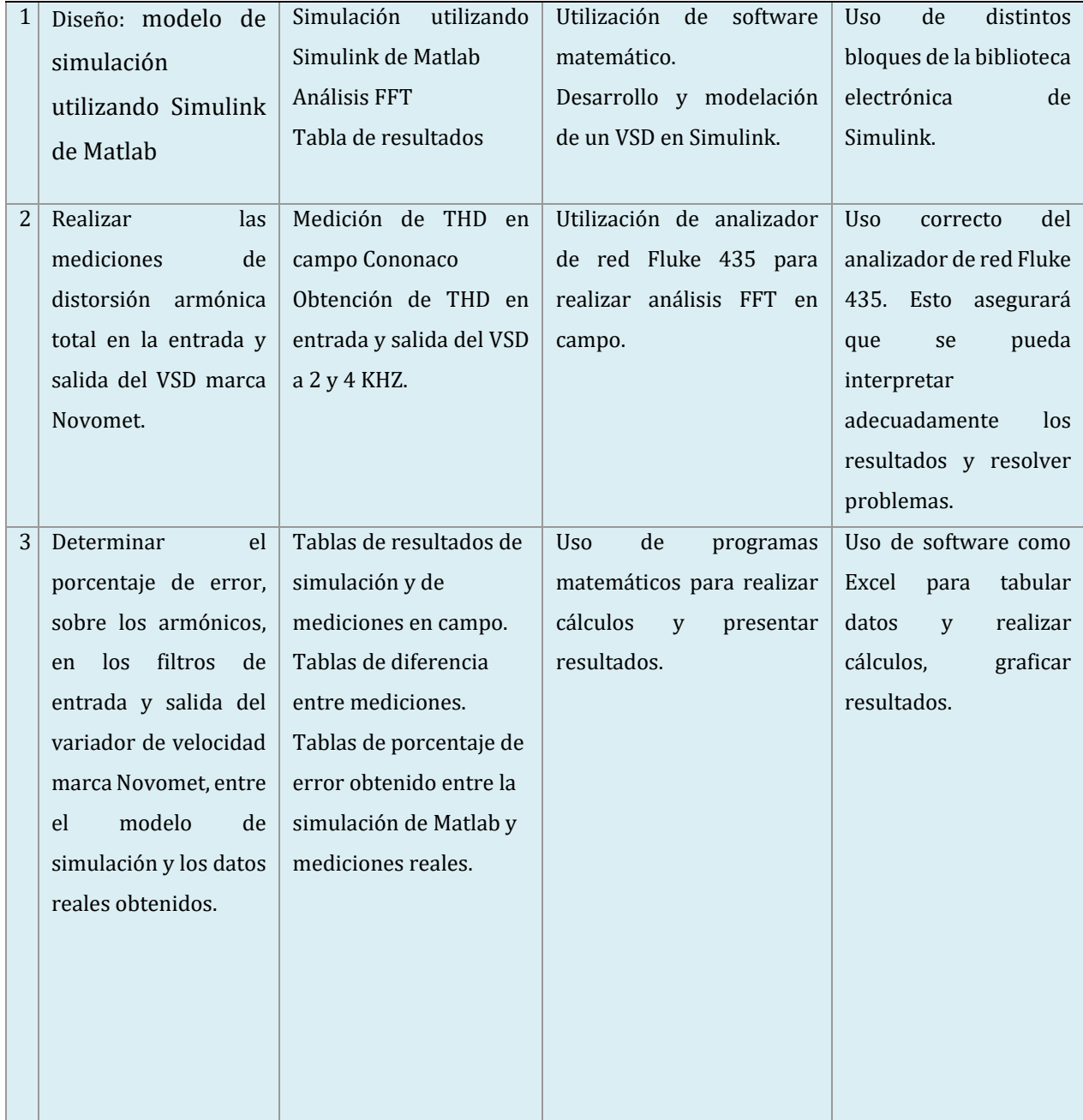

#### **2.7 Análisis de resultados. Presentación y discusión.**

Luego de obtener los resultados de la simulación en Simulink y las mediciones realizadas en campo se realizaron las siguientes tablas. Se realiza el análisis de distorsión armónica total THD en la entrada y salida del VSD a una PWM de 2 kHz y 4 KHz y se obtienen los siguientes resultados. De acuerdo a la normativa IEEE 519, el porcentaje máximo para Voltajes de bus DC igual a 678 VDC no debe superar los 8% (THD), lo cual se cumple en ambos casos a una PWM de 2 KHz y 4 KHz, de acuerdo a los valores medidos en campo.

## *Tabla 8*

*Resumen THD medido en campo Cononaco.*

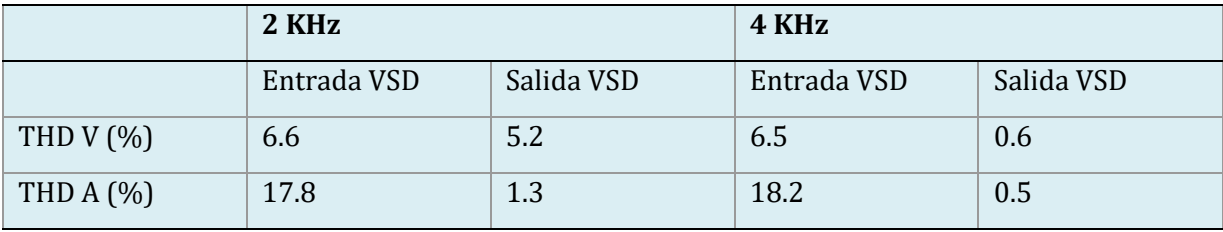

La figura 26 es tomado de la normativa IEEE 519, dicha tabla nos indica los valores permisibles de THD de acuerdo al voltaje del bus CC.

### **Figura 26**

*IEEE 519-Límites de distorsión Voltaje.*

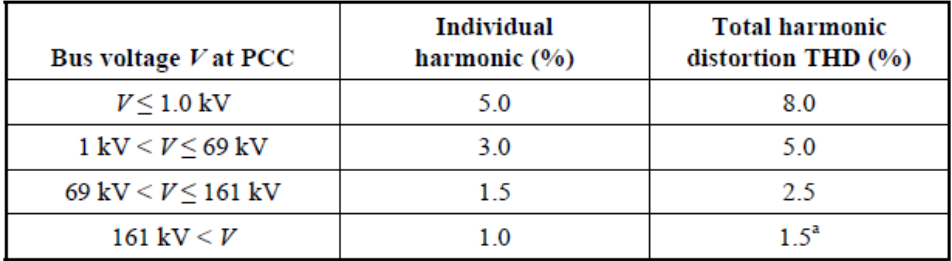

De igual manera de acuerdo a la normativa IEEE 519 para control de armónicos en sistemas de potencia podemos observar que de 3-11 armónicos el límite es 12% lo cual se cumple en la salida del VSD en el caso de PWM 2 KHZ Y 4 KHZ. La corriente de cortocircuito se toma de los valores de fábrica del drive del VSD como 100 KA.

*IEEE 519-Límites THD en corriente.*

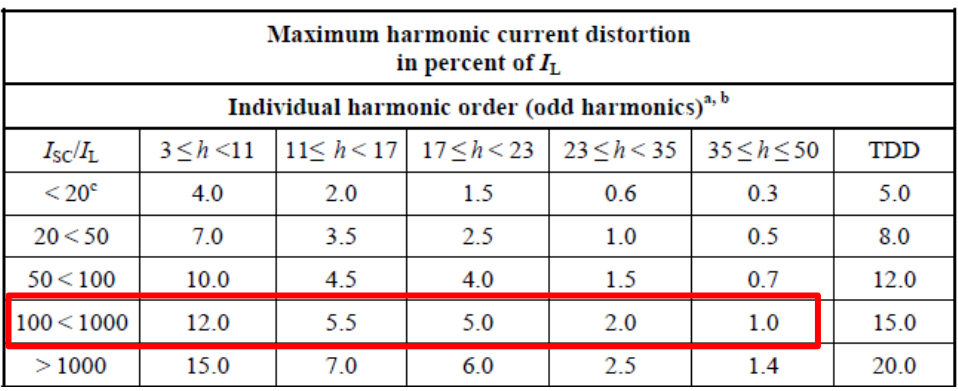

Asimismo, en las siguientes tablas se presenta los resultados obtenidos en tanto a THD en la simulación de Simulink tanto a 2KHZ y 4Khz en la entrada del VSD y en la salida del mismo, con el fin de tener parámetros comparativos entre la simulación y medición en campo.

### **Tabla 9**

*Resumen THD de simulación en Simulink.*

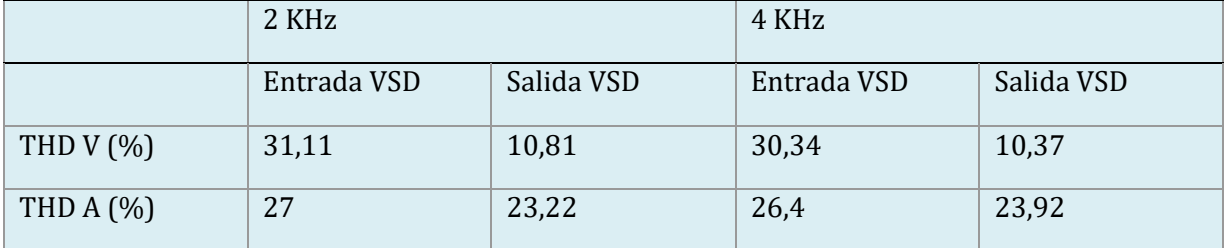

De acuerdo a las figuras 26 y 27 los límites permisibles para el THD son 8% y 12% en voltaje y en corriente respectivamente, según los resultados obtenidos en la simulación realizado en Simulink el VSD simulado no cumple con los criterios mínimos de aceptación de la normativa IEEE 519 tanto en voltaje como en corriente.

Con el fin de visualizar la cantidad de armónicos que se generan a partir de las diferentes cargas no lineales de los componentes internos del VSD, se apagan los filtros de armónicos tanto de entrada como de salida en la simulación del VSD y se obtienen los siguientes resultados.

#### *Tabla 10*

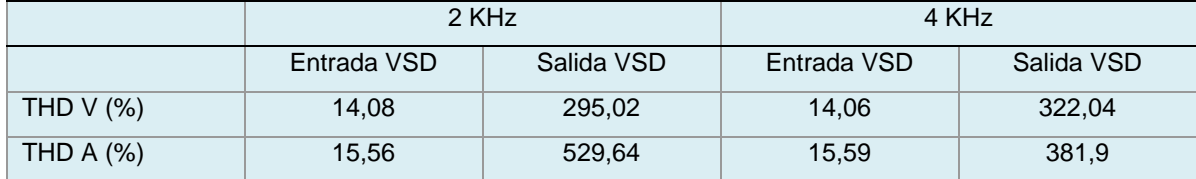

*THD de simulación en Simulink con filtros de armónicos apagados.*

Como se puede observar en la tabla 10, al simular el comportamiento del VSD con los filtros apagados se obtienen valores excesivos de THD, superando los valores de la frecuencia fundamental.

#### **Diferencia entre simulación y medición en campo.**

Se realiza el cálculo diferencial entre los resultados obtenidos, con el fin de determinar el porcentaje de diferencia de los valores simulados entre los valores medidos en campo. Se obtienen los siguientes resultados en la tabla 11.

## *Tabla 11*

*Diferencia porcentual entre simulación y medición en campo.*

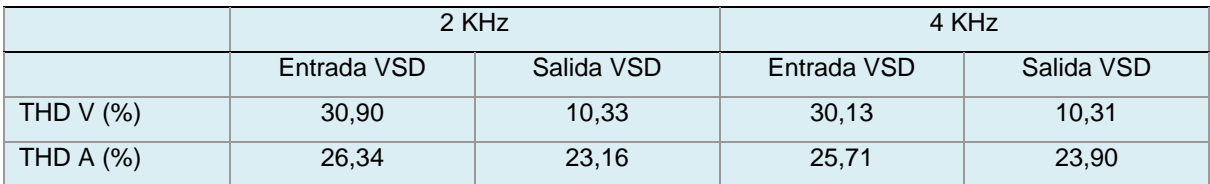

En promedio hay una diferencia de 21.90% entre la simulación y los valores medidos. Este margen de diferencia se lo asocia directo a la capacidad y calidad de los filtros del VSD, ya que en la simulación no se cuenta con un módulo en Simulink que simule de forma directa el filtrado de todas las magnitudes de distorsión armónica de acuerdo a la frecuencia fundamental.

#### **Diferencia de THD a diferentes PWM.**

La tabla 12 presenta la diferencia porcentual entre los resultados obtenidos de la simulación con valores de PWM a 2Khz y 4Khz, hay una reducción de menos de 1% en el THD al aumentar la frecuencia PWM. Así mismo la tabla 13 presenta la diferencia porcentual obtenida en las mediciones de campo al cambiar la frecuencia PWM en el VSD de 2Khz a 4Khz.

### **Tabla 12**

*Diferencia de THD-Simulación*

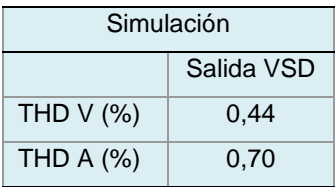

Podemos observar en la tabla 15 que hay una reducción del 4.6% en la distorsión armónica total en Voltaje y una reducción del 0.8% en Amperaje.

#### *Tabla 13*

*Diferencia de THD-Medición en campo*

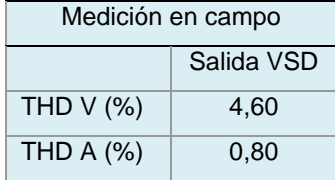

De acuerdo a los resultados obtenidos entre la simulación y los datos medidos en campo se considera esta investigación exitosa en su etapa inicial, ya que se logra crear una simulación con los parámetros de la instalación de Novomet en Cononaco, pero a su vez hay margen para mejoras. Debido a que en Matlab Simulink no existe un filtro de las mismas dimensiones y capacidades que el filtro instalado en el VSD de Novomet, no es posible en la simulación obtener datos de THD iguales a los medidos en campo. La presente investigación puede ser mejorado en sus siguientes etapas al crear un filtro integral dentro de Matlab y se lo debe incorporar a la simulación inicial. A su vez al crear exitosamente la simulación del sistema HPS en Simulink se logra visualizar efectivamente el comportamiento de los filtros de armónicos y su efecto a diferentes frecuencias y modulación de ancho de banda, PWM.

#### **CONCLUSIONES**

Se logran determinar todos los parámetros eléctricos de placa del VSD, SUT y del motor, lo cual se utiliza para la parametrización de los módulos en Simulink, se configura todos los componentes utilizados en la simulación de acuerdo a los parámetros de la instalación HPS de Novomet en Cononaco. Se utiliza un VSD de 1000 HP de potencia, voltaje 480 V, corriente 1071A a una frecuencia máxima de 60HZ, se utiliza un SUT de voltaje 480 V/4160 V de 1000 HP de potencia y con un motor WEG de 1000 HP de potencia a 4160 V con una corriente nominal de 123A.

Se realiza un modelo del sistema HPS anteriormente mencionado utilizando el software Simulink de Matlab, el cual nos permite simular el comportamiento del sistema y a su vez variar diferentes parámetros configurables como la PWM, al cual funcionan los componentes internos del VSD, frecuencia de salida del VSD y la activación de los diferentes filtros de armónicos. Mediante el uso de la aplicación interna de Simulink se realiza el análisis FFT el cual nos indica el THD presente en los diferentes puntos del VSD, a la entrada del mismo, después de las etapas conversora e inversora y a la salida del VSD.

Se completaron las mediciones de THD en los diferentes puntos del VSD a diferentes PWM de la instalación HPS de Novomet instalado en el campo Cononaco, a una frecuencia de trabajo de 50HZ debido al requerimiento de bombeo. Se utiliza el analizador de red Fluke 435 para realizar las mediciones de THD anteriormente mencionadas.

Se determina el porcentaje de diferencia en THD entre los resultados de la simulación y de los valores medidos en campo, obteniendo un promedio de 21.90% de diferencia entre los valores mencionados, se determina que dicha diferencia está directamente asociado a los filtros que facilita el programa Simulink, no se cuenta con un filtro integral que logres filtrar los armónicos en todas sus magnitudes, tal como lo hace el filtro de entrada y salida en el VSD de Novomet. Cabe recalcar que los filtros de Novomet si logran llegar a los valores permisibles por la norma IEEE 519 de valores máximos de THD permisibles en las instalaciones de potencia eléctrica.

Se concluye que tanto en la simulación como en las medidas en campo se logra una reducción de los valores totales de distorsión armónica THD al trabajar en una modulación de ancho de banda PWM de 4 KHZ.

### **RECOMENDACIONES**

Con el fin de mejorar la simulación creada en el software Simulink, se recomienda crear los filtros de armónicos tanto de entrada como de salida de acuerdo a las especificaciones de los filtros de Novomet, ya que el software no cuenta con los filtros de estas capacidades y dimensiones dentro de su biblioteca de componentes eléctricos/electrónicos. Se requiere la creación de un filtro que tenga la capacidad de filtrar armónicos en todas sus magnitudes/órdenes.

De acuerdo a los resultados obtenidos tanto en la simulación como en las mediciones de campo se recomienda en lo posible trabajar a una PWM de 4KZ ya que en esta frecuencia se obtiene un THD menor al 1% tanto en voltaje como en corriente.

#### **BIBLIOGRAFÍA**

Ateka, N. F. (2009). *Simulation and analysis of a variable speed drive.* University of Nairobi.

Abdelazim, T. (2019). REDUCING ELECTRICAL SUBMERSIBLE PUMP DOWNTIME BY MITIGATION OF VSD OUTPUT POWER QUALITY PROBLEMS. *IEEE Petroleum and Chemical Industry Committee Conference (PCIC)*(52), 485-495.

Barnes, M. (2003). *Variable speed drives and power electronics.* Newnes.

Brumbach, M. E., & Clade, J. A. (2018). *Electronic Variable Speed Drives.* Cengage Learning .

- Delgado, A. M. (2003). *Análisis de la calidad de energía eléctrica en el levantamiento artificial de petróleo.* Escuela de ingeniería eléctrica EPN.
- Jiangping, N., & Zhao, W. (2019). Discussion of the Importance of IGBT in Variable-Frequency. *Advances in Computer Science Research, 87*, 782-787.
- Jos Arrillaga, N. W. (2003). *Power System Harmonics.* John Wiley and Sons, Ltd.

Khanna, V. K. (2003). *IGBT Theory and Design.* Wiley-Interscience.

- Lai, Y.-S. (2006). Assessment of Pulse-Width Modulation Techniques. *Department of Electrical Engineering, 6*, 1629.
- Proaño Pérez, N. F., & Velasquez Zharate, V. A. (2010). *Estudio de efecto y métodos de minimización de distorsiones armónicas en equipos de distribución eléctrica, comercial e industrial.* Universidad Politécnica Salesiana sede Guayaquil.

Mayorga, R. M. (2023). *AUTOMATIZACIÓN DEL SISTEMA DE BOMBEO HORIZONTAL HPS #1 DEL POZO INYECTOR SHUSHUQUI 3 DEL CAMPO LIBERTADOR DE EP PETROECUADOR .* UNIVERSIDAD TECNOLÓGICA ISRAEL ESCUELA DE POSGRADOS "ESPOG" .

*Certificado de calibración de analizador de red Fluke.*

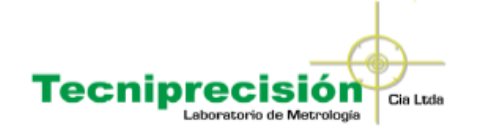

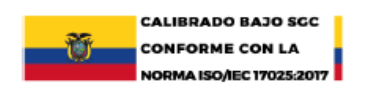

### LABORATORIO ELECTRICIDAD CC Y BAJA FRECUENCIA **CERTIFICADO DE CALIBRACIÓN**

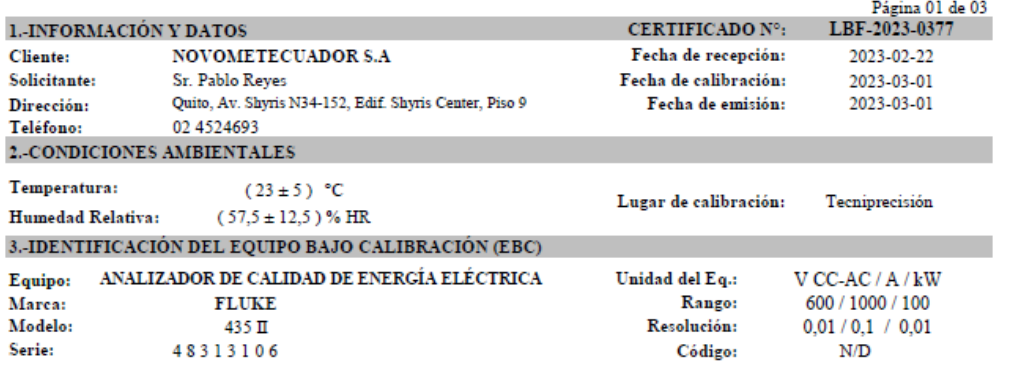

#### 4.-TRAZABILIDAD

Método Utilizado: Por comparación directa según procedimiento de calibración LCT-PCBF-13.

INCERTIDUMBRE DE MEDIDA: La incertidumbre expandida se ha obtenido multiplicando la incertidumbre típica de medición no contra la calculado, de tal manera que la probabilidad de cobertura corresponde a aproximadamente 95%. La<br>incertidumbre típica de medición se ha determinado conforme al documento "Evaluation of measurement data - Guide expression of uncertainty in measurement" (GUM), First edition September 2008.

Patrones utilizados:

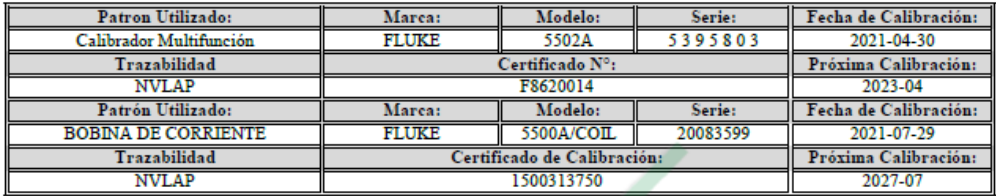

### *Evaluación elaborada por Mg. Diego Suarez*

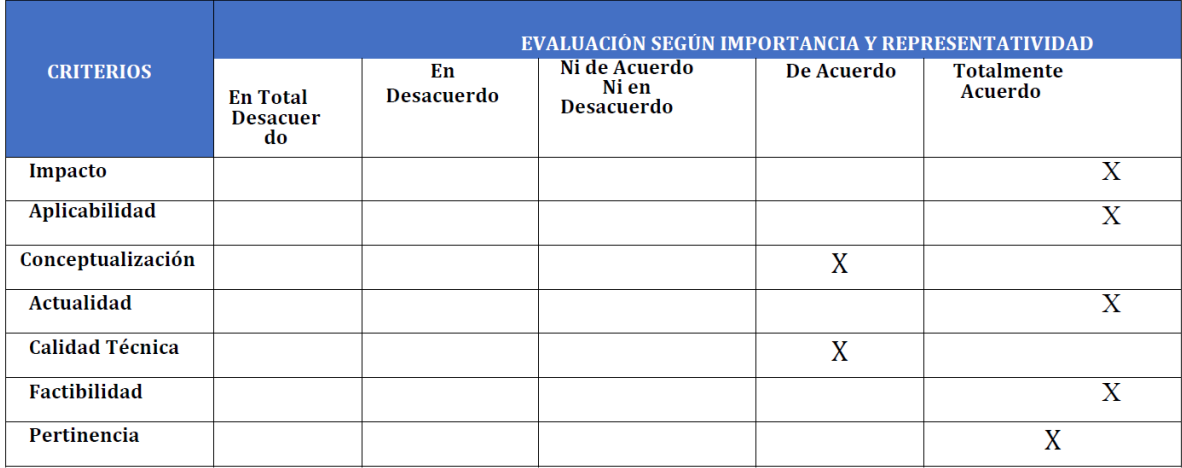

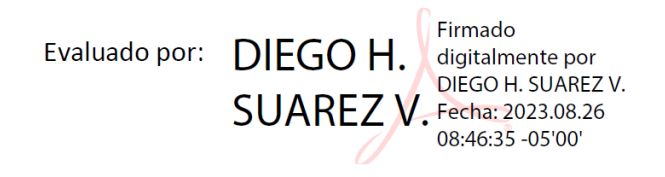

## *ANEXO 3*

*Evaluación elaborada por Ing. Fernando Corrales.*

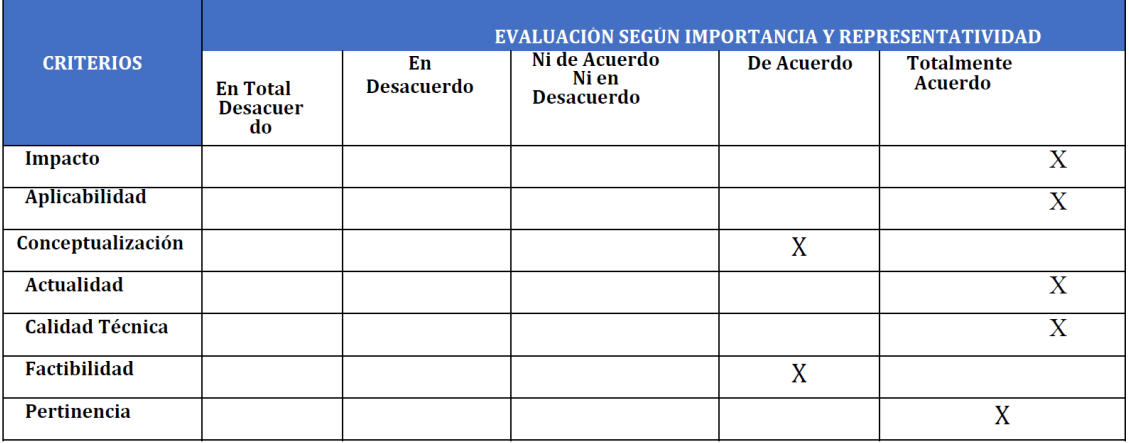

Evaluado por:

EDWIN FERNANDO CORRALES<br>SUAREZ

Firmado digitalmente<br>por EDWIN FERNANDO<br>CORRALES SUAREZ<br>Fecha: 2023.08.26<br>09:41:24 -05'00'

*Evaluación elaborada por Ing. Juan Amores.*

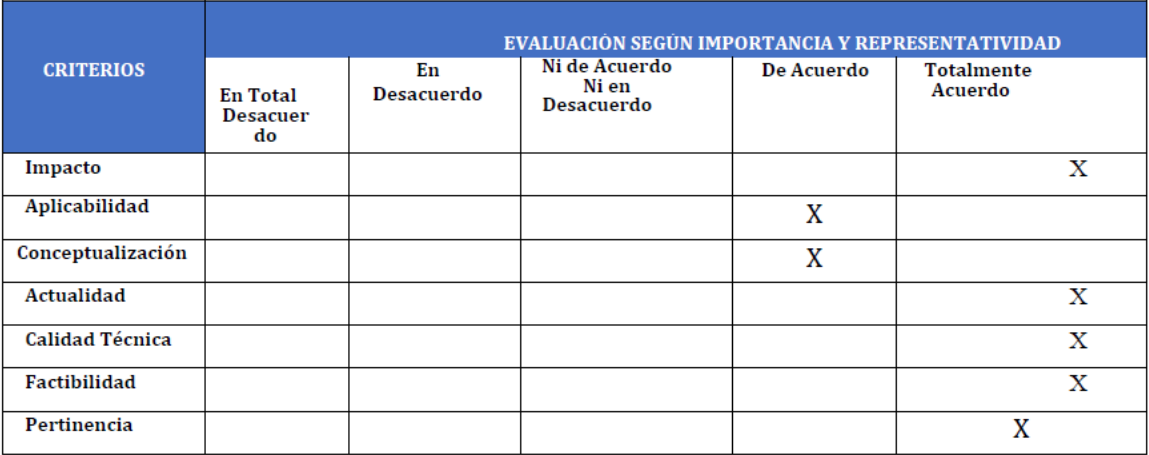

Evaluado por:

JUAN CRISTOBAL Firmado digitalmente<br>AMORES ARGANDONA Fecha: 2023.08.27<br>ARGANDONA Fecha: 2023.08.27

### **ANEXO 5**

*Modelo de simulación-Fuente y entrada de VSD*

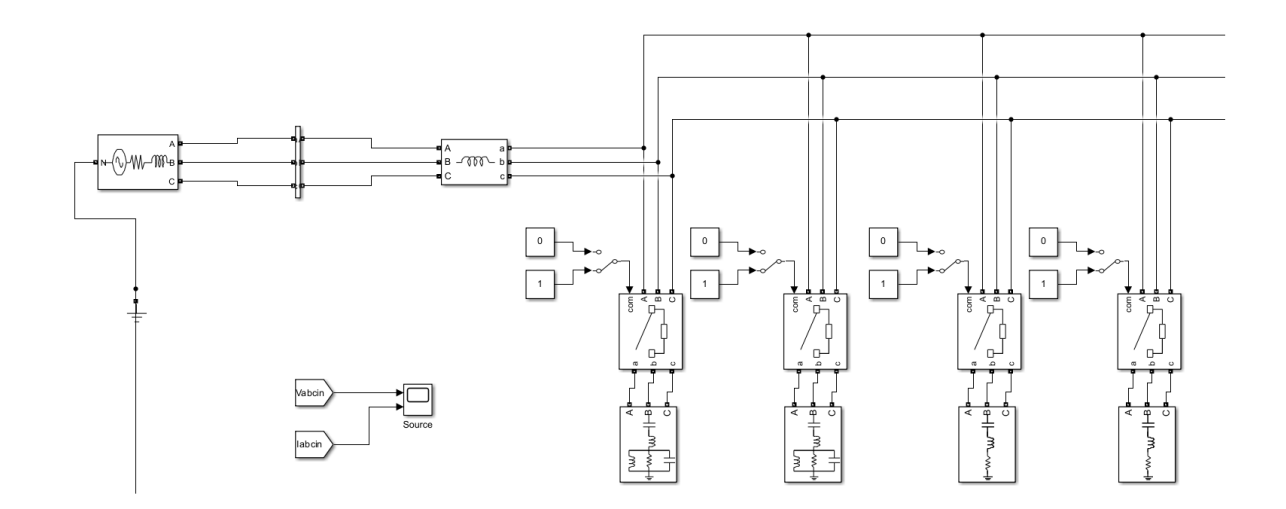

Fuente: Autor

*Modelo de simulación-sección conversora, inversora y carga.*

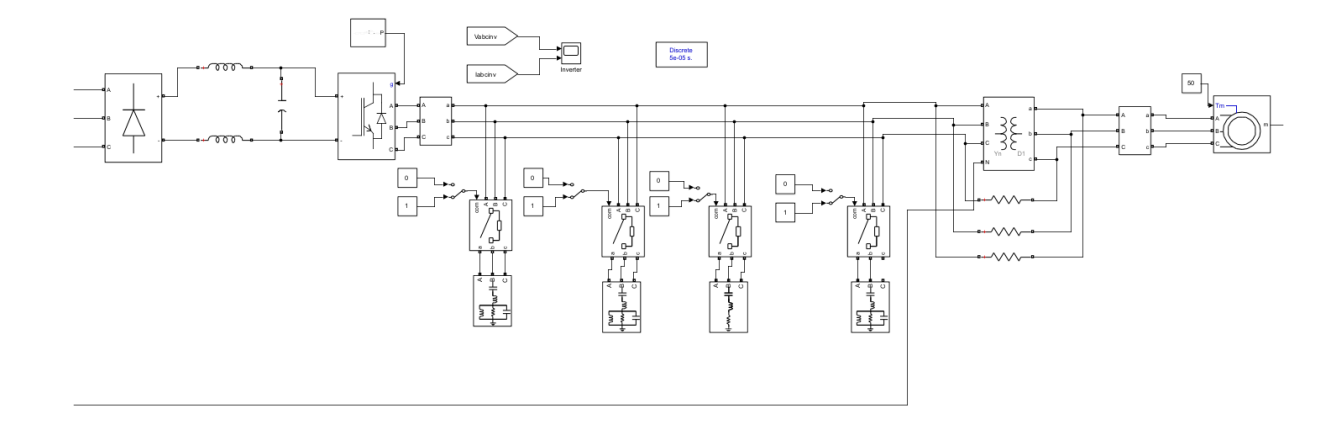

Fuente: Autor
Configuración de fuente de alimentación.

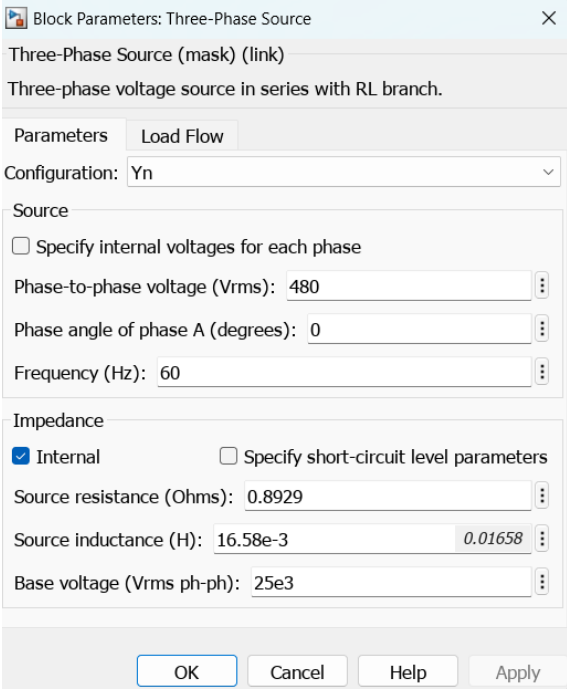

### **ANEXO 8**

Configuración de instrumento de medida.

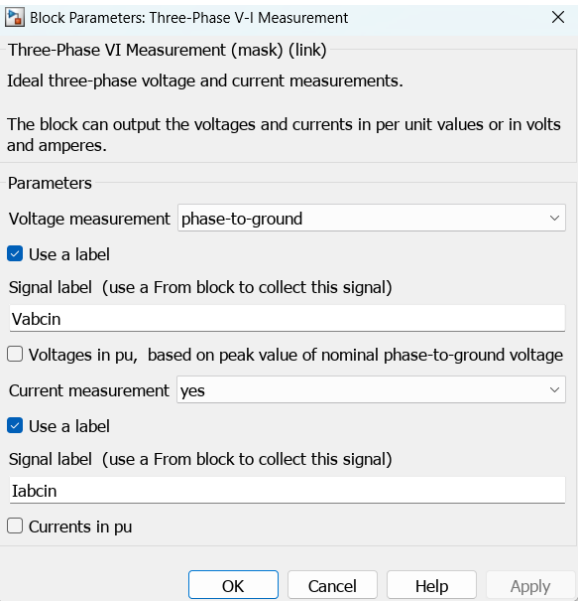

# Configuración de filtros de entrada.

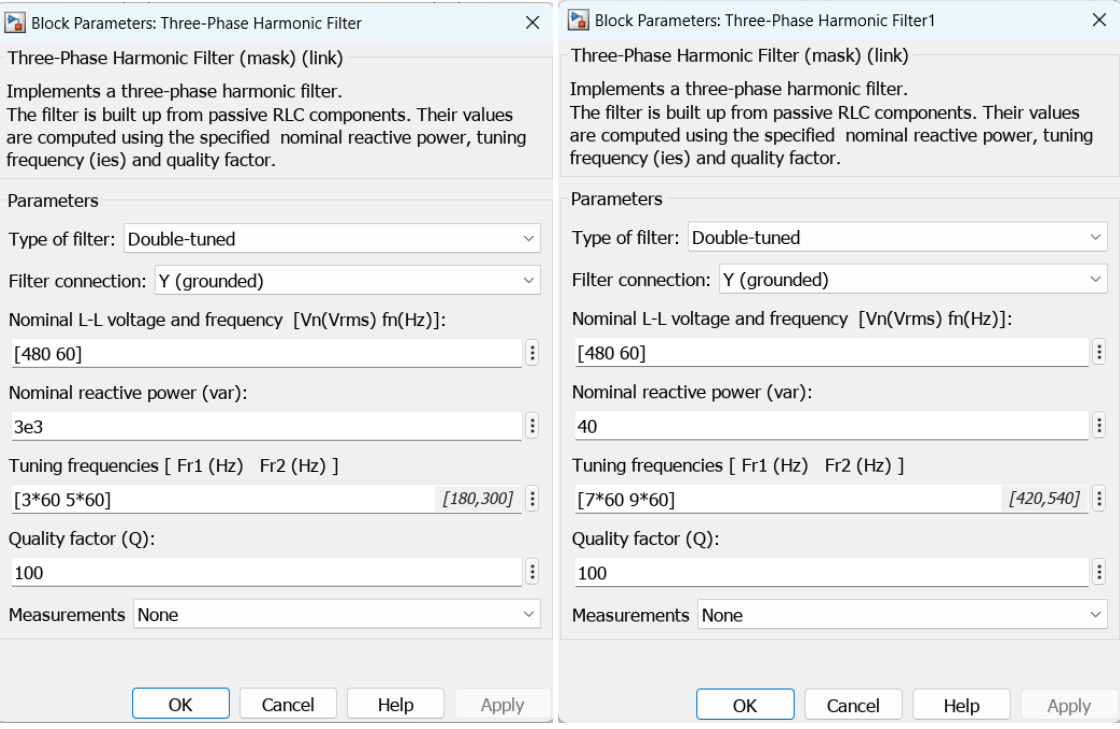

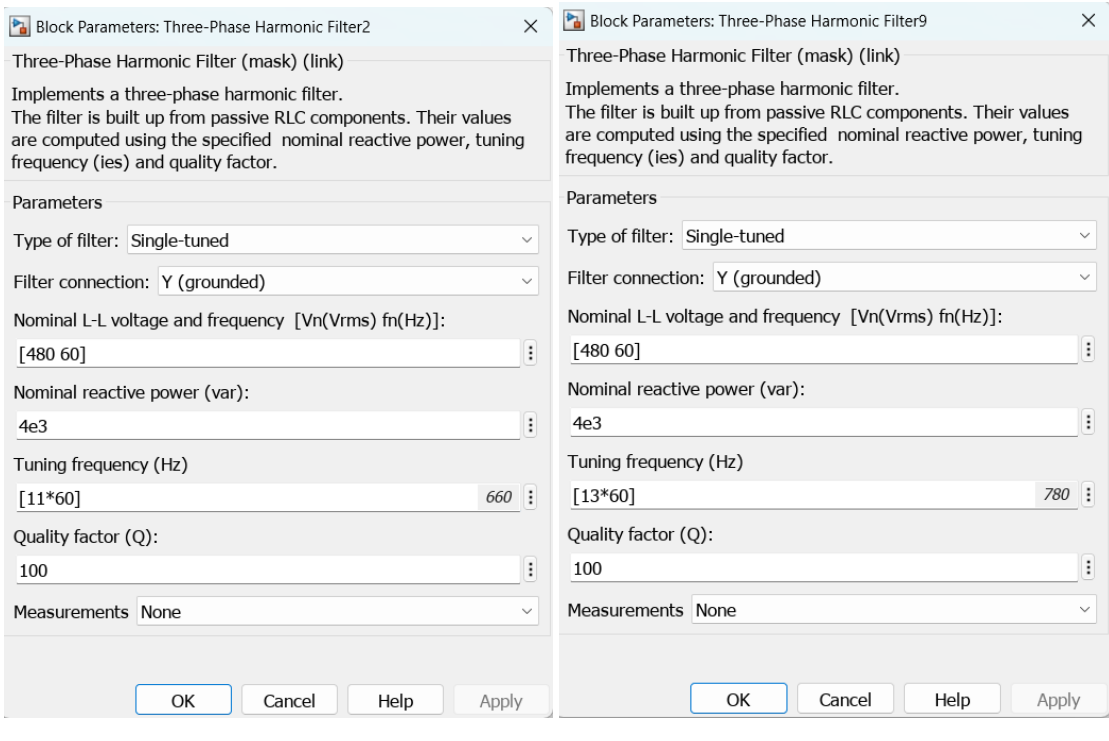

# Configuración de componentes electrónicos del VSD.

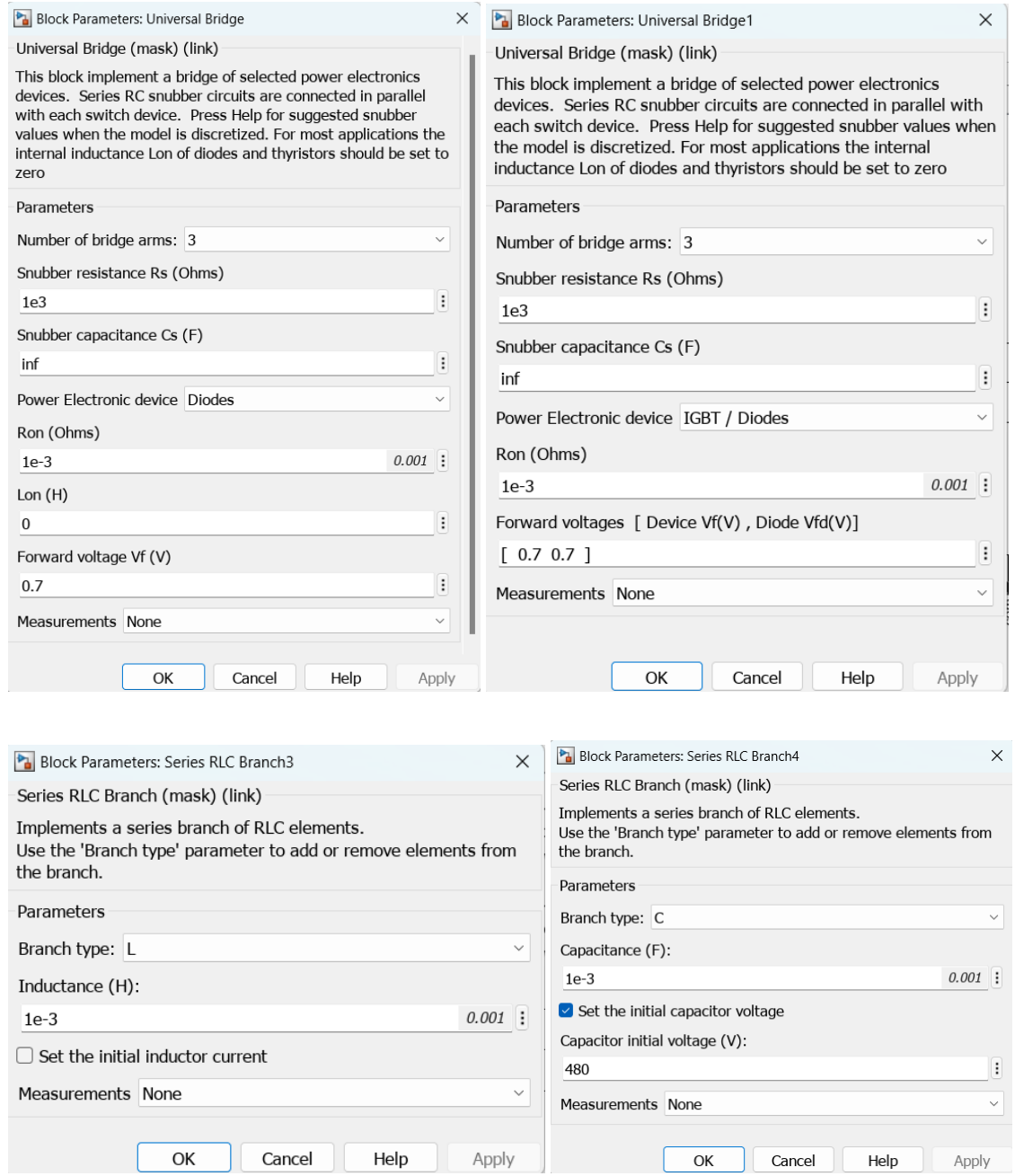

Configuración de filtros de salida del VSD.

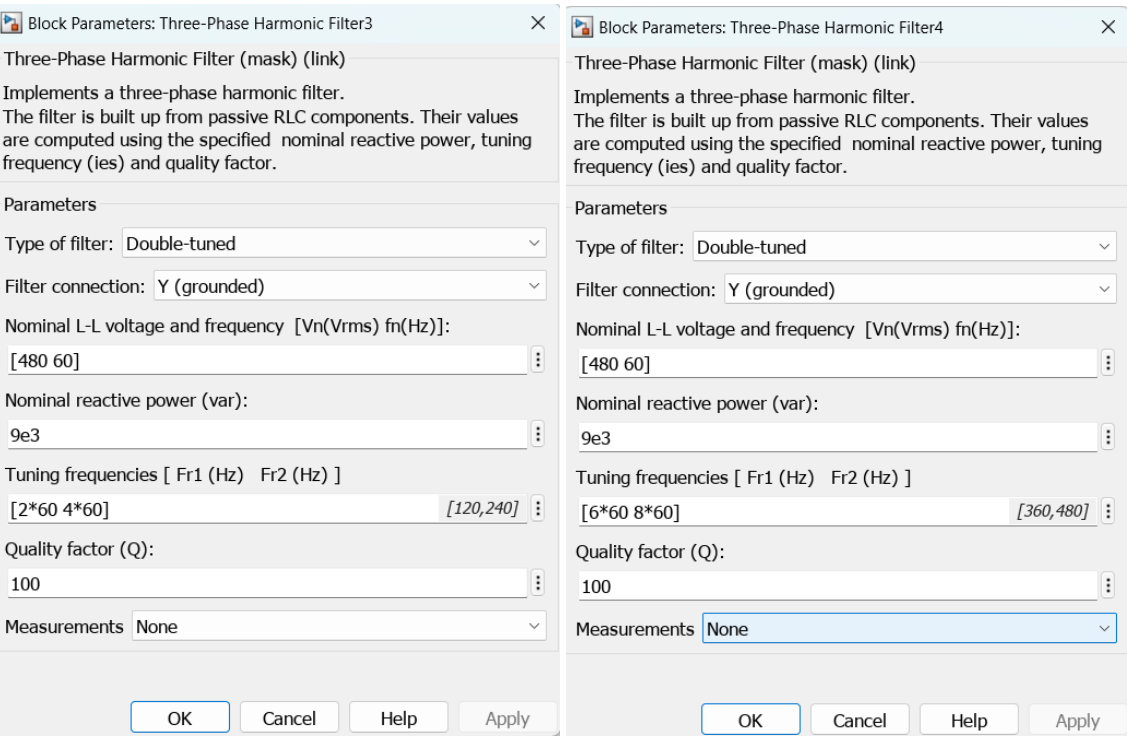

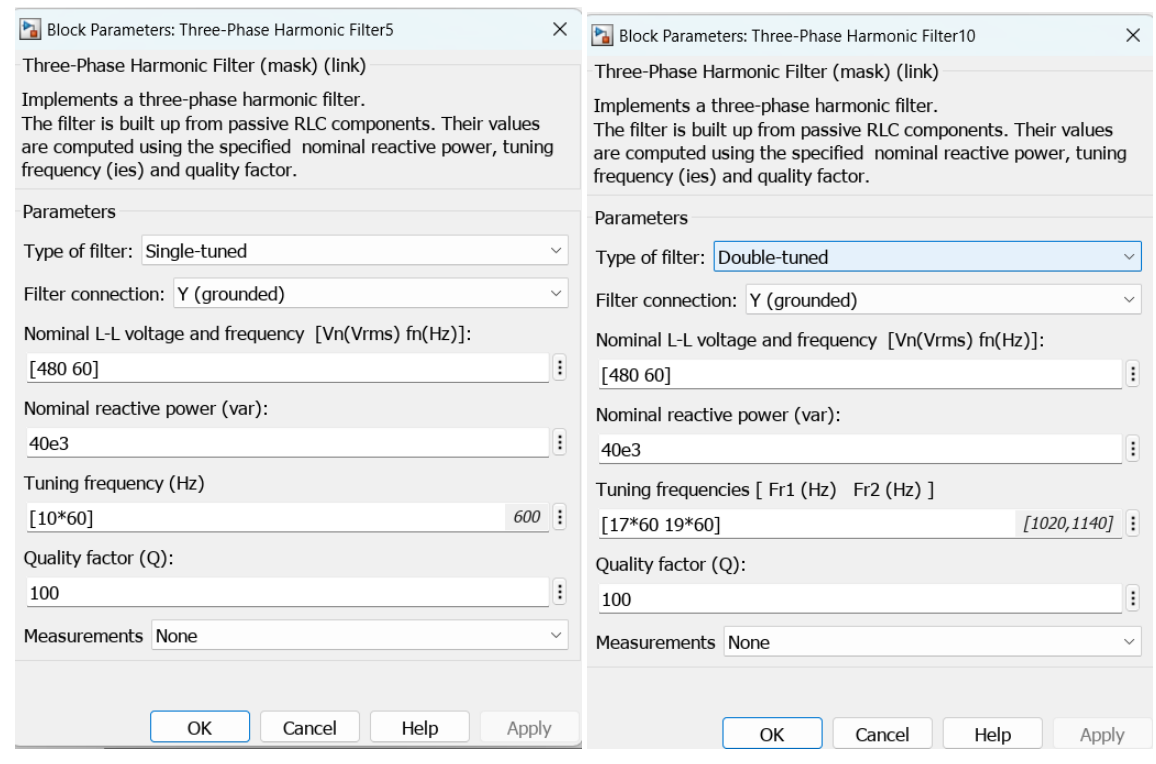

# Configuración de transformador SUT.

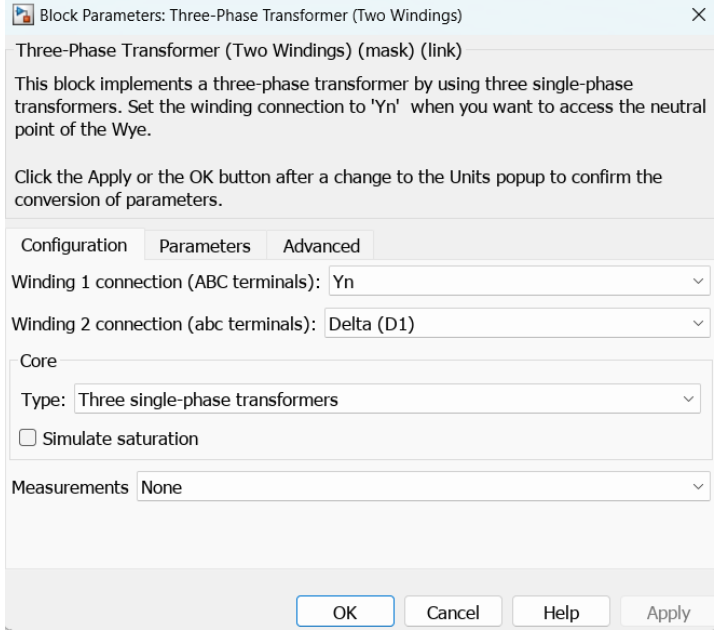

Fuente: Autor

#### **ANEXO 13**

Configuración de motor eléctrico.

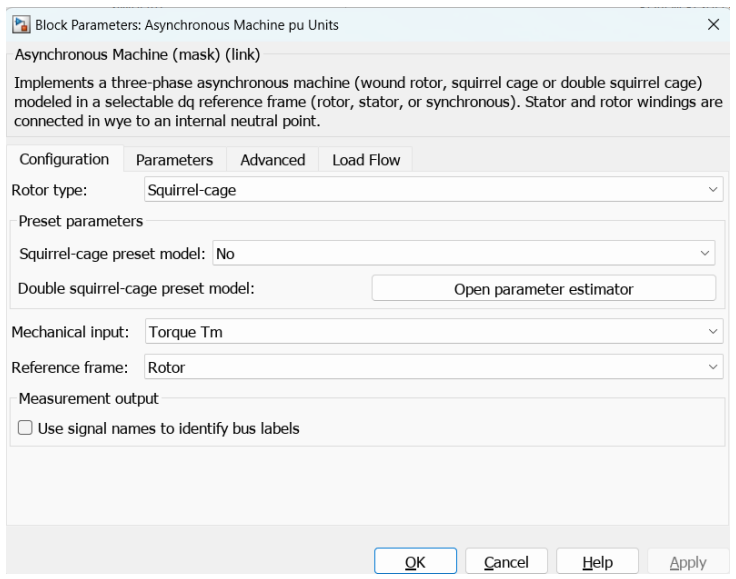

# Configuración de parámetros de motor eléctrico.

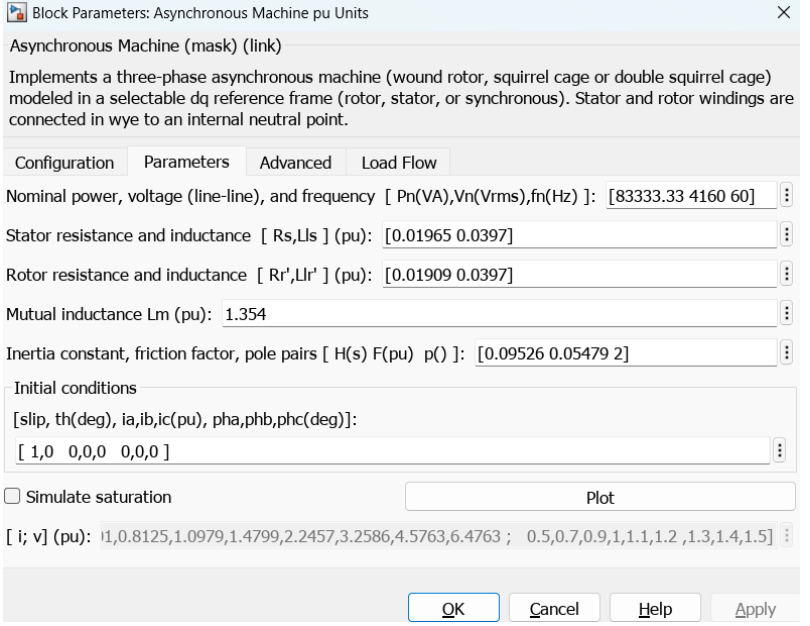